## AMSTRAD rmm **CENT POUR CENT**

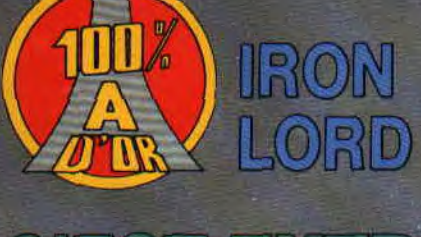

*C***\*EST DEMENT** 

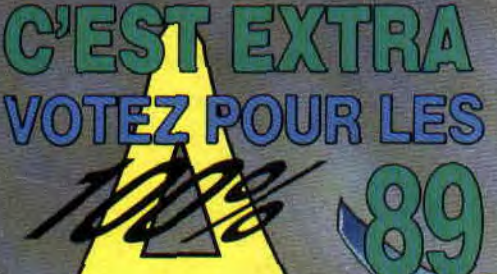

ASSEMBLEUR<br>SINED CONTRE Z

 $O\text{P}$ . THUNDERBO

**OSTER** 

**CEST NOEL**<br>**B** CONCOURS

PLEIN DE CADEAUX

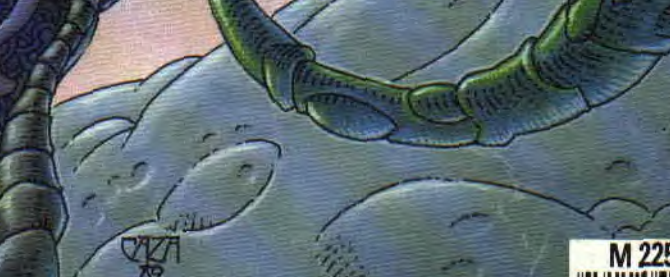

**•** 

**\_\_\_ \_ \** 

**-** 

 $N^{\circ}2121$ MENSUEL **DECEMBRE 89** 

**ZA** 

**k• \\** 

POUR CENT

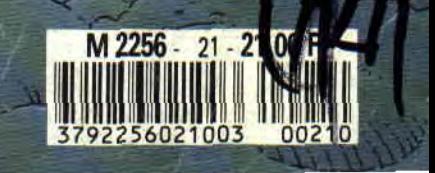

Totez pour les A100% 89 **Concours Ghouls'n'Ghosts Initiation à l'assembleur** 109/111 Basic Perfectionmement **Courrier des lecteurs Concours Aquablue** Petites annonces 112/115 Téléchargement nos/105 Ocp à la loupe 107/108 Concours écran Club A 100 % Softs à la une **Abonnement** enzel Listing Help **Pokes Tatuel** 54/56 64/69 72/73 70/71 49/51 5D/47 ร<br>เว  $\overline{S}$ 

**lie** 

retrouvez-le en Actuel BD invité du mois CAZA

pages 152-153.

150/151 Actuel musique **17/140 Softs du mois** 145/149 Special Noël 154/161 BBD Les Pires de Makya/Bouca et Tro 152/153 Actuel BD 142/143 Top Mag Experimental and the responsible delay one of the schedule of edge.<br>
The C survey control on the VOOD permutations pay to schedule and the method is a state of the schedule of th<br>
Let us the state of the schedule of the s **Experiment on the Individual Constitution of Constitution of the Constitution of the Constitution of the Constitution of the Constitution of the Constitution of the Constitution of the Constitution of the Constitution of**  $\frac{1}{2}$   $\frac{1}{2}$   $\frac{1}{2}$   $\frac{1}{8}$   $\frac{1}{8}$  ANSTRAD CENT POUR CENT es une publication de<br>ANSTRYSTEME EDITON<br>31, rue Errell is publication : Solice Mouth<br>31, rue Errell is publication : Huidage MARIN<br>Directour de la réduction : Huidage MARIN 267.90<br>
893.07.90<br>
829. South Company and Company and Company<br>
281. South Lines<br>
28. under Company and Company<br>
28. under Company and Company<br>
19. under Company and Company<br>
19. under Company and Company<br>
19. under Compan  $\frac{1}{2}$   $\frac{1}{2}$ 

## **OCEAN BEACH VOLLEY**

Cette simulation de volley de plage a déjà une réputation d'enfer parmi<br>tous les fans de CPC avant que le jeu<br>ne soit disponible. Pour notre part,<br>nous n'avons vu qu'une photo et les versions 16 bits qui sont effectivement de tout premier ordre. On espère pouvoir tester le jeu le mois prochain.

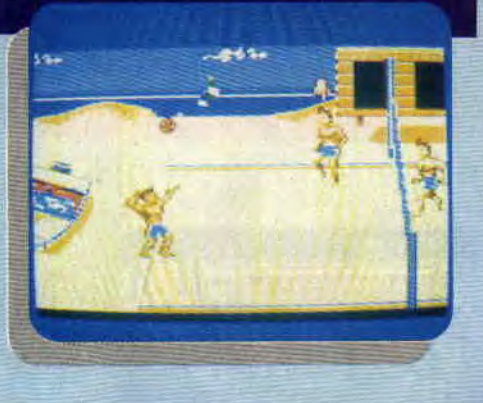

## **HARRICANA**

C'est la prochaine production de Loriciel. Fidèle à ses amitiés, Loriciel édite un jeu sur un grand raid sportif organisé par René Metge et Nicolas Hulot. L'épreuve sportive consistera â traverser le Canada en plein hiver sur des motos de neige.

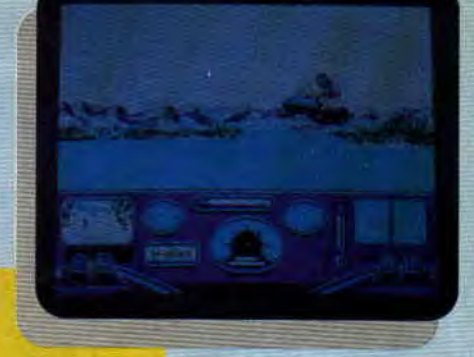

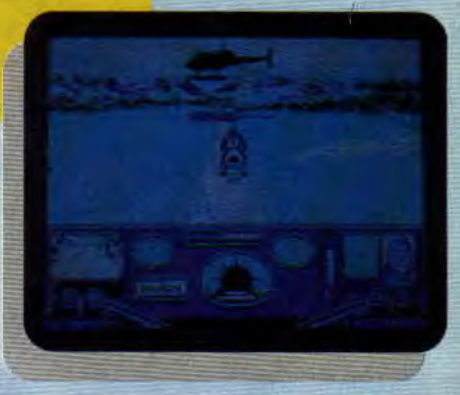

## **GREAT COURTS**

Une nouvelle simulation de tennis arrive sur CPC. Une de plus ? Peutêtre pas. Nous avons vu une démo et un de ses rares défauts c'était d'être trop rapide... Great Courts dUbi Soft s'annonce comme la nouvelle référen-

ce en matière de simulation sur CPC. Les graphismes et l'animation sont irréprochables. Les options de jeux sont nombreuses et agréables, it y a un mode entraînement et, évidemment, on peut jouer à deux. Bref, que du tout bon...

11

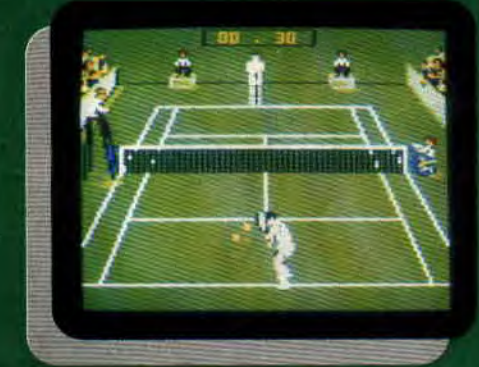

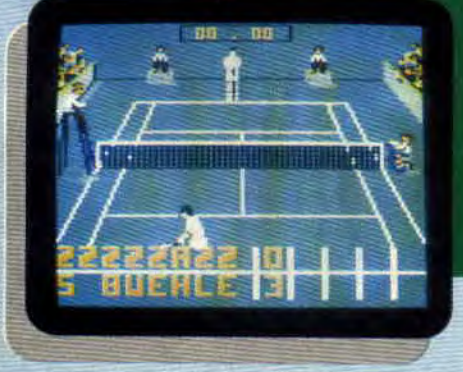

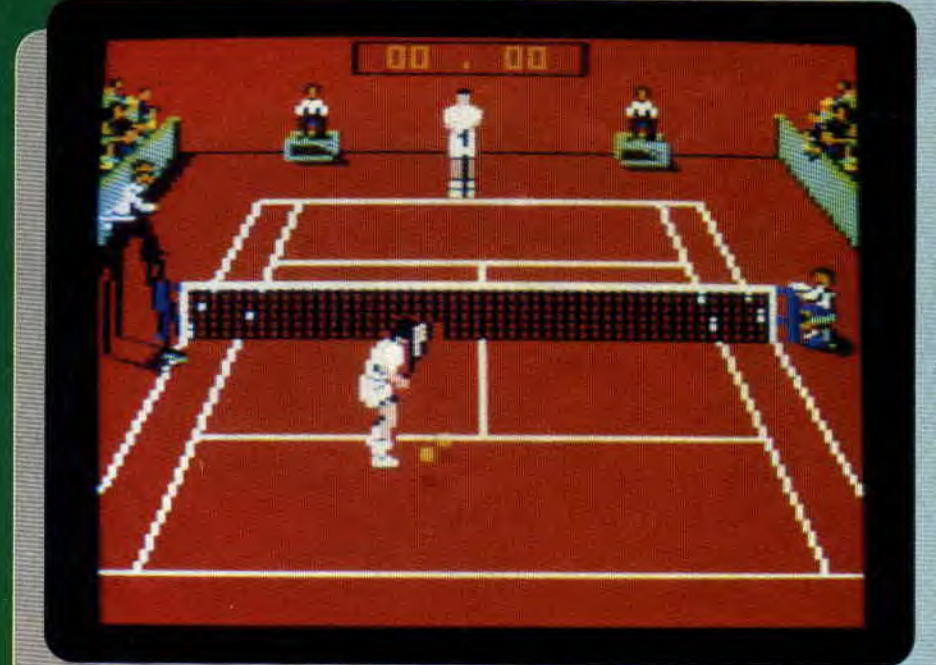

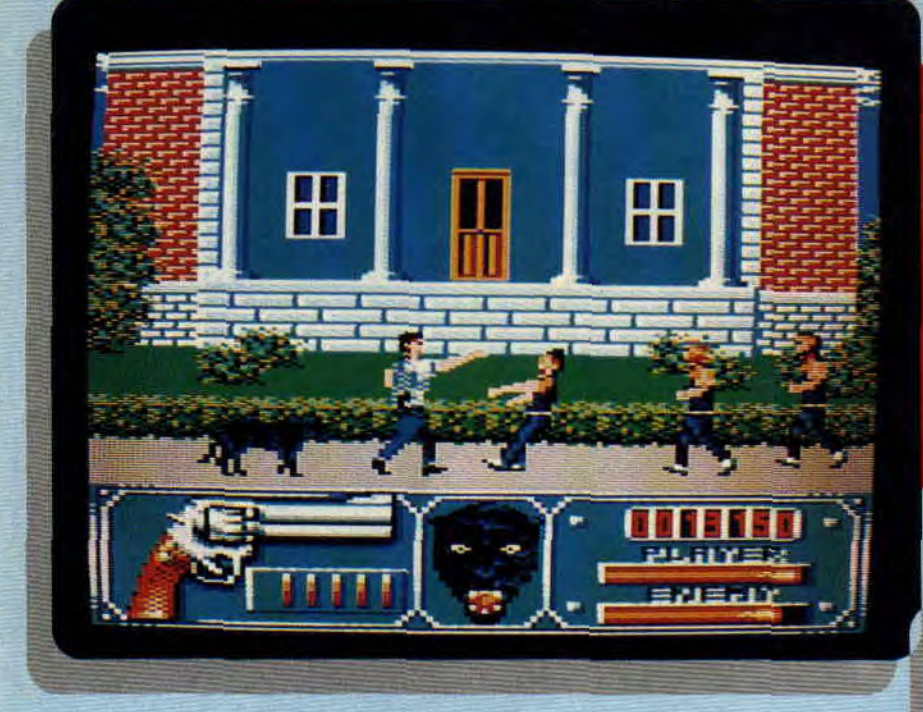

Après Knight Force, Titus annonce<br>Wild Streets, un jeu de baston pur et dur qui s'annonce superbe (regardez les photos). L'histoire est simple,<br>vous devez tuer tout ce qui bouge avec vos poings, vos pieds et éventuellement un magnum. Le plus de ce jeu, c'est la panthère noire qui vous accompagne et pourra vous défendre en cas de besoin. Matt Murdock est déjà dans ses starting-blocks prêt à tester le jeu dès qu'il nous arrivera.

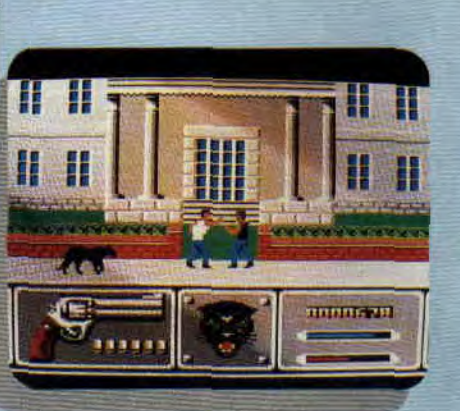

## **TITUS QUI SAUVE**

On connaissait la garantie Euro Maintenance d'Ubi Soft et celle de Micromania. Titus innove et annonce la garantie à vie de ses jeux. Que vous ayez fait frire votre D7 ou K7 les confondant avec un toast, que vous les ayez reformatées, ou bien qu'elles ne fonctionnent pas, Titus vous les remplace. Hop<sup>'</sup>! comme ça. C'est tout<br>beau tout neuf et on espère que ça va durer. A suivre...

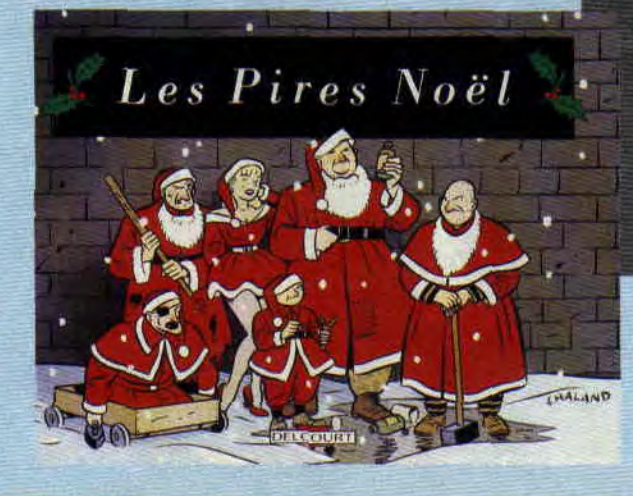

Attention, jeu de mots et non pas (au-<br>te de frappe, 'L*es Pires Noël,* est, un Ibum BD (chez Delcourt) sur lequel nous avons craque. Du coup, on vousprésente dans ce numéro cinq pages. extraites de l'album. Les trois premiéres sont signées par Olivier Votine, le dessinateur que vous retrouverez à partir de janvier, et pendant un an pour la prépublication d'Aquablue III, Les deux dernières pages sont l'œuvre de Boucq, une valeur sûre de la BD frança!se,

LES PIRES NOEL

## RECHERCHE MISS X DESESPEREMENT

Décidément, nos lecteurs deviennent de plus en plus inventifs côté programmation. Les merveilles qu'on reçoit, je ne vous dis que ça ! Laurent Sranz et Cyril Vigie ont ainsi créé un jeu d'aventure dans lequel il faut retrouver notre belle Miss X prisonnière

d'un journal concurrent. Miss X ayant réellement inspiré un magazine concurrent (je ne citerai personne), le jeu est d'une brûlante actualité. C'est en plus parfaitement réalisé, et vendu avec le fanzine **CPC Fanatic**, truffé de concours et de bonnes choses. Alors, pour les fêtes, envoyez une D7 15 F (ou 35 F sans D7) à Laurent Gérard, 19, rue R.-Schuman, 91200 Athis-Mons. Et encore bravo !

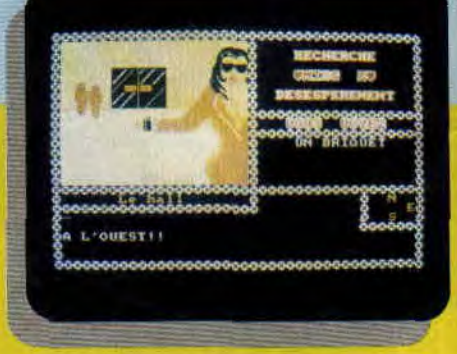

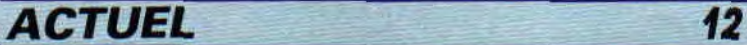

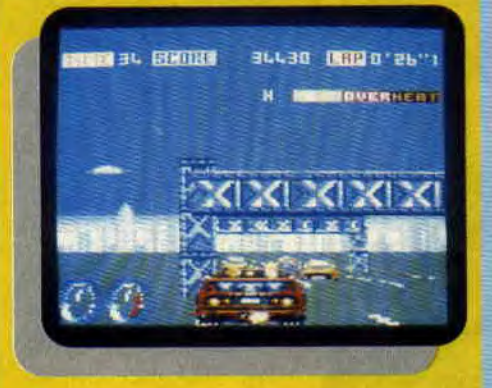

## **TURBO OUTRUN**

De nouveau sur les routes, vous voilà au volant d'une F 40 décapotable, modèle unique puisqu'elle n'existe<br>que dans ce jeu. US Gold a fait des progrès depuis Outrun, ce n'est pas encore le délire. Bien sûr, les sprites sont plus gros et on dispose d'un turbo. Pour aller d'une ville à l'autre, vous devrez franchir différentes étapes. A chaque ville, vous choisissez entre un plus gros moteur, un nouveau turbo ou des pneus qui collent à la route. Alors bonne route !

## IN SERIES I SERIES INTERFER II DE TOULANCE

## **MA MERE, MARAUDEUR RODE**

C'est le titre d'un des derniers jeux d'aventure de l'éditeur Ubi Soft. On y **ietrouve** tous les ingrédients qui ont fait le succès de ses prédécesseurs. Les dessins sont assez sympa, mais l'analyseur de syntaxe ne semble pas être d'une très grande puissance. Le test est pour le mois prochain. Une petite anecdote quand même, les routines employées pour ce jeu sont. tirées de notre rubrique "Aventure avant tout", ce qui nous fait 'achement plaisir.

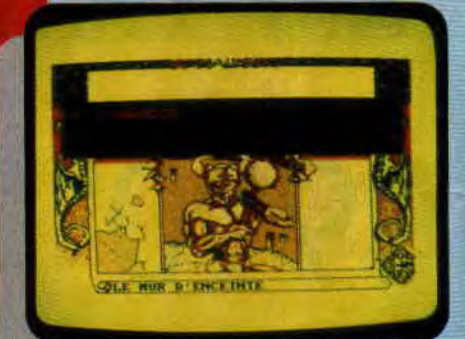

## **TITUS FOU DE FOOT**

14

C'est déjà **Un** hit sur les 16 bits et ça arrive sur nos CPC. **Kick off est** un jeu' de foot réalisé par Anco et distribu par Titus. Toujours dans les simulations de foot et toujours distribué par Titus, mais cette fois développé par Empire, c'est **Gazza's Super Soccer.**  Gazza, c'est le surnom du Papin an-<br>glais. On n'a aucune information sur la qualité du jeu à l'exception des trois photos qu'on vous passe.

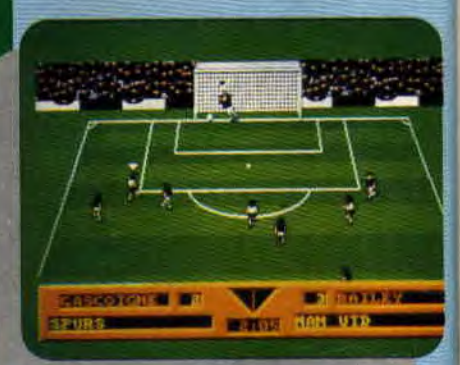

## **TARGHAN**

Après Wind Surf Willy, Silmaris annonce Targhan pour la fin décembre. Targhan c'est le petit frère de Barbarian Il. Quand on a vu Wind Surf, on sait le soin que met Silmaris à la réalisation de ses jeux et on ne peut qu'être impatient d'avoir le soft entre les mains. En attendant, jetez un œil<br>sur les graphismes superbes.

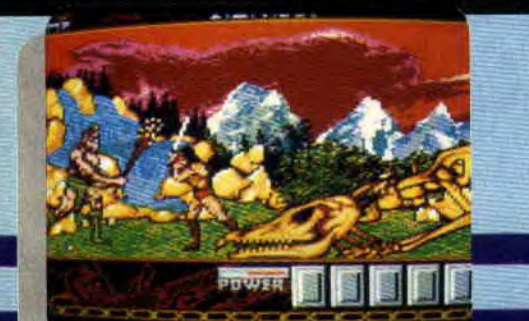

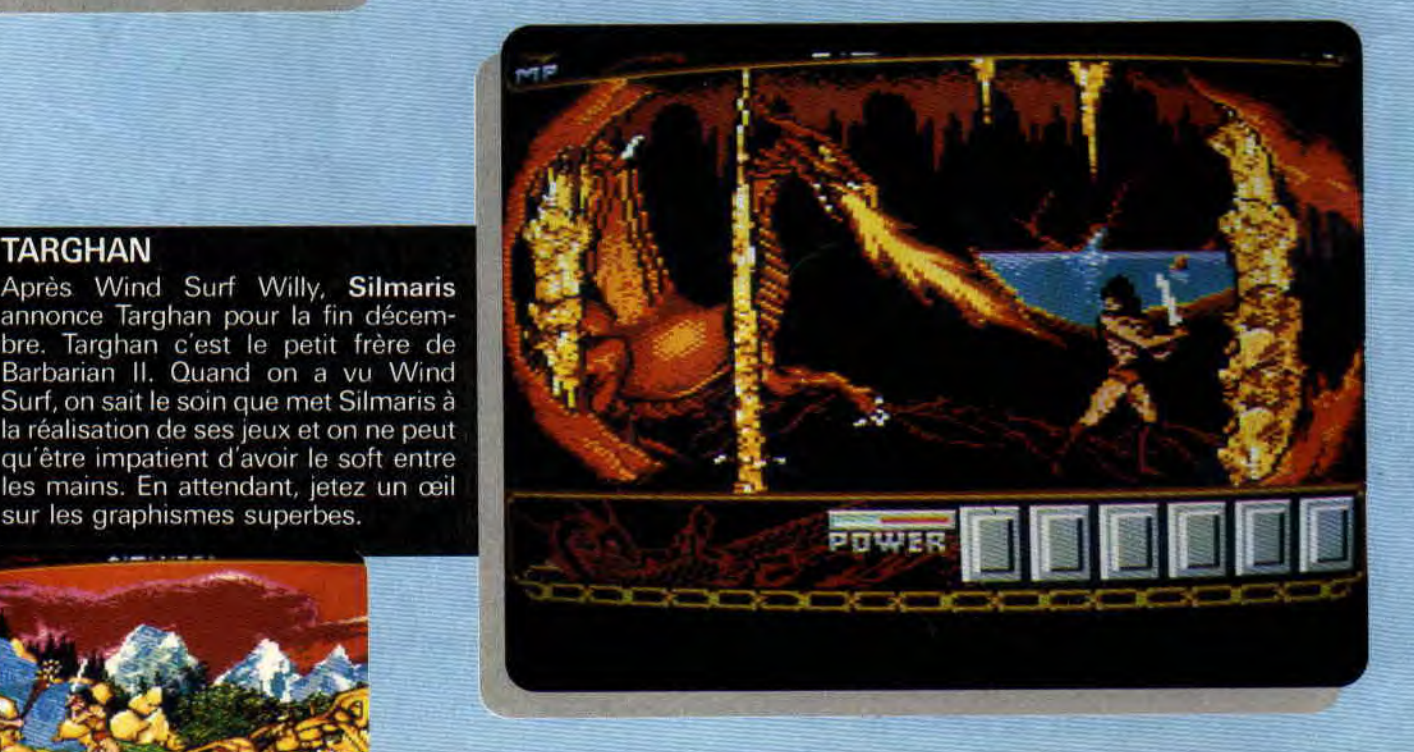

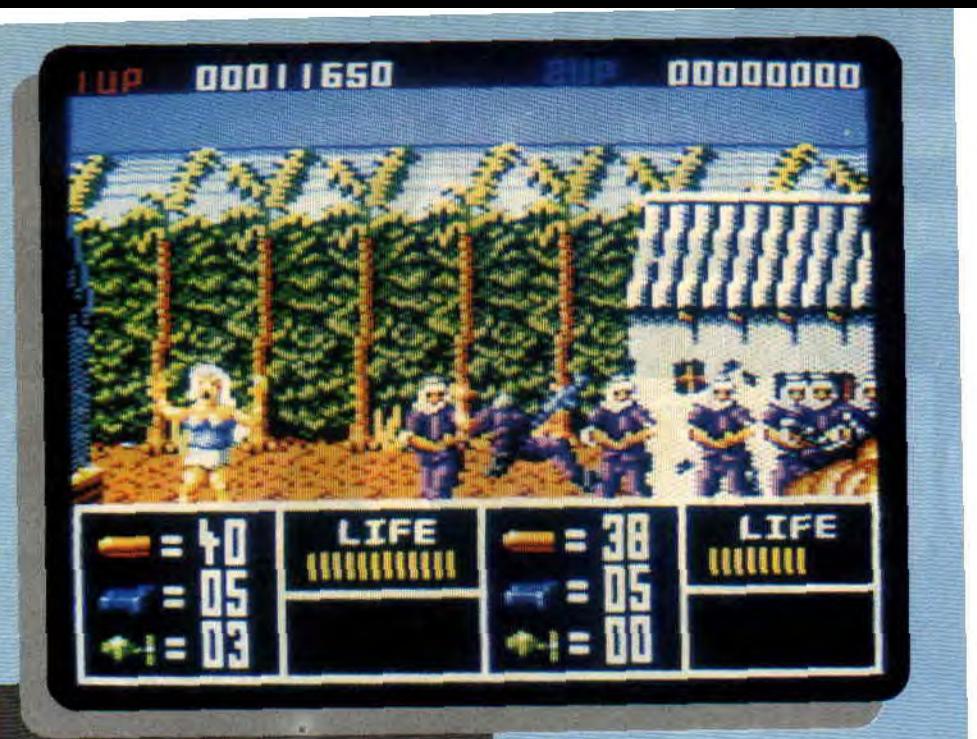

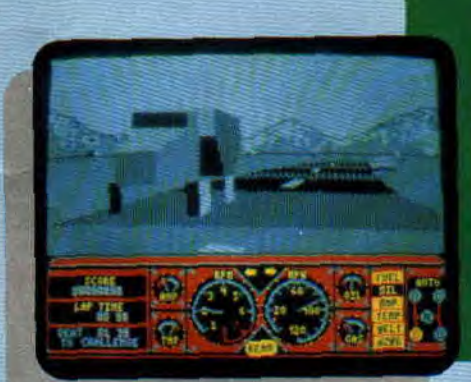

## **HARD DRIVIN'**

Vous avez certainement dû voir la l'exploit impossible irtant, **Domark** est en train de<br>ler. Certes, vous pouvez cons-<br>ur les photos qu'il n'y a pas irtant, **Domark** est en train de up de couleurs, mais c'est de la 3D et l'animation est pas mal du tout.

## **TOOBIN'**

Toujours chez Domark et toujours<br>une adaptation de borne d'arcade, c'est un jeu mignon tout plein où vous jouez le rôle d'un baigneur sur sa bouêe qui se tire la bourre avec un<br>copain. Evidemment, ca peut se jouer à deux et ca devrait sortir quand vous

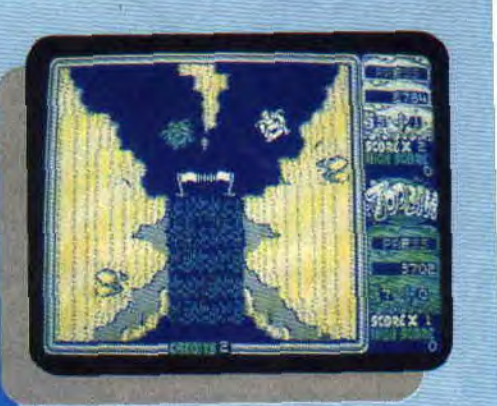

 $17$ 

## **INTERVIEW MOIS**

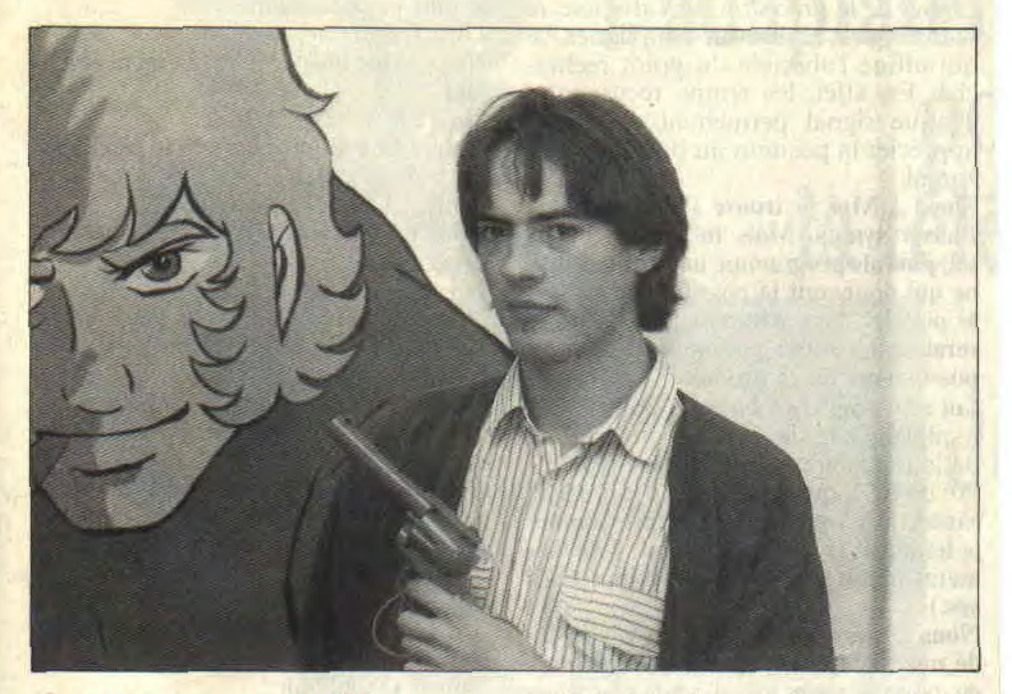

**Je vois que vous êtes tous présents et attendez avec impatience de voir de quel nez vont sortir les vers de ce mois-ci. Cette fois, comme c'est Noël et qu'il faut, pour garder mon image de marque, faire dans la dentelle, je vous réserve une surprise car nous avons eu affaire à un programmeur de type assez spécial.** 

## **OLIVIER RICHEZ, LE CHAT NOIR QUI TIRE PLUS VITE QUE SON OMBRE**

Je ne vous apprends rien si je vous dis que nous vivons dans un monde pas comme les autres. Si vous n'en êtes pas convaincu, vous pouvez aller voir ailleurs pour faire la différence. Notre monde est celui des CPC et on en est fiers. Notre devise (du moins celle des dieux de notre monde) est "l'innovation". Pour ne pas trahir cette image

(ça fait deux images donc un paquet de bon points) il existe sur cette planète des personnes qui travaillent jour et nuit pour trouver le "plus", qui pourait nous faire plaisir.

Olivier Richez est un très gentil garçon, et nous a pondu un truc assez génial qui correspond bien évidemment à tout ce dont je viens de parler. Vous vous demandez sûrement de quoi il peut bien s'agir. Je vous le donne en mille. Eh bien oui, c'est le programmeur du West Phaser. Vous savez. le colt des années 90, celui qui tire sur un écran pour descendre tous les méchants sprites qui veulent du mal aux gentilles petites brunes bien enrobées. Eh bien madame, je me posais, depuis sa sortie, la question suivante qui viendrait à l'esprit de n'importe quel hidouilleur : mais comment ça marche ?

Pour cela on s'est pas dégonflés. D'habitude avec Pierre, on papotait avec les programmeurs ou dessinateurs, mais cette fois, on a pris tous les atouts de notre côté en suppliant le grand Sired de nous accompagner pour mettre au clair tout ce qui devait l'être. Reçus par la charmante et non moins compétente attachée de presse de Loriciel (ND Sined : Maman, je peux avoir la même pour Noël ?), nous commençâmes notre interview.

Nous : Salut c'est nous et toi t'es qui? Lui : Olivier Richez.

Moi : Eh, dis-moi Pierre, c'est qui la dame ?

Le "demi-perimètre du cercle" me jeta un regard si glacial que je pris la décision de tourner trois fois ma langue dans ma bouche avant de poser des questions ridibicules.

## Nous : C'est quoi tes débuts dans le monde de l'informatique ?

Lui : Après une tentative dans le monde de T... (touss, touss, keuf, keuf, mmmm...) qui n'a pas vraiment marché. j'ai eu la chance d'être embauché par Loriciel, le 15 juin 1988 si tu veux tout savoir.

Nous : On est conscients que ta vie doit être très passionnante, mais nous, ce qui nous intéresse, c'est le West Phaser. Peux-tu nous donner des explications concernant la naissance de ce produit ? Lui : Pour fabriquer le pistolet, on a travaillé avec les Taïvanais. Ça a été très long car, sans arrêt, on recevait des prototypes et le résultat n'était pas toujours celui que l'on espérait.

Nous : Et ... ? Lui : Ça marchait un peu comme et quand ça voulait. Ce qui entraîna sans arrêt des modifications. On a eu de gros ennuis avec les écrans monochromes Amstrad qui sont résolus, je te rassure (pas les écrans, banane, les problèmes).

## Nous : Mais ...

Lui : Le principe pour le pistolet est dans le fond le même pour toutes les machines. Il y a deux fonctions, celle de la gâchette et celle de la lecture du spot. La cellule va lire la position du balayage sur l'écran alors que, comme tu le devines, la gâchette donne le top pour cette même lecture, ce qui (couic)...

## Nous : Attends deux secondes, si on te gêne, tu le dis et on s'en va. Tu pourras continuer tout seul.

Lui : Mais pas du tout, j'oubliais de vous dire que pour l'Amstrad, on attend que le balayage soit en haut de l'écran pour ensuite compter sa position, sachant. bien sûr, le temps que met le balayage pour descendre dans une position donnée.

Pierre : Dis-moi, Poum, tu suis, parce que faut que j'aille aux...

Moi : Oui bien sûr, mais dis-moi, c'est qui la dame ?

Lui : C'est Sophie Lallée, l'attachée de presse de Loriciel.

Moi : Enfin... J'y pense avec ce que tu viens de dire, on peut avoir une idée bien précise pour la position verticale du pistolet par rapport à l'écran, mais pour cette même position à l'horizontale ?

Lui : Très bonne question. Je vais t'expliquer le fonctionnement du West Phaser en détail. Lorsque le temps machine n'est pas utilisé pour le dé-<br>**INITERVIEM** 

anno a

i'• ~n~lYf~~MMiiMiY~ilNfi~

INTERVIEW 20

placement et la gestion des sprites. le CPC scanne le West Phaser et attend qu'on appuie sur la gâchette. Lorsque cet événement se produit, toutes les encres sont positionnées en blanc pour permettre au faisceau d'être détecté par le pistolet. Une boucle d'attente de la prochaine interruption permet de savoir où était le faisceau sur l'écran. Avec cette méthode, l'ordonnée découle de source. Pour gagner de la précision sur l'abscisse, le scanning est réalisé sur cinq lignes. ce qui affine l'abscisse du point recherché. En effet. les temps reçus entre chaque signal permettent de mieux apprécier la position du balai en horizontal.

Sined : Moi je trouve l'idée du West Phaser sympa. Mais tu vois, si j'étais toi, j'aurais programmé une petite routine qui donnerait la possibilité d'utiliser le pistolet dans n'importe quel jeu qui serait programmé, pourquoi pas, par les possesseurs de ce produit.

Lui : Tu vois, c'est Noël, et pour te faire plaisir, je te signale que sur la face 2 de la disquette, il existe un bon nombre de RSX qui répondent à ton désir. Sined : Ah ! que ça c'est du pro comme je les aime. (La prochaine fois, je la fermerai plutôt que de raconter des bêtises.)

Nous : Nous voici enfin arrivés à la fin de notre entretien et, comme d'habitude, on va te poser une série de questions stupides.

Lui : Et je dois y répondre comment ?

Elle : Stupide, bien sûr.

Nous : Quelle est la couleur de tes chaussettes ?

Lui : Rose. gris et blanche.

Sined : Pour la couleur, on dit grise.

Nous : Tu aimes les chats ?

Lui : Mouais, j'en ai un.

Nous : Comment qu'il s'appelle ? Lui : Zézette.

Elle : Ouarf ! ouarf ! (nase de rire) Nous : Quel est le défaut qui te déplaît

le plus chez les autres ?

Lui : L'égoïsme. Nous : Que bois-tu le matin en te réveil-

lant ?

Lui : Du café bien fort.

Nous : Et à quelle heure tu te réveilles? Lui : A 7 heures.

Septh : Oui, on m'a appelé ?

Nous: Comment tu t'habilles quand tu programmes ?

Lui : Comme ça.

Nous : Tu bois quoi avant de t'endormir? Lui : Du Coca, de l'eau, tout ce qui est frais.

Nous : C'était les questions bêtes.

Elle : Ouarf ! ouarf! (encore plus nase qu'avant)

Nous : OK, c'était super sympa de nous accueillir. Pour finir en beauté, on pourrait aller boire un verre, hummmmm ? Elle : Désolée les gars, j'ai un truc de la télé sur mon lit que je dois reprendre, alors ça sera pour une prochaine fois.

Nous : Ohhhhhhh

Propos recueillis par Pierre et Poum et execeptionellemnt par Sined

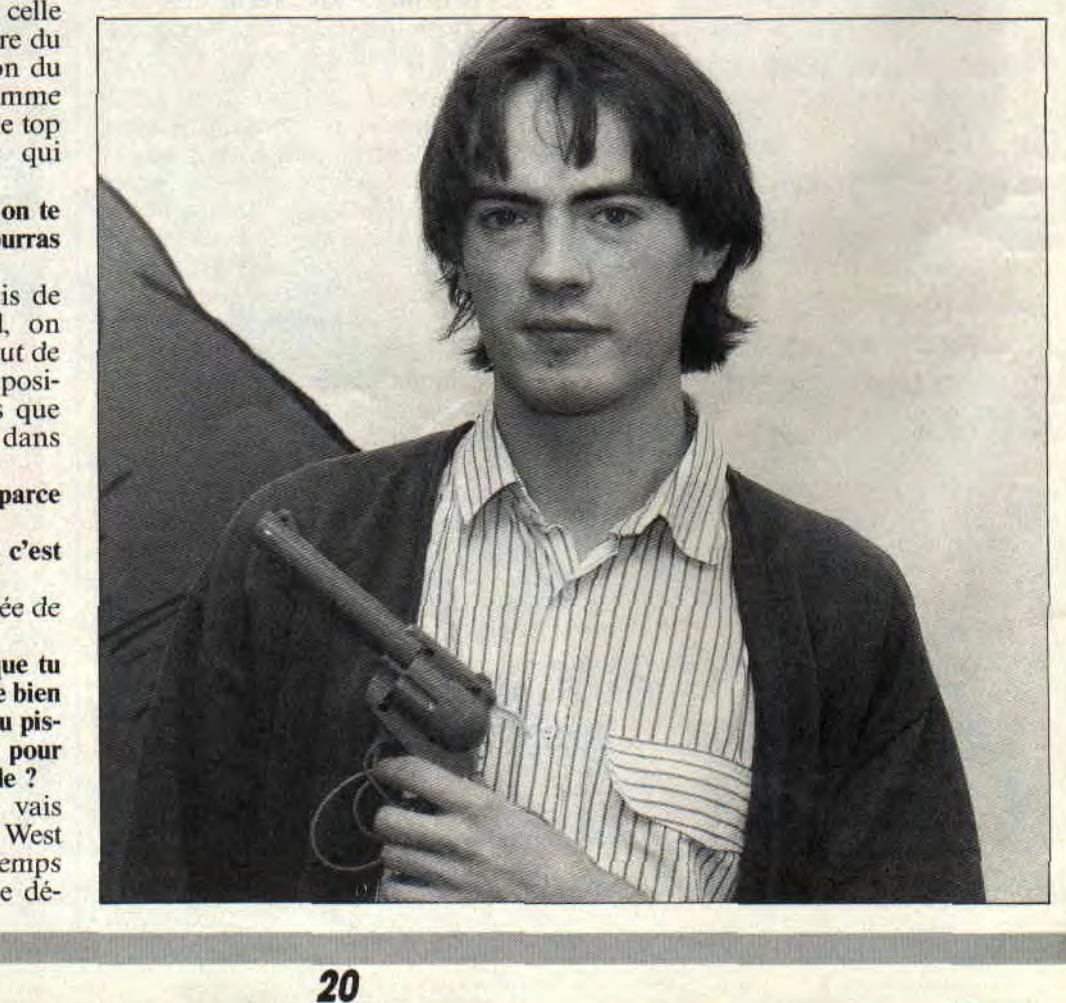

# **TINTIN SUR LA LUNE**

**C'est un événement. Historique. Dès la disquette chargée, Tintin va partir dans la première fusée habitée qui atteindra la lune depuis la naissance de l'Homme. Un événement pour vous aussi, puisque vous allez participer à cette aventure, et que, via joystick ou touches du clavier de votre CPC, vous pourrez guider Tintin tout au long de son dangereux périple. Bienvenue à bord, capitaine (je laisse un peu de place pour que vous puissiez y inscrire votre nom).** 

Ouah ! Mignons les graphismes, comme dirait Robby. C'est vrai que c'est beau. et qu'à toutes les phases du jeu. les dessins, et surtout les couleurs. pètent du feu de Zeus. Il faut dire que Tintin. c'est LA création du Belge Hergé. que l'histoire a retenu comme Grand Maître de la ligne claire. Et la ligne claire (pureté, minutie du trait et aplats de couleurs), on dirait vraiment que ça a été inventé exprès pour être adapté sur CPC...

## **SEQUENCE PRE-GENERIQUE**

Pour la première phase du jeu, le joueur (qui n'en est donc en fait pas encore un) est passif: II admire. Et devant lui défile une superbe animation des préparatifs de départ : au centre atomique de Sbrodj (Syldavie), les techniciens s'affairent, courent dans tous les sens autour de la fusée, à l'affût de la moindre erreur qui pourrait compromettre la mission de Tintin, Haddock et Tournesol. Ah ! voir tout ce beau monde travailler à tout mettre en place pour que nous, joueurs, puissions nous la donner joystick en main, y'a pas à dire, ça fait plaisir. Tiens, voilà la voiture de Tin-

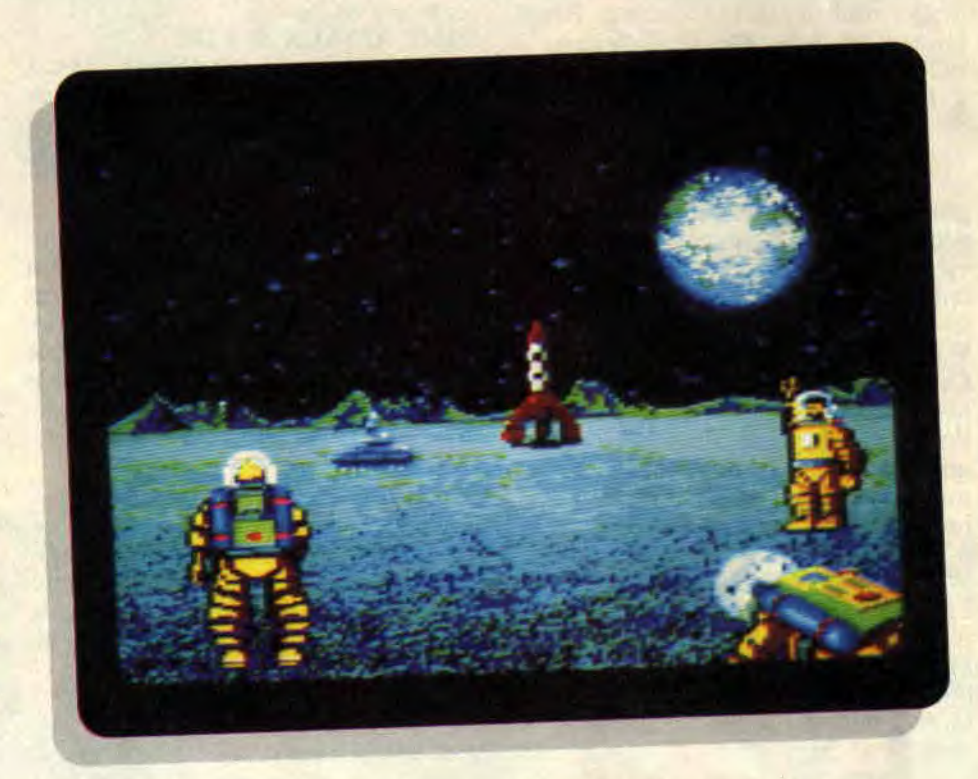

tin. Les passagers prennent place... DECOLLAGE ! Et apparaît alors le titre du film, pardon, du soft : TINTIN ON THE MOON!

## **ALLO, CAPITAINE POKES?**

SCKROUITCHL !!! Me voilà dans l'espace intersidéral. Mince ! je ne pensais pas y trouver autant d'animation. Les météores bombardent dru. alors que je dois ramasser des sphères d'énergie qui foncent tout aussi rapidement. Les sphères jaunes me donnent l'énergie nécessaire à l'accomplissement de ma prochaine mission. et les rouges me permettent d'atteindre l'étape suivante (il en faut huit pour cela). Je remplis, je remplis. BRRA-ZOUMD, une météorite vient de toucher l'arrière du vaisseau. Pas à dire, ça dépiaute, et le choc a été rude. Mais rien ne m'empêchera d'atteindre la lune. Pour l'instant, voilà qu'arrive la première étape.

## **TOURNESOL CHERCHE SON PENDULE, HADDOCK EST BOURRE...**

En fait, le parcours terre-lune se divise en plusieurs étapes séparées par les incursions dans le vide intersidéral comme décrit au paragraphe précédent. Ces étapes se passent à l'intérieur du vaisseau. Le joueur incarne Tintin, mais d'autres personnages apparaissent au fur et à mesure de ses déplacements dans les innombrables salles de la fusée.

Le passager clandestin est le colonel Jorgen, qui tire sur Tintin, allume des incendies, et tente de faire prisonnier les deux compagnons du héros. Tintin doit donc trouver des extincteurs afin d'éteindre les feux, désamorcer les bombes et délivrer ses potes. Pas évi dent, surtout que Haddock (aurait-il bu un coup de trop ?) a quelque mal à le suivre et que Tournesol, en proie à

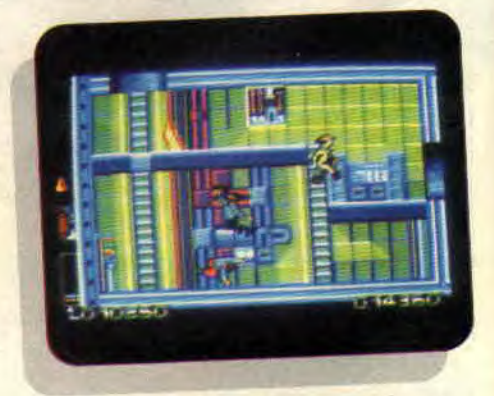

sa folie habituelle, traverse les salles en courant et en dépit de tout bon sens. Sans oublier Jorgen, qui, bien que craignant les coups d'extincteur, a la gâchette facile, et le pas rapide. Brel. une partie nerveuse et archi-speed, où

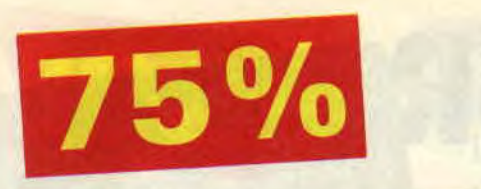

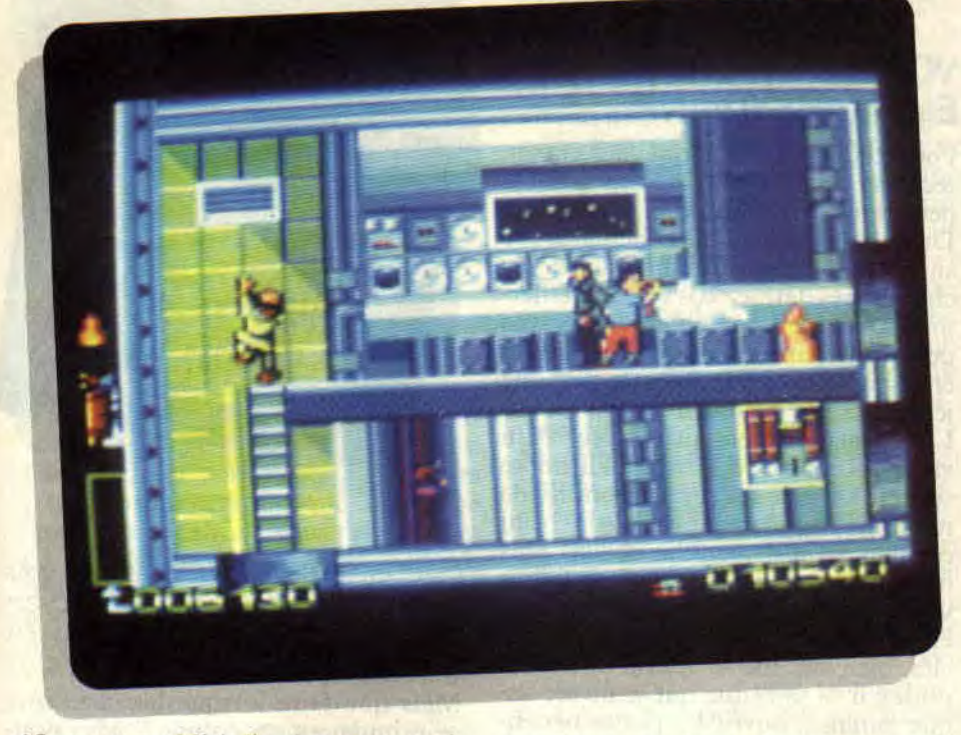

réflexes et rapidité d'action sont particulièrement demandés.

## BACHI BOUZOUK, MILLE MILLIARDS DE MILLE SABORDS!

Les arrêts seront ainsi nombreux avant l'alunissage (dernière partie de ce soft BD), mais avec un peu d'entraînement, le colonel Jorgen peut à chaque fois être maîtrisé à temps. Surtout quand vous saurez que, pour certains objets hors d'atteinte en mode normal, la touche du clavier Fl permet de mettre l'intérieur du vaisseau en apesanteur, et donc de s'envoyer valser (ainsi que les autres personnes) dans les airs comme un légume volant. Et gare à la chute !

Amusant, quand Tintin tombe de trop haut, de petites étoiles et chandelles virevoltent autour de sa tête comme dans une bande dessinée. En plus, je ne sais pas pourquoi. nais chaque fois que je me trouve aux prises avec les coups fourrés de Jorgen. je ne peux m'empêcher de parler tout seul, et à haute voix : "Pressez-vous, capitaine" (faut dire qu'on court sacrément vite, dans ce soft), ou "tiens, prends ça, lascar", en envoyant valser l'horrible colonel d'un coup d'extincteur au menton.

## DEJA ?

Bon, le jeu est assez facile, et au bout d'un moment, j'ai réussi à arriver.

tremblant, au bout du voyage, paré pour l'alunissage. En fait d'alunissage, il suffit de poser la fusée sur le sol lunaire, et boum ! un petit dessin, c'est fini. Ciao Tintin. Moi qui m'attendais a des combats ultra violents contre des Martiens mutants ou quelque chose dans le genre, j'suis un peu resté sur ma fain.

Bref, bon soft, mais un peu simple et facile à finir. Un peu répétitif aussi. Par contre, et cet avantage tombe à pic pour les fêtes de Noël. Tintin sur la Lune a le mérite d'être fidèle à l'univers d'Hergé, très esthétique, très ergonomique, donc très familial. Si votre petite sœur (ou votre grand-mère.

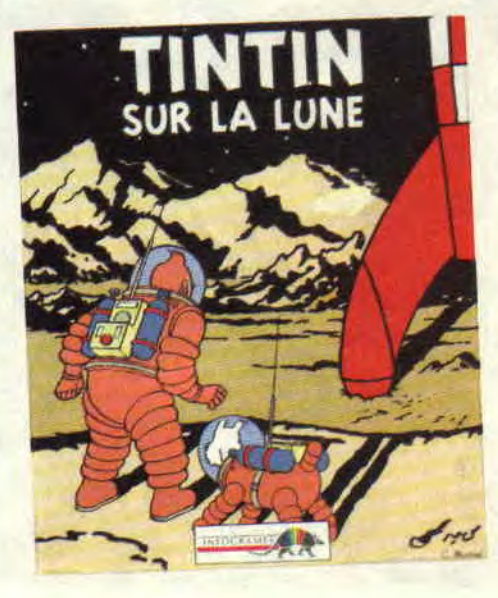

## *TINTIN SUR LA LUNE de INI~OGRAMES K7: I45F*  07 : 195 F

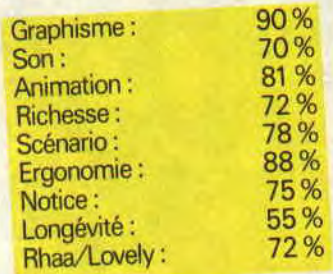

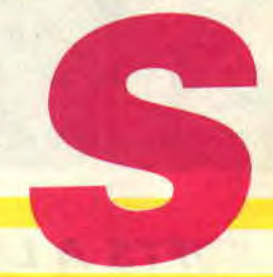

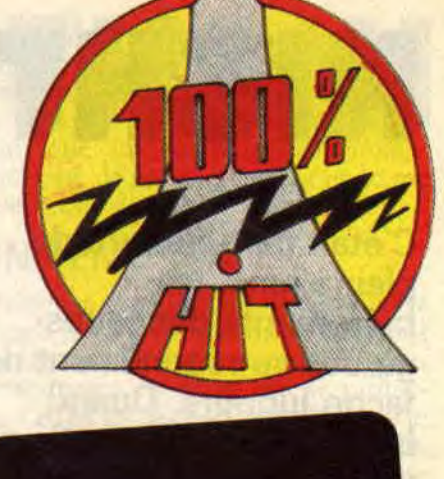

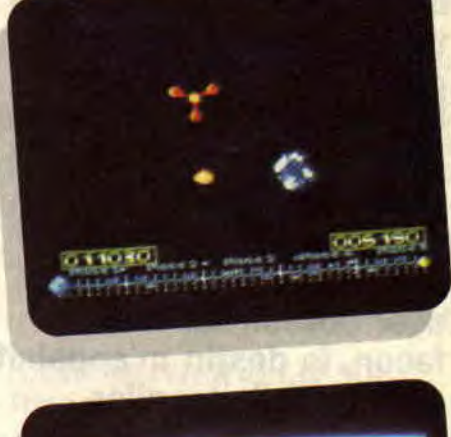

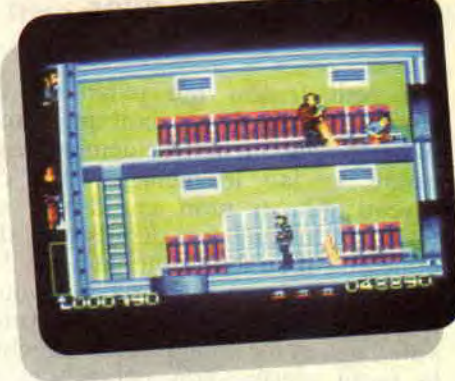

pourquoi pas ?) vient de se mettre aux jeux micro, vous savez ce qui vous reste à faire. Eh, au fait, où est passé Milou ?

## *Matt M1IRDOCK*

## **NIGHT HUNTER 80%**

**C'était par une nuit de pleine lune, les hurlements des loupsgarous se répondaient de façon lugubre. Quand brusquement je sentis un tressaillement de ma paupière droite. C'était l'heure, enfin je devais me lever. Je ne sais pas si vous êtes comme moi, mais il m'est toujours difficile de me lever pour aller bosser. De toute façon, le destin m'appelait et il me fallait y aller.** 

Un petit frisson me parcourut la colonne vertébrale pendant que je me redressai lentement. Décidément, personne ne fait le ménage dans ce caveau. Ah, si mon grand-père se réveillait, lui qui dort depuis près de mille ans, il en ferait une jaunisse. Et un squelette jaune, il y a de quoi vous filer une trouille bleue. Mon bras s'allongea et mes doigts rencontrèrent la paroi glacée d'un calice. On a quand même pensé à m'apporter mon petit déjeuner ! Du bon sang bien chaud, encore tout fumant de chaleur humaine. Un vrai plaisir !

## **VOYAGE EN TRANSYLVANIE**

Pour ceux qui ne m'ont pas encore reconnu malgré tous ces indices, je peux vous dire mon nom, Comte von Dracule, autrement dit Dracula. Je nie suis réveillé, alors tremblez dans vos chaumières. fermez vos volets et enlcrmez-vous bien au chaud dans vos petits intérieurs douillets. La nuit va être saignante. Le problème, c'est que je ne sais pas pour qui.

La caractéristique principale d'un vampire est, outre le fait qu'il adore sucer le sang de ses contemporains. de retourner rapidement vers son beau cercueil. Et justement, je ne sais plus où se trouve le mien. Il va donc falloir vite me procurer les trois manuscrits et les cinq clés à chaque niveau. Les clés, bien sûr. me servent à ouvrir les portes. il va sans dire que je ne nie risque jamais à ouvrir les portes bénéficiant de la protection des crucifix.

## **MAMAN, J'AI PEUR**

Mon château est aussi le repaire de chasseurs de vampires en tout genre. Je ne sais même plus qui doit avoir peur, moi ou eux. Lorsque j'en croise un, je l'attrape par le cou pour lui prendre son sang. Aussitôt, je sens mon énergie remonter. La vie me paraît plus rouge. Car, comme le chantait Edith Piaf. quand je les prends dans mes bras, je vois ma vie en (fin de cette page culturelle).

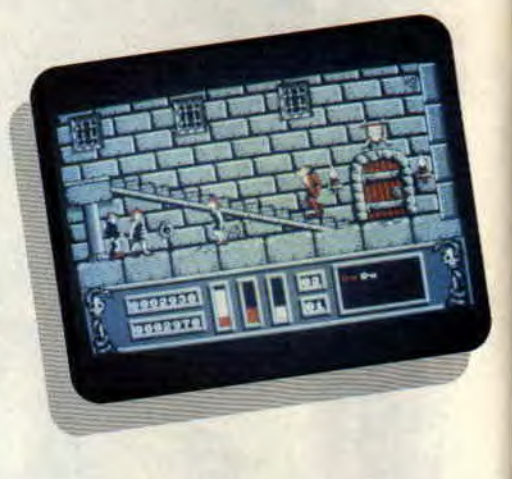

C'est un véritable plaisir de les voir perdre leur substance et se transformer d'abord en squelettes, puis en amas d'os.

Mais que faire lorsque les chasseurs se promènent en groupe ? Mes pouvoirs sont certes immenses, mais la fuite vaut toujours mieux pour ma petite santé (ou sang-té). Lorsqu'ils arrivent en petit nombre, je peux évidemment me transformer en loupgarou. Ça effraie toujours les dames et me permet en quelques coups de pattes de réduire en cendre même les pias costauds. Pour la fuite, je peux également me transformer en chauve-souris. Mais toute transformation demande de l'énergie, alors à moins d'y être forcé, je préfère rester sous ma forme humaine.

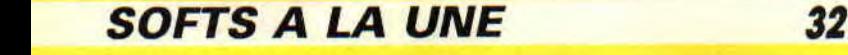

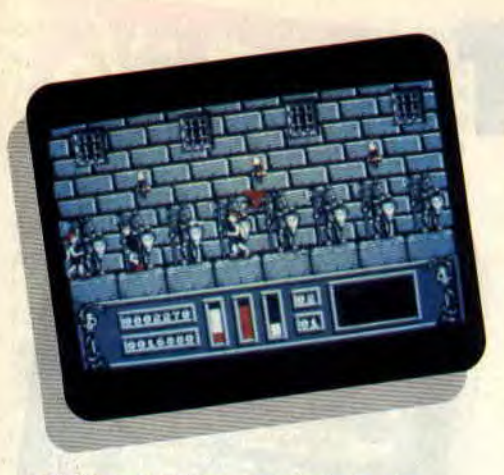

## **CHASSEUR, DEPRIME**

Tout ces va-et-vient me mettent assez mal à l'aise et m'empêchent de me concentrer sur ma quête. Celles qui m'énervent le plus sont les sorcières. Chevauchant leur fidèle halai, elles n'ont absolument aucune incidence sur le jeu si ce n'est vous faire perdre de vue le but de certaines actions. Mais au bout de quelque temps. vous n'y faites plus attention et c'est tant mieux parce que rien n'est plus lugubre qu'un vol de sorcières par les nuits de pleine lune.

Les autres personnages sont beaucoup moins amicaux. Les femmes tentent de m'hypnotiser, c'est vraiment le monde à l'envers ! D'habitude, mon pouvoir de séduction les fait se pâmer devant moi, ce qui facilite les rencontres. Celles-ci ont dû recevoir une formation spéciale car dès que je rencontre leur regard. c'est moi qui suis obligé de me faire porter pâle. Heureusement, il n'arrive d'en surprendre quelques-unes. Dans ce cas, je leur saute au cou sans autre forme de préliminaire, et cela me soulage autant par l'énergie que je récupère

que par pure vengeance. Les autres sont des brutes épaisses et me foncent dessus, quelle que soit ma forme.

## **UNE RUINE**

Mon château n'est pas très bien entretenu et il faut parfois se méfier des trous dans le plancher. Ceux qui sont en hauteur vous feront redescendre au niveau inférieur avec quelques dégâts, mais rien de trop grave. Par contre, ceux qui sont dans le sol vous feront perdre la vie. Mais quel est le prix d'une vie pour un vampire ? Quand mon énergie arrive à zéro, je meurs et renais à l'endroit où j'ai commencé, mais je garde les objets que j'ai déjà trouvés. Avec tout ce qui me tombe dessus, les trois vies passent rapidement, en tout cas trop rapidement à mon goût.

Mon château se compose d'un couloir central sur lequel donnent des portes et derrière celles-ci. des pièces closes. La tactique que j'ai mise au point me permet d'aller jusqu'au bout du couloir pour récupérer tous les objets qui s'y trouvent. Après. je cherche à entrer dans chaque pièce. Lorsque j'ai obtenu toutes les clés, je peux pénétrer partout à la recherche des parchemins

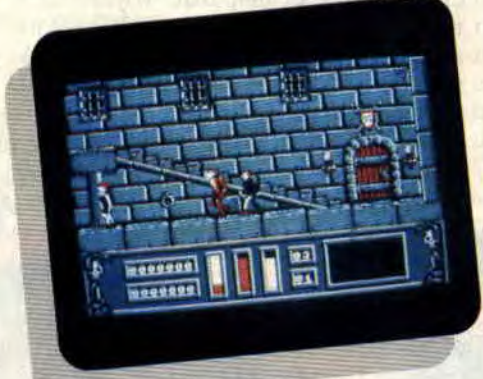

**33** 

qui me manquent. Une fois que j'ai enfin mis la main dessus. je me précipite vers la porte au fond du couloir et la franchis en hâte. Au passage, je remarque un nouveau personnage. une sorte de golfeur. Que va donc me réserver ce deuxième niveau ?

## **ON REMET ÇA**

Eh bien, à première vue, le décor est le même, mais les personnages sont plus nombreux. On voit maintenant des personnages en arme qui se promènent dans les couloirs. De plus. je n'ai même pas récupéré de nouvelles vies. Je me sens brusquement abattu. Heureusement, il existe aussi un décor en plein air, mais je n'ai pas encore pu y arriver. Je ne doute pas le faire un jour, l'animation est tellement bien faite que je ne m'en lasserai pas de sitôt. C'est vraiment génial de voir que les programmeurs français peuvent largement rivaliser avec nos voisins d'outre-Manche. li *<sup>p</sup>f<sup>y</sup>*

*NIGHT HUNTER de UBI SOFT Prix : n. e.* 

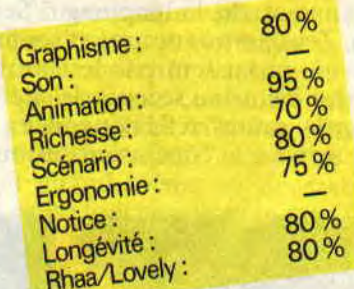

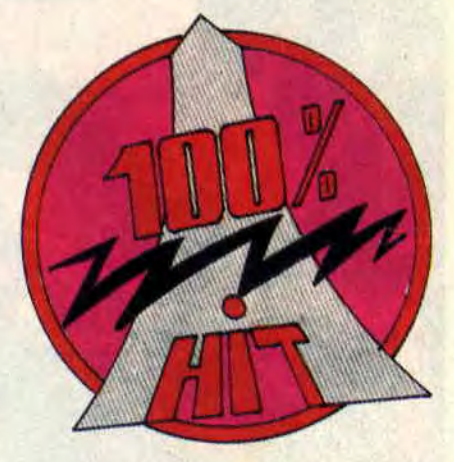

## **ALTERED BEAST**

**Réveillez la bête qui sommeille en vous ! En voilà une phrase comme on les aime, qui vous donne un petit arrièregoût d'hémoglobine dans le fond de la gorge ! Altered Beast offre en effet la possibilité de se changer en loup-garou pour déchiqueter ses adversaires.** 

Nelf, seigneur des Enfers, a enlevé Athéna (qui, comme vous le savez tous, n'est autre que la propre fille de Zeus). Qu'est-ce que vous feriez, vous, si on kidnappait votre petite tille chérie ? Personnellement, je me mettrais en pétard et je décapiterais sans tioriture l'auteur du kidnapping ! Seulement, Zeus est très occupé et ses fonctions ne lui laissent pas le temps de voler lui-même au secours de sa fillette. Après mûres réflexions. il en est donc arrivé à la conclusion suivante : qui mieux qu'un journaleux de votre mensuel préléré pourrait sauver sa tille ?...

## **RENCONTRE AVEC ZEUS**

J'étais penché sur un CPC quand Zeus apparut dans les bureaux de la rédac. Il marcha vers moi, me tendit un verre de scotch et me parla en ces termes : "Sauve ma tille et tu ne quitteras plus le royaume des vivants ! Si tu acceptes, je t'enverrai aux enfers mais tu pourras te transformer en loupgarou et déchiqueter tes adversaires, en homme fort. en dragon ou en ours qui abattra ses ennemis d'une seule bouffée de sa mauvaise haleine !

## **MARCHE CONCLU**

"Si je dois tuer Neff pour rester à jamais dans le royaume des vivants. alors tu peux considérer qu'il est déjàmort", répondis-je fièrement au dieu des dieux. Il m'adressa un sourire énigmatique et disparut. Voyant qu'il ne se passait rien, je regardai autour de moi et aperçus une disquette posée sur mon bureau. D'instinct, je l'enfonçai dans le lecteur et tapai RUN "DISC... Quel boute-en-train. ce Zeus! Sachant que j'aurais une trouille

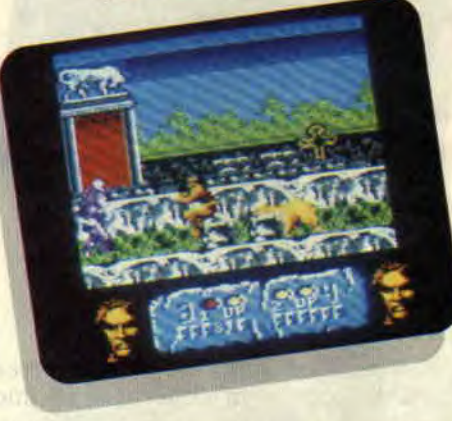

bleue de me retrouver aux enfers, il m'avait donné un soft dans lequel je devais sauver sa fille !

## **DESCENTE AUX ENFERS**

J'étais résolu à tirer Athéna des pattes de Nell' lorsque je tombai sur une jolie page écran. Méfiance. me dis-je, peutêtre s'agit-il d'une ruse pour détourner mon attention. J'avais malheureusement raison, puisqu'en grattant un peu les choses je découvris qu'il était impossible de programmer ses propres touches et de couper la musique ! Elle était sympa, la musique, quoiqu'un heu dérangeante dans le feu de action, mais je ne pouvais pas renon-

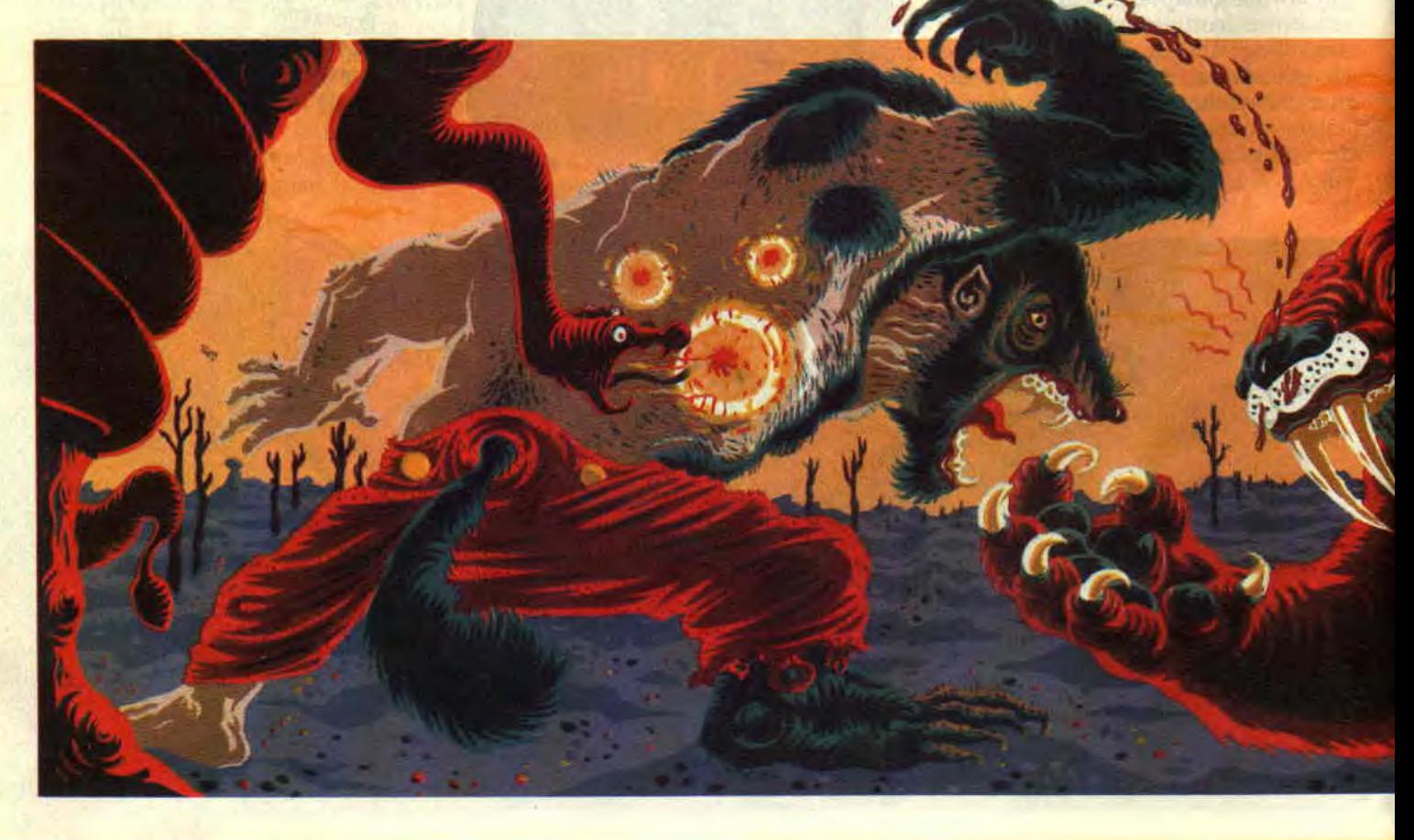

cer aussi facilement ! J'appuyai donc sur le bouton de feu du joystick et me retrouvai plongé dans une flore aux seize couleurs (mode 0), si inextricable que j'avais du mal à apercevoir mon personnage à l'écran.

"Rien ne m'arrêtera !", pensai-je en faisant mon premier pas vers la douce Athéna. C'est alors que je connus l'enfer. le vrai, celui d'une animation bâclée: mon personnage avançait très lentement, sans que l'on puisse distinguer le mouvement de ses jambes, et il ne pouvait faire des bonds qu'en marchant ! Le scrolling du décor était lent et très saccadé. Je devais attendre à droite de l'écran que le scrolling me permette d'avancer! Diable... voilà qui commencait mal, mais par saint Fnisquin, Lacsap ne renoncerait jamais !

## PREMIERS COMBATS

On dira ce qu'on voudra mais moi, ce royaume des enfers, je ne le trouve pas si terrible que ça : de temps à autre, des spectres à forme humaine tombent du ciel et marchent dans l'écran de jeu sans même essayer de me neutraliser! Je les rejoins et les désintègre d'un coup de pied dans le tibia ou d'un coup de poing dans le ventre. Les cochons sauteurs sont, par contre, beaucoup plus dangereux : ce sont des sortes de porcins jaunâtres qui attendent que je m'approche d'eux pour me sauter sur la tête ! Notez bien que JE PENSE qu'ils sont dangereux, car

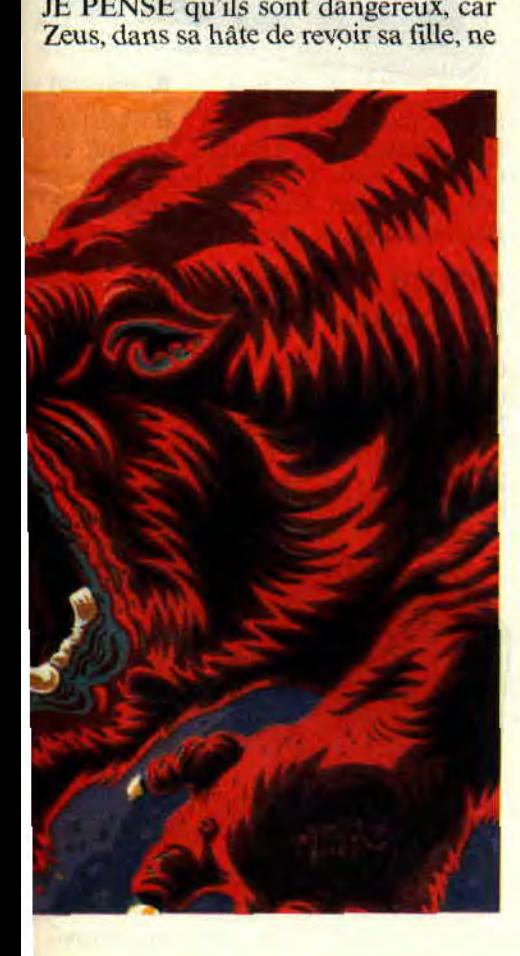

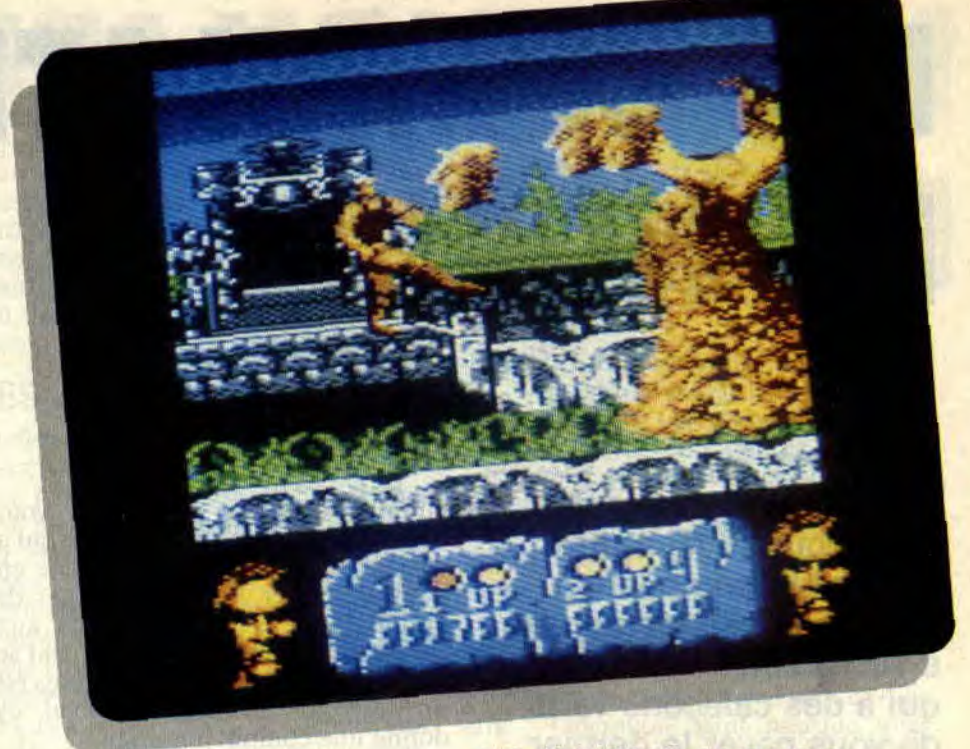

m'a même pas filé un compteur d'énergie ! Je sais tout juste que je dispose de trois vies pour venir à bout de Nelf et délivrer Athéna. Je ne sais donc jamais où j'en suis, ni quelle sorte de monstres est la plus nuisible.

## FIN DU JEU

Je me suis déjà transformé en loupgarou sans bien savoir pourquoi. Apparemment, les transformations s'opèrent toutes à un certain stade du jeu sans relation avec mon niveau d'énergie. Vers la tin du premier level, m'attend un sorcier qui pointe un rayon d'énergie dans ma direction. Au plus fort de mon courage, je m'éloigne de lui et attends que son humeur s'améliore. Après une dizaine de secondes, il disparaît sans autre forme de cérémonie.

Je continue d'avancer et me retrouve opposé à une gigantesque masse dorée qui me barre la route et me lance des sortes de boules en forme de visage. Je lui envoie à mon tour des boules de feu et elle finit par se désintégrer. Me voilà à présent plongé dans un marais où des crapauds géants bondissent pour me sauter sur la tête et me manger de l'énergie ! Je m'enfonce courageusement dans la pénombre et je lutte vaillamment contre mes adversaires, parmi lesquels il y a aussi d'énormes serpents surgissant de la vase ou tombant du plafond. Pendant mon périple, je me transformerai encore en dragon volant, qui

peut s'isoler dans un halo d'énergie pour se défendre ou projeter des décharges en direction des monstres. puis en ours.

## ET ATHENA ALORS ?

Ben, je n'ai pas pu la sauver, et tant pis si Zeus me tire les oreilles car le jeu n'en valait vraiment pas la chandelle ! Mes transformations sont inexistantes à ]'écran dans le fouillis des graphismes, et l'animation, ou plutôt les rhumatismes de mon personnage, m'ont carrément empêché d'accomplir la tâche qu'il m'avait confié. Le jeu à deux joueurs enfin, n'ajoute rien à l'ensemble. Pour ceux d'entre vous qui seraient quand même tentés, sachez que la pause fonctionne au moyen des touches 'H' et 'ESPACE' (ce n'est pas dans la notice).

## Lacsap

## *ALTERED BEAST de SEGA Distribué par ACTIVISION K7:99F*  Disc: *149 F*

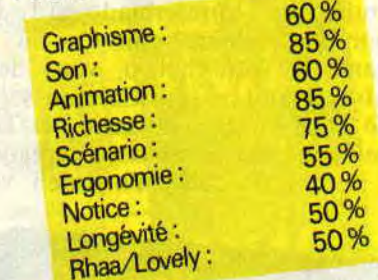

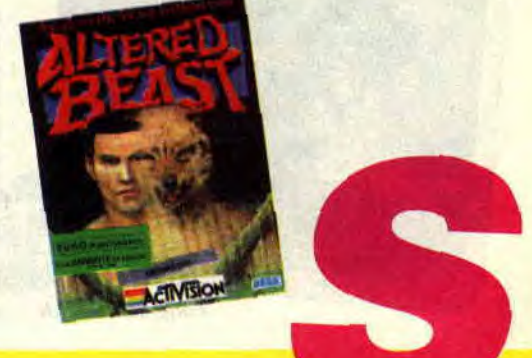

## **LES COMPILATIONS DE NOEL**

**Noël c'est le moment idéal pour se faire offrir une petite compilation. J'sais pas moi, demandez à vot' grand-mère, celle qui a des caleçons verts, de vous payer le dernier truc éclatant. C'est pas dur, vous allez la voir avec votre Cent Pour Cent ouvert sur cette double page et vous lui laissez faire son choix, comme au supermarché.** 

## **LES VAINQUEURS de US GOLD**

Avec Thunderblade, Forgotten Worlds, Tiger Road, Last Duel et Blasteroïds, US Gold a quasiment repris tous ses meilleurs jeux d'arcade action de 1989 pour cette compilation. Si on prend les jeux dans le détail et sans se prendre la tête, on se souviendra que Thunderblade est l'adaptation du célèbre coin-up où, au volant de votre hélico, vous devez destroyer tout ce qui roule au sol ou vole dans les airs. Forgotten et Tiger Road sont, eux aussi, des adaptations de bornes d'arcade. Forgotten vous

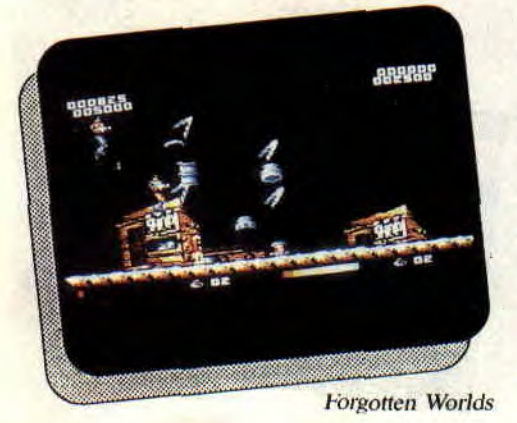

entraîne dans un monde où vous devez détruire une race ennemie qui a décidé de transformer la planète en poubelle. Tiger Road est un jeu de baston. Last Duel vous place aux commandes d'une voiture qui peut se transformer en avion et Blasteroïds est un Asteroïds amélioré. Au total, ça donne une compil. honorable.

## **EPIX 21 D'EPIX**

Quoi que qu'est-ce ? Cinq jeux, plutôt axés sur le sport puisque nous retrouvons : California Games, Streetsports Basketball, The Games : Winter Edition, qui sont tous les trois de pures simulations. Pour Streetsports Basketball, c'est évidemment une simulation de basket, pas d'excellente qualité d'ailleurs. Contrairement à Winter Games qui regroupe toute une série de disciplines olympiques de bon niveau. California Games n'est pas

**The Games: Winter Edition** 

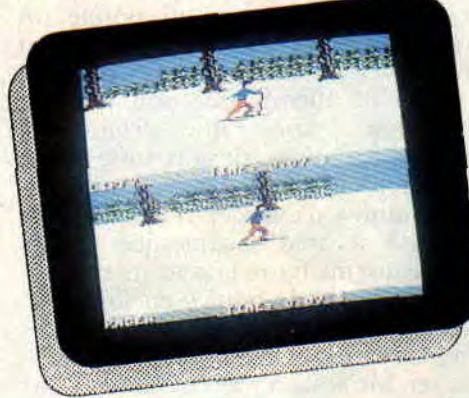

tout récent mais de bonne facture. Vient ensuite 4X4 off Road Racing, qui ne nous a pas laissé un souvenir impérissable. Enfin, Impossible Mission Il, qui est sans conteste le meilleur jeu du lot, c'est un arcade-aventure passionnant et assez dur. En fin de compte, c'est une compil. qui intéressera les passionnés de sport.

## **LES BARBARES D'OCEAN**

En voilà une compil. qu'elle est bonne : Barbarian II, Renegade **II1,**  Double Détente et Guerilla Wars. En tout cas, son nom n'est pas usurpé. Bon, je ne vais pas vous faire un topo sur chacun des jeux parce que, ceuxlà, si vous ne les connaissez pas, c'est que vous venez de sortir d'un placard où vos parents indignes vous avaient enfermés. Pour ceux qui ont cru mal

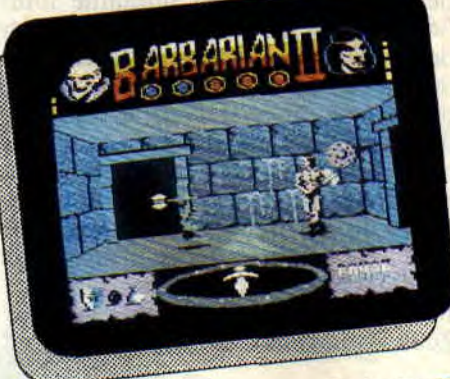

Barbarian II

lire, je redonne les noms : Barbarian II, Renegade III. Double Détente et Guerilla Wars. C'est du bon, du très bon. De toute façon, rien que pour Barbarian II, ça vaut le coup.

## **DOUBLE ACTION D'OCEAN**

Ouf ! Là encore ça fait mal. Accrochez-vous. Double Dragon, Wee Le Mans, Daley Thompson's OC et The Real Ghostbusters. C'est certainement la compil. la mieux équilibrée. De la baston avec Double Dragon (génial).

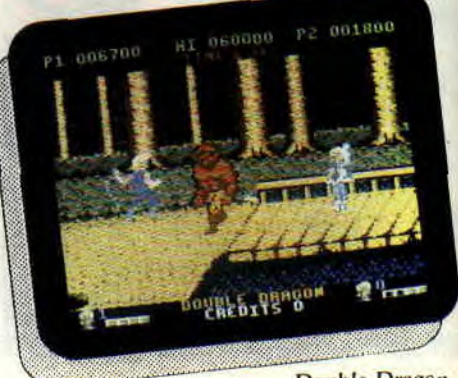

**Double Dragon** 

## **SOFTS A LA UNE 36**

Une course de voiture avec Wec Le Mans (excellent). Une simulation sportive avec Daley Thompson (agréable) et un peu d'aventure avec Real Ghosthusters (moyen). Si on compte, on obtient deux super-hits - Double Dragon et Wec Le Mans - et deux bons jeux - Daley Thompson et Real Ghosthusters.

## LA COLLECTION AMSTRAD-OCEAN

Quinze jeux dans cette compil. : Arkanoïd, Batman. Rambo. Green Be-

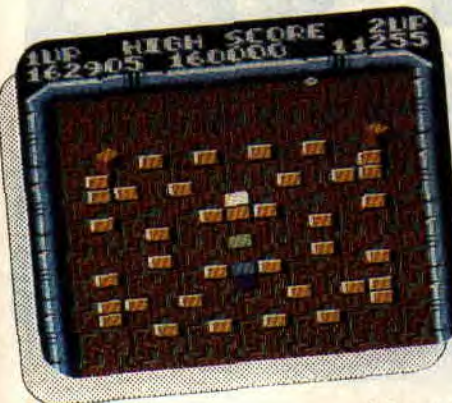

ret. Crazy Cars, Match Day, Match Point, Mag Max, Cauldron, Top Gun, Konami Golf. The Great Escape, Year Kung Fu. Galvan et Sorcery. Ce ne sont pas les dernières nouveautés, mais parmi ces jeux. certains font encore référence et ne sont toujours pas démodés. En tout cas, si vous voulez gonfler d'un seul coup votre logithèque, c'est l'idéal.

## COIN-UP HITS D'US GOLD

Rien que des adaptations de bornes d'arcade dans cette compil. : Road Blasters, Thunderblade (encore). Outrun. Spy Hunter et Bionic Commando. Thunderhlade, je vous en ai déjà

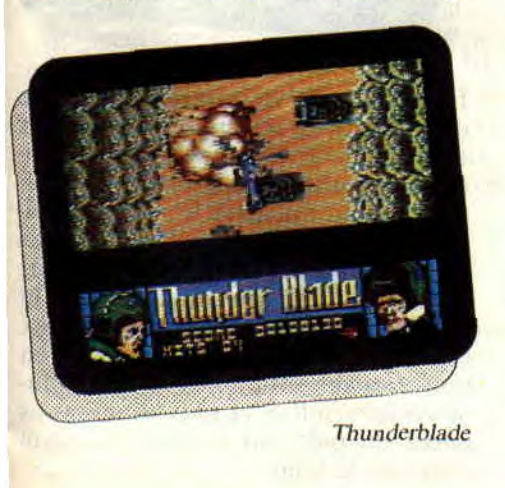

parlé, et sur Outrun, je préfère ne rien vous dire. Reste Spy Hunter et Bionic Commando. Le principe de Bionic est super original, vous interprétez le rôle d'un petit personnage muni de bras télescopiques qui lui permettent de s'accrocher partout. Malheureusement, les graphismes ne sont pas vraiment à la hauteur. Reste Spy Hunter qui. malgré mes recherches. reste un inconnu. à découvrir donc.

## LES JUSTICIERS

Seulement trois jeux dans Les Justiciers. Mais quels jeux ! Robocop, Dragon Ninja et Rambo 1II. Robocop, c'est bien sûr l'adaptation du film. Un jeu simple et efficace, agréable à jouer et très prenant. Quand il l'a testé, Matt disait : "Rohocop va vous exploser les neurones." Mieux, il excelle et c'est l'avis d'un spécialiste. Dragon Ninja, célèbre borne d'arcade et célèbre adaptation sur CPC. C'est un des meilleurs jeux de baston jamais réalisé sur Amstrad. Des niveaux de difficulté bien dosés, une bonne animation et de jolis graphismes, que du bon je vous dis. Et pour finir, Rambo

*Arkanoïd*  Rohocop

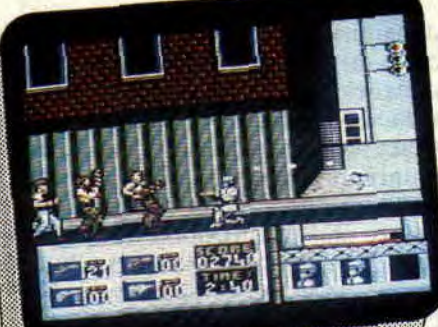

37

III, un super jeu qui associe l'aventure avec les labyrinthes, les objets à récupérer et l'arcade avec les basions, les séquences de tir et de lancer de grenades. Ce qui fait des Justiciers une compil. un peu maigre mais de très bonne qualité.

## CENT POUR CENT A D'OR

Bon, ça c'est notre compil. C'est la meilleure, sans vantardise, on en est super contents. Operation Wolf. After Burner. R-Type et Titan, ça vous dit quelque chose. Tout ces jeux ont eu au moins 90 % dans les différents tests que nous leur avons consacré. Et c'était avant qu'on sache qu'ils allaient faire partie de notre compil.

Que ce soit bien clair, si on voulait décrire chacun de ces jeux en une phrase, ça donnerait à peu près ce qui suit : Operation Wolf marque une nouvelle génération de jeux, plus rapide, plus beaux, plus excitants !... R-Type, c'est génial disait Septh. il a raison, c'est carrément génial. After Burner et son animation fabuleusement rapide vous propulse dans un univers guerrier où vous devrez descendre des escadrilles entières d'avions, raser des bases ennemies et... assurer le ravitaillement. Du grand jeu d'arcade ! Titan rend fou, complètement maboul... ne cherchez plus. Titan est l'ultime cassebriques, le nec plus ultra et il sera impossible de faire mieux sur Amstrad CPC.

**Operation Wolf** 

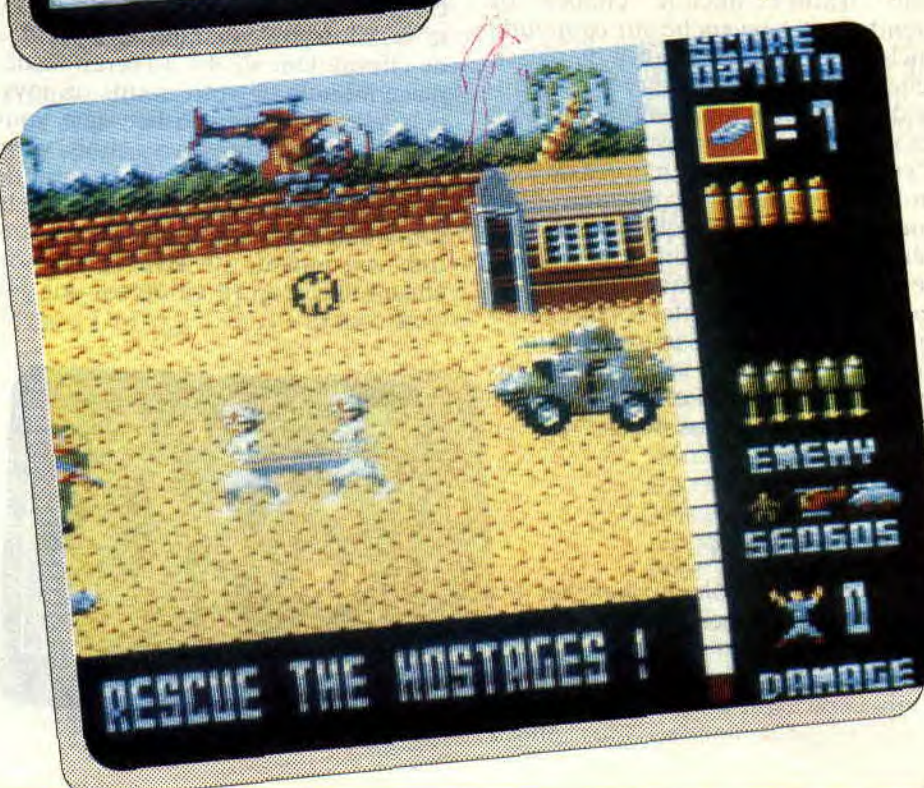

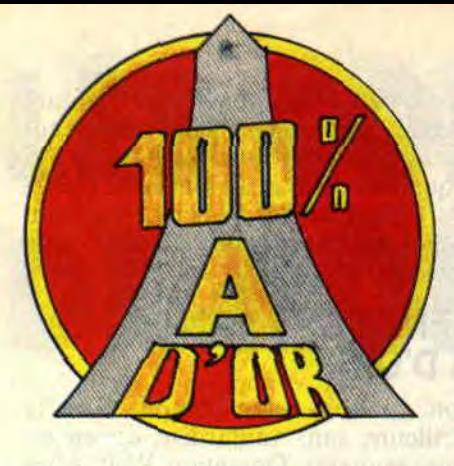

**Je rêve ! J'hallucine ! Je n'en crois pas mes yeux. C'est pas possible, c'est sûrement un hologramme en trois dimensions. Une claque sur la joue droite paf !... Mais non, il est bien vrai, Iron Lord va bel et bien sortir chez vos bouchers favoris.** 

De retour après de longues croisades, vous apprenez par un sorcier que votre oncle Moloch a tué votre père et s'est emparé du pouvoir. Il va de soi que cette situation ne peut durer et qu'il faudra coûte que coûte y mettre un terme. Mais voilà, vous n'étes plus à la tête d'une armée et sans hommes. VOUS n'aurez aucune chance de prendre votre revanche sur ce maudit oncle. Votre unique chance de réussir cette mission est de gagner la confiance des habitants du royaume ; ils sont les seuls à pouvoir vous venir en aide. C'est ainsi que vous parcourez de long en large les terres du royaume pour faire des rencontres qui vous seront bénéfiques, à condition bien entendu de ne jamais oublier que seule la ruse vous aidera à surmonter les difficultés qui se dresseront sur votre chemin. Le décor est posé et vous entrez dans le monde d'Iron Lord, un monde d'aventures qui vous réservera bien des surprises.

## **L'AVENTURE A L'ETAT PUR**

Vous incarnez le rôle du chevalier à la recherche d'armées pour reprendre votre place au sein d'un royaume que vous avez quitté il y de cela fort longtemps. Après une simple mais superbe page de présentation, vous entrez

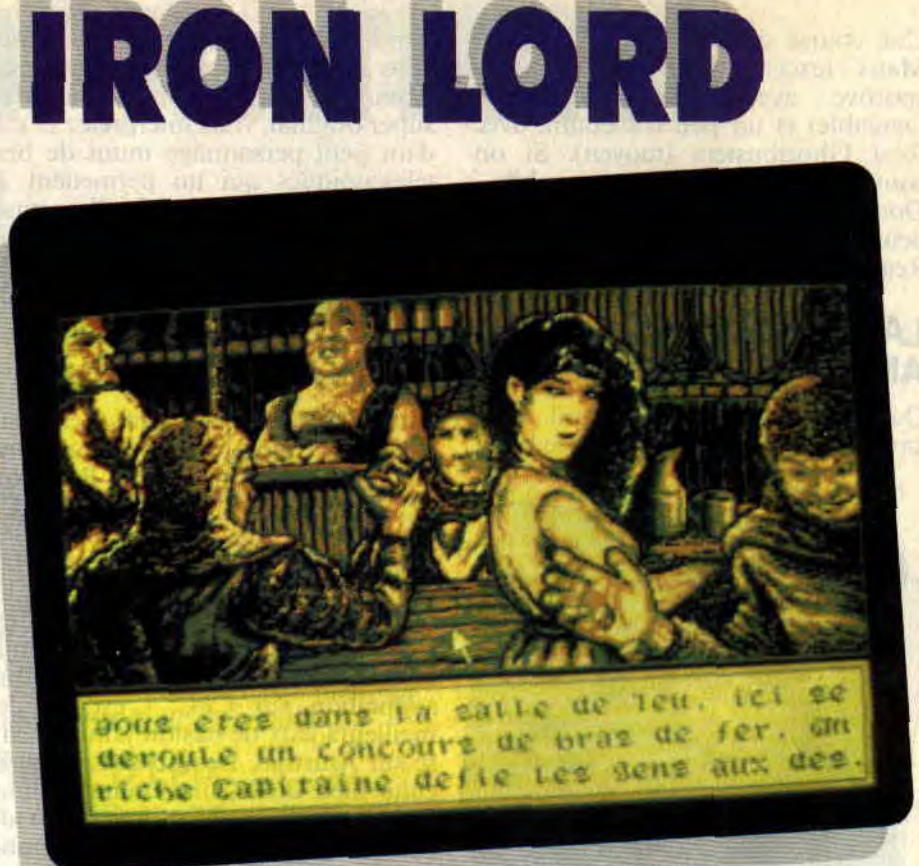

dans le vif du sujet en visualisant la carte du pays. On peut y voir, noyés dans les collines et prairies, quelques villages, un monastère. un château, un vieux moulin, sans oublier la demeure du grand sorrier, le premier endroit à visiter pour prendre des renseignements plus précis, fort utiles lors de votre pérégrination. Une route relie Ces divers lieux.

Comme tout chevalier digne de ce nom, vous parcourez les terres à dos de cheval. Une flèche à l'écran se déplace à l'aide de votre souris ou joystick, elle indiquera le lieu que vous désirez visiter. Après avoir choisi votre destination, vous aurez la grande surprise de voir un cavalier prendre la route tout en ayant. dans une fenêtre. une vue latérale de celui-ci sur son cheval au galop (il va de soi que lui. c'est VOUS).

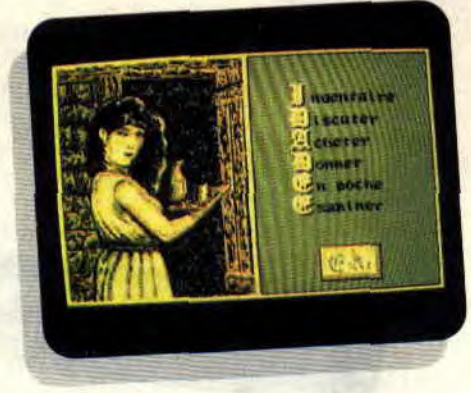

## **J'AI ENVIE DE NE RIEN DIRE...**

Pour vous laisser tout le plaisir de découvrir ce jeu. qui le mérite avant tous les autres. Mais voilà, si je n'en parle pas, vous serez dans l'incapacité de le juger. Alors juste un petit peu.

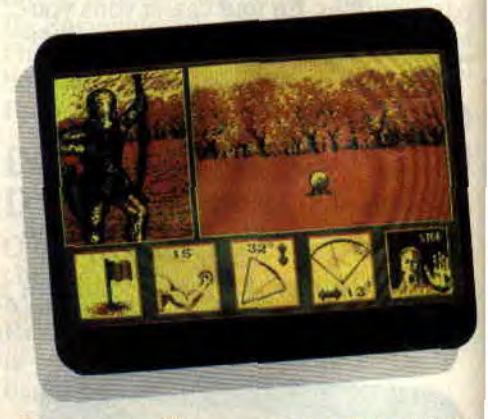

Dans les villages, vous rencontrerez des escrocs, un aubergiste, des joueurs de dés, ainsi qu'un meunier fabriquant sa farine, qui déplaît à l'aubergiste désirant acheter le vin des moines pour monter son chiffre d'affaires. Ce soft mélange à la fois l'aventure avec diverses scènes d'arcade qui vont des bras de fer dans l'auberge aux concours de tir à l'arc. Vous devez, en plus, trouver votre chemin dans plusieurs labyrinthes et, croyez-moi, vous aurez du pain sur la planche avant d'en voir le bout.

## **SOFTS A LA UNE 38**

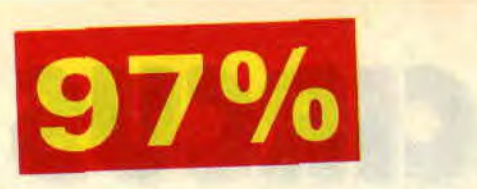

Vous vous déplacerez entre les maisons des villages tout en contournant divers obstacles : les murs, des buissons et Dieu sait quoi encore. Vous aurez toujours un petit renseignement concernant l'endroit où vous êtes.

Les possibilités d'action avec les personnages de l'aventure se font d'une façon on ne peut plus ergonomique. Vous avez la possibilité de voir votre inventaire et d'avoir des renseignements sur les objets que vous transportez. Vous pouvez également examiner les lieux ou les personnages, discuter avec eux si le coeur vous en dit, connaitre le contenu de vos poches, sans oublier le troc. Le tout, je vous le rappelle, se gère au joystick ou à la souris, ce qui vous permet de jouer les pieds sur la table, voire allongé dans votre lit si vous prenez soin de rapprocher le CPC de votre couchette.

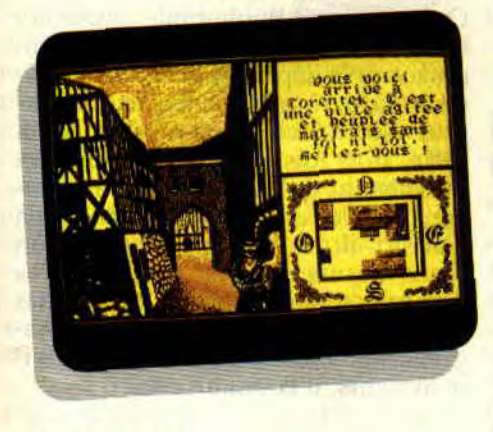

## JE CRAQUE

Je ne résiste pas à l'envie de vous parler des séances de bras de fer. Vous devez battre plusieurs adversaires, de plus en plus forts. Si vous échouez, il faudra reprendre tous les participants et recommencer depuis le début. L'arbitre donne le top après avoir fait un compte à rebours ; en agitant le manche de joie de gauche à droite. vous verrez le bras de votre adversaire céder sous le poids de votre force colossale.

## QUE DE DETAILS

On commence à savoir que, pour faire un hon jeu, il faut mélanger plein d'ingrédients avec une grande expérience du dosage. Les plus classiques ont de beaux dessins avec de chouettes animations, un son qui vous car-

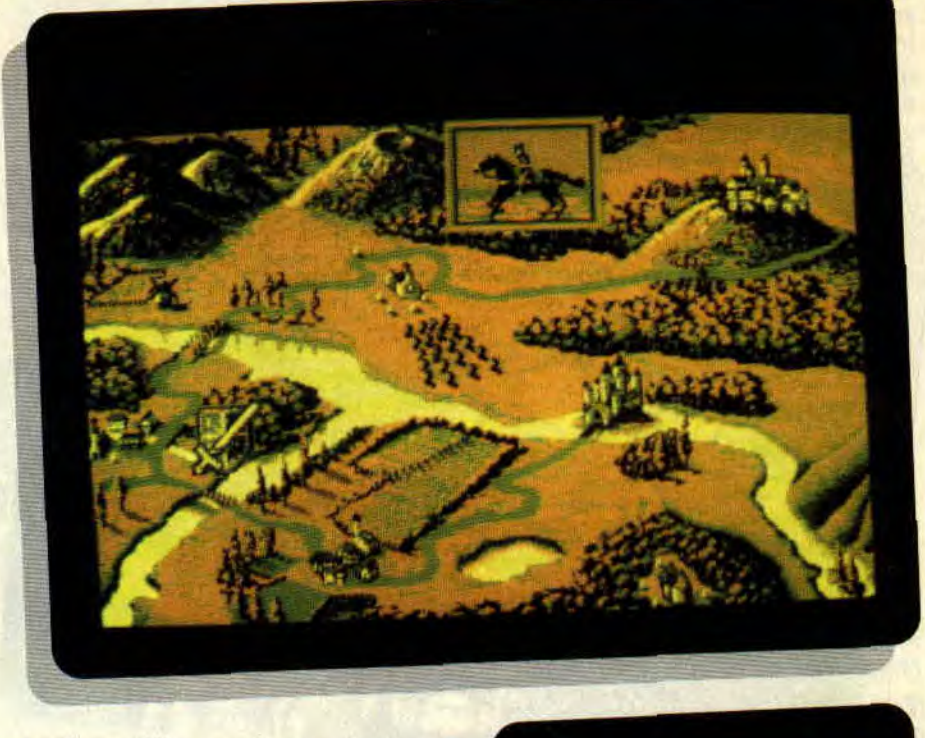

resse les oreilles, et si on y ajoute un bon scénario avec un intérêt qui retient le joueur éveillé durant des nuits entières, on se trouve en face d'un très bon jeu. Voilà, Iron Lord possède toutes les qualités d'un très bon jeu et par-dessus le marché, il est truffé de petits détails qui en font, non pas un excellent mais un sublime, que dis-je, un extraordinaire jeu d'aventure. Par exemple, la course du cavalier. les écrans sonorisés par de fort agréables musiques de type médiéval, les animations des personnages pendant les discutions, sans oublier les fontes de caractères utilisées, j'en passe et des meilleurs.

Je vous rappelle que mon dada à moi. ce sont les jeux d'aventure. Je vous avoue n'avoir jamais vu un soft de ce type avec une telle perfection. Avant de vous laisser. je fronce les sourcils en regardant dans les yeux les gens de chez Ubi et je leur dis que c'est super

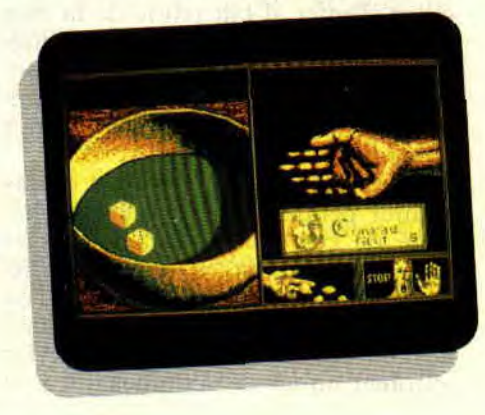

39

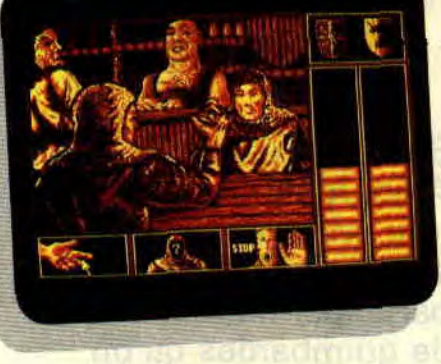

d'avoir mis entre nos mains ce jeu mais que. la prochaine fois, on aimerait bien ne plus attendre autant.

## *Poum*

## IRON *LORI) de UBI SOFT*  K7:- Disc : 229 F

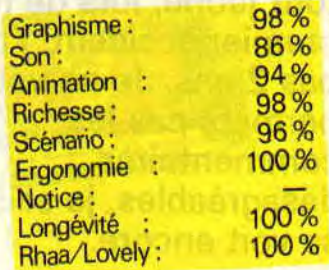

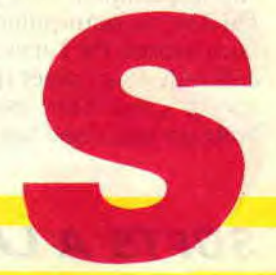

## **CONTINENTAL CIRCUS**

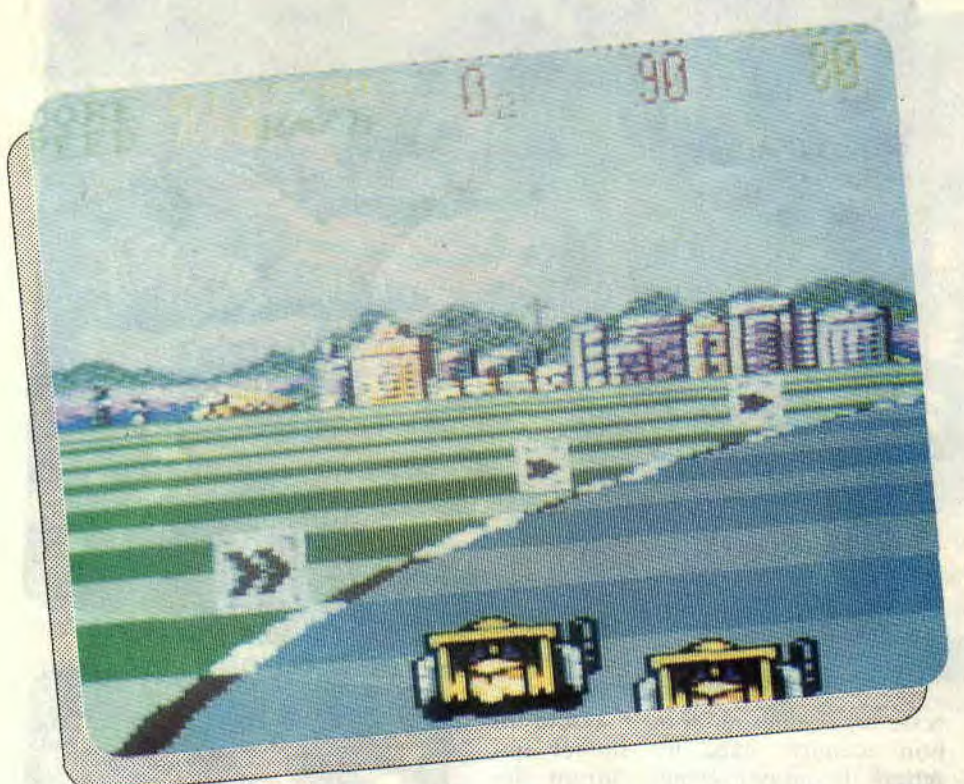

**Salut les lézards ! Aujourd'hui est un grand jour. M'ouais j'ai été sélectionné pour participer au test du jeu de guimbardes qu'on appelle encore Continental Circus. Je vous ai pas encore dit, mais le pilotage de poussettes à roulettes c'est ma spécialité. Faut dire que j'ai commencé tout jeune, lors de mon premier accident, j'avais pas 2 ans. Je ne vous permets pas les commentaires désagréables, je sais, ça se voit encore.** 

Alors, puisqu'il faut y aller, allons-y. J'ai hâte de manipuler le joystick, de le faire vibrer. de l'arracher de la table, enfin. de tout casser quoi. Au premier abord, ça a l'air assez simple, une boite en plastique contenant une cassette et une petite doc en quatre langues. Bon, pour nous, le français suffira, what do you think coco ?

## **LES CONDITIONS A REMPLIR**

D'abord posséder le jeu et ton magazine préféré. ça. fallait y penser. Le but de la manoeuvre c'est de prouver à tout le monde que t'es le plus fort, qu'aucun joystick ne te résiste plus de 10 secondes. Le monde de la formule 1 est impitoyable, la moindre erreur et tu te fais éjecter. Pour y parvenir, n'oublie pas, l'ami, tu dois être un loup, marcher sur la tête de ton copain le plus intime. Les gens qui ont l'occasion de piloter à ce niveau sont plutôt rares, et c'est pas le tout d'y arriver, il faut y rester. Si tu as encore quelques doutes, rappelle-toi Ayrton Senna, ce chien d'enfer, il fait partie de la race des winners impitoyables. Tu n'entreras parmi l'élite que si tu suis mes conseils, et plutôt que de te faire dynamiter, explose-les tous et éclate-toi bien, y a que ça de vrai.

Pour parvenir au triomphe, tu devras assurer pendant huit épreuves. Chacune de ces courses sera l'occasion pour toi de connaître une piste différente, dans un pays hostile qui n'est pas le tien. Durant ces tours de qualification pour le grand jour, tu devras affronter un tas de vermines qui sont

là pour te barrer la route du succès. Malgré la haine qui t'habite, évite-les, double-les sans les toucher, fais-leur sentir la fumée de ton pot d'échappement, écrase-les. N'oublie jamais que le chronomètre tourne et qu'il est d'une froideur impitoyable ; il ne connaît pas le sentiment, lui non plus.

74%

## **QUAND T'ES ENCORE UN JEUNOT**

La première fois que tu te trouves sur la ligne de départ, ne te laisses pas impressionner, sois attentif au signal. Quand le petit bonhomme devant toi baisse son drapeau, il te reste 5 secondes avant le départ. A ce moment précis, regarde à gauche, les feux changent de couleur, rouge, orange et enfin, trois fois enfin, vert. A propos, maintenant qu'on parle du bonhomme, inutile d'essayer de l'exploser, d'abord il ne te rapportera aucun point, ensuite, il n'est pas fou. il se dégage toujours avant le départ des charrettes. Ouais, je sais, c'est dommage mais que veux-tu, il a déjà dû se faire arracher, il connaît l'astuce.

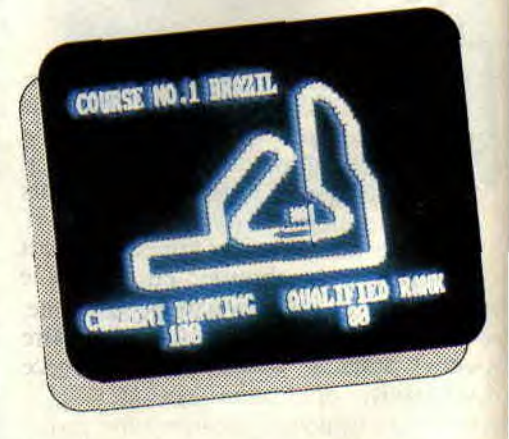

Bon, ça y est, t'es parti, déjà trois ou quatre caisses t'ont doublé, pourtant tu étais à fond sur les manettes, le joystick prêt à s'arracher. C'est la vie. Ne désespère pas, c'est pas parce que ces nuls nous ont filé une poussette à pédales qu'on va se laisser faire. Con-

## **SOFTS A LA UNE 40**

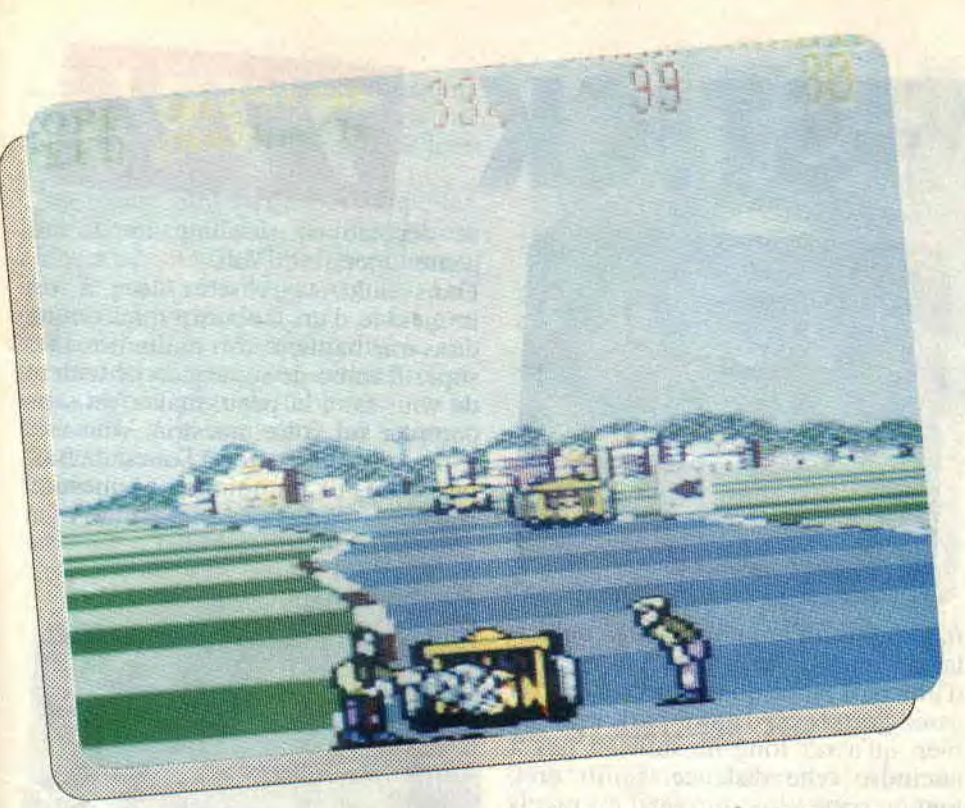

## **I**L FAUT QUE TU SACHES

Ce jeu est un peu dans le genre de Wee Le Mans, en un peu moins bien. On a déjà vu mieux, ne serait-ce que Nagel Mansell Grand Prix, mais dans l'ensemble c'est pas mal. t'as de quoi faire. Un mérite, les commandes sont très simples. et la difficulté croissante du jeu est un gage de longévité. Bon, pour la prochaine leçon. c'est quand tu veux, à ciao l'ami

*Gigi le magnifique* 

*CONTINFNTAL CIRCUS e VIRGIN*  k7: 99 F Disc: 149 F

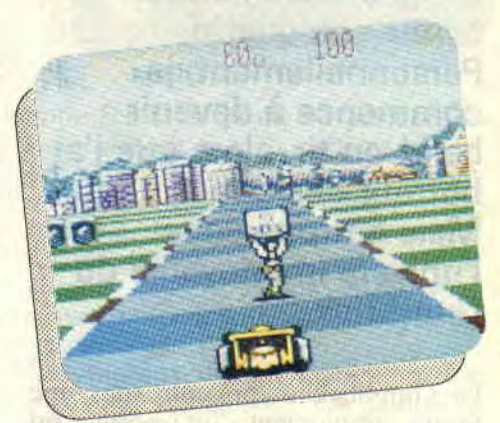

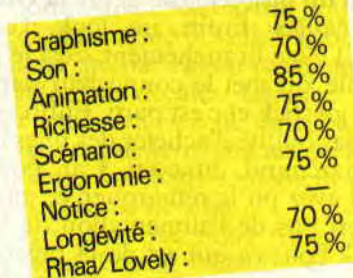

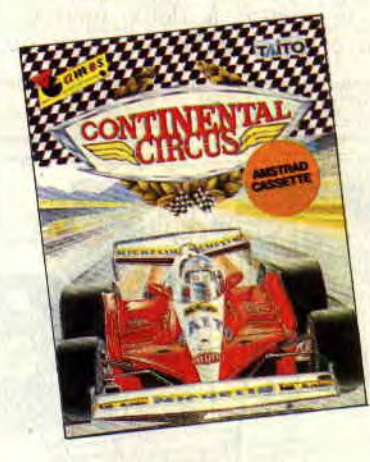

tinue d'accélérer et quand tu arrives à 201 km/h, pas moins (de toute façon, plus. tu peux pas). passe la vitesse supérieure. T'as vu, plus de 370 km/h. c'est du délire ; ça fait quelque chose, hein ? Eh ! Fais gaffe, tournes ! Tu m'écoutes la bouche ouverte et tu oublies de regarder la piste ! A ces vitesses-là, la moindre erreur et t'y es, c'est l'accident. Bon, tu l'as bien rattrapée : maintenant, apprête-toi à doubler toutes ces limaces, et surtout reste bien concentré.

T'as vu, dans le gauche, au freinage tu aurais pu lui faire un intérieur, fais attention, quoi ! Ouais, là tu l'as bien eu, tu l'a coiffé en beauté, c'est sympa le bruit quand tu dépasses un vil concurrent médiocre. tu trouves pas ? Bon, continue comme ça. c'est bien, il faut que tu finisses sous les 80 points pour participer à la prochaine qualilication.

Pour ne pas perdre un bonus de temps, ne t'arrête pas avant d'avoir

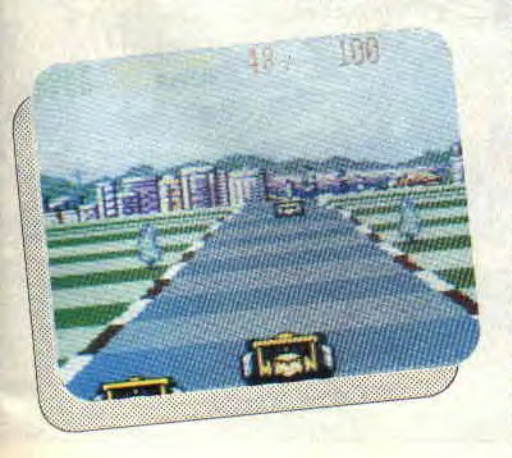

passé un point de contrôle où tu gagnes 30 secondes. De toute façon, c'est simple, quand la bonne femme agite le drapeau à damiers en fin de course. c'est qu't'es qualifié. OK, t'as compris le principe, bon alors je te laisse un instant, le temps de jouer un peu.

## MAINTENANT QUE T'ES UN PRO

Comment, t'as pas eu 80 points, et tu as répondu oui pour continuer au même niveau ? Mais sais-tu que tu as perdu une vie et que tu n'en as que quatre, que si tu te plantes dans les autres épreuves de qualification cette vie risque de te manquer, et que tu risques de devoir tout recommencer ? Fais gaffe, parce que des fois, quand la pluie se met à tomber, t'as vite fait de t'écraser et de rater la qualification. A propos, quand tu as le moteur qui commence à fumer, c'est que l'huile se déverse dessus et que ta caisse ne va pas tarder à prendre feu, arrête-toi vite aux pits pour faire réparer. Si tu calcules bien ton coup. tu perdras moins de temps que si ton moteur explose.

Sympa le deuxième circuit, c'est le Grand Prix d'Amérique, un peu plus dur que celui du Brésil, mais pas mal, non ? Quand tu arrives au Grand Prix de France, tu vois des montagnes au fond, là t'as le temps, dans la ligne droite des Hunaudières, à plus de 400 km/h, t'as qu'ça à faire.

La suite, t'aimerais la connaître, j'en suis sûr. Sois un dieu, sois dur et plein de haine pour les autres concurrents, t'y arriveras, je suis pas un devin pour te prédire l'avenir.

## LE GUN-STICK 77<sup>9</sup>

**Oyez, oyez, braves gens,**  un nouveau gun nous est **né. Et de trois diront les mauvaises langues.**  Comme les autres, il a ses **bons et ses mauvais**  côtés. Livré avec six jeux, **nous n'avons pu malheureusement en tester que quatre. Personnellement, je commence a devenir balèz en tir, alors que j'ai horreur des armes à feu. Mais entrons dans l'univers impitoyable du Gun-Stick.** 

Le Gun-Stick se présente sous une forme résolument Futururiste, on dirait un pistolet laser genre *la Guerre*  des étoiles. Enfin, un look d'enfer, quoi ! Côté branchement. c'est le plus simple, on met le connecteur dans le port joystick et c'est parti. Enfin, si on n'a pas oublié d'acheter des piles chez le marchand du coin. Car, comme vous avez pu le remarquer, ce gun ne se sert pas de l'alimentation de votre CPC. Pour ce qui est de la précision, pas de problème, on peut tranquillement se mettre à deux mètres de l'écran et ça marche. Il paraît qu'il

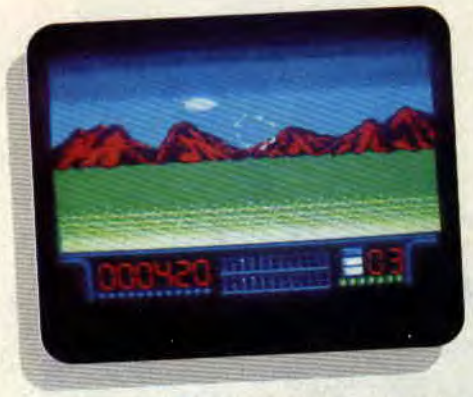

marche jusqu'à quatre mètres de distance mais je n'ai pas pu essayer, d'une part parce que la pièce n'est pas assez grande et, d'autre part, le câble bien qu'assez long ne suffisait pas à atteindre cette distance. Enfin bref, tout ça pour vous dire qu'il est précis et performant.

## **PAS BEAUX, LES MECHANTS**

Je ne vous surprendrai pas en vous disant que les jeux fournis avec ce gun ont un certain rapport avec le tir. Les deux premiers, Trigger et Solo, se ressemblent un peu : vous vous retrouvez dans une rue pleine d'horribles bandits qu'il vous faut descendre le plus rapidement possible. Bien sûr. de pauvres innocents traversent parfois l'écran, alors, si cela vous amuse de descendre les nourrissons ou les vieilles grand-mères, ça vous regarde, mais tout ce que je peux vous dire sans porter de jugement moral, c'est que ce n'est pas bon pour votre score. Le jeu

se déplace en scrolling horizontal, genre Operation Wolf,

Dans Solo, vous serez face à un immeuble d'un faubourg quelconque dans une banlieue fort malfamée. **Des**  super Rambo de supermarché tentent de vous faire la peau, mais c'est sans compter sur votre maestria. Vous êtes le tireur le plus rapide à l'ouest de Barbés. Gare aux munitions, pas question d'arroser tout le quartier. Sous le feu des armes automatiques et des grenades en tout genre, vous devez viser avant de faire le carton.

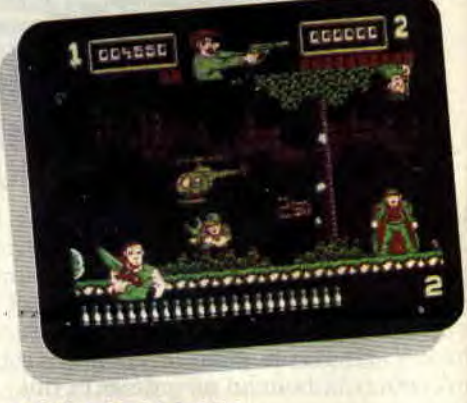

## **PROMENADE EN PLEIN AIR**

Dans Trigger, c'est un jardin public qui sert de décor. Evitez de descendre les pauvres jardiniers, même si vous pensez dénoter dans leur regard un soupçon de cruauté. Après tout, ils ne font que tailler les haies. Il paraît que cela se passe à Chicago. Mais comme je ne fréquente pas les jardins publics de cette ville, je ne peux pas vous le

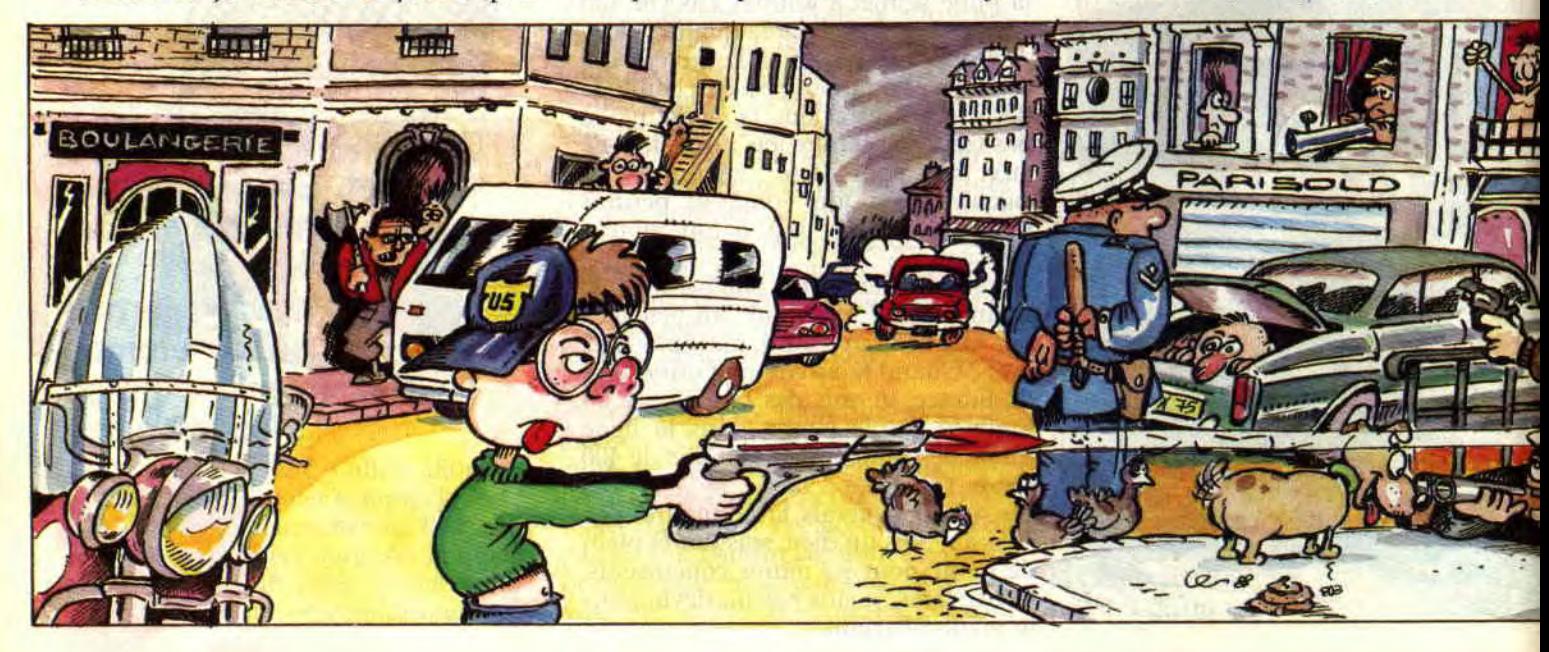

garantir. Par contre, je peux vous dire que les exhibitionnistes du coin cachent de drôle de créatures sous leur imper.

C'est Opera Soft qui a développé les jeux et. pour une fois, la difficulté est bien dosée. Quant aux graphismes, c'est le point fort des Espagnols. Les couleurs, cependant, ne sont pas extraordinaires. Mais l'ensemble est bien éclatant, quoiqu'on aurait préféré voir un peu plus de tableaux, on se lasse de voir toujours les mêmes décors passer dans un sens puis dans l'autre.

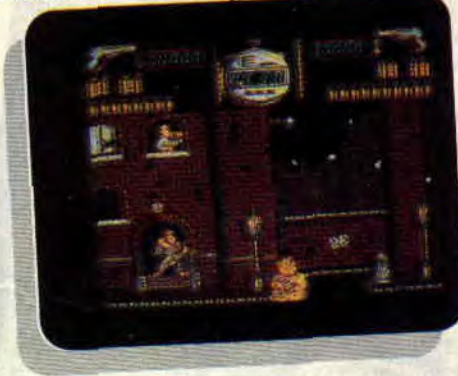

## GUILLAUME TELL

Le troisième jeu innove un peu, au moins en matière de gun, puisqu'il s'agit d'un jeu d'arcade classique dans lequel on est chargé de protéger Guilaume Tell (en espagnol, Guillermo Tell) de ses adversaires. Lnaginez un Ghosts'n Goblins où vous descendriez les squelettes avec votre gun. Avouez qu'il y a de quoi s'éclater. Malheureusement, celui-là est nettement plus dur que les autres, car notre brave Guillaume est un brin insouciant ; il n'évite rien et si vous attendez un peu trop longtemps avant de descendre un archer et que celui-ci

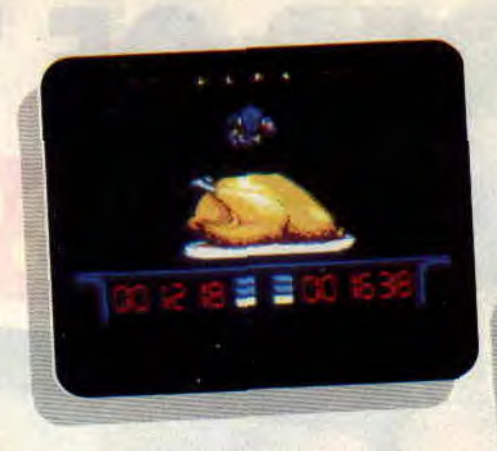

envoie sa flèche, vous pouvez faire une croix sur votre personnage. Il y a des petits trucs rigolos. Si vous éclatez une première fois un aigle, il se transforme en colombe de la paix. mais malheur à vous si vous faites un carton sur cette colombe.

## LE STAND DE TIR

Le quatrième jeu, Target, est un jeu de Dinamic, l'autre grand éditeur espagnol. Cette fois, vous avez le choix entre détendre un poulet rôti des mandibules de guêpes et d'araignées voraces. Dans le rôle de la tapette à moustique, le Gun-Stick remplit toujours bien son rôle. Vous verriez comment j'envoie ses horreurs de vie à trépas. C'est un vrai régal. Par contre. mon nombre de balles est limité à trois par salve. Et le tamps que mon pistolet se recharge. certains en profitent pour me grapiller mon poulet fumant. On commence déjà à voir apparaître les os. Lorsqu'à la place du poulet. il ne reste plus qu'une carcasse rongée, vous pouvez reprendre vos billes et vous consoler avec le score.

La deuxième partie vous met dans un stand de tir. Alors là, je ne vous dis que ça. Vous vous placez à distance de

43

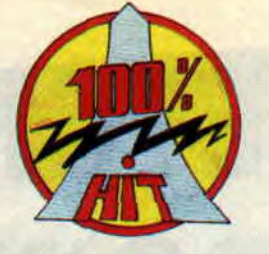

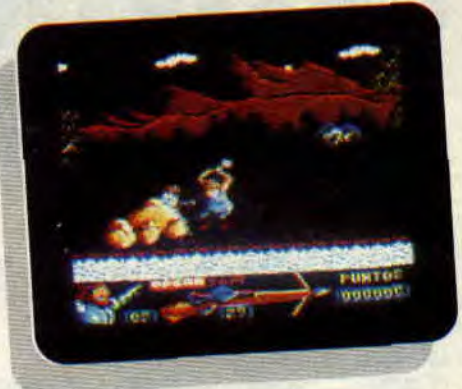

votre écran, de profil, en position de tireur debout. Si vous préférez le tir à genoux ou allongé, c'est comme vous voulez. Attention, c'est parti pour le hall-trap, les assiettes volent autant qu'une dispute dans la cuisine. Mais comme dans le jeu précédent. vous n'avez que trois halles par salve, ne les gaspillez pas.

Les pigeons d'argile partent à vos pieds et s'éloignent vers l'horizon. N'attendez pas qu'ils ne soient qu'un petit point dans le ciel azuré pour décharger votre arme dessus. Parfois il y en a deux qui partent en même temps ou légèrement décalés. Lorsque vous passez avec succès cette épreuve, des cibles sortent de terre et vous avez dix secondes et une balle seulement pour les tirer et ainsi de suite...

Les deux jeux que nous n'avons pu tester sont Bestial Warrior et Mike Gunner. Passons tout de même au point négatif de ce gun. Il est un peu trop lourd et je vous assure que je ne suis pas un faible, mais au bout de quelques séances, vous éprouverez le besoin de reposer votre bras.

Lipfy-stick

## GUN STICK *de UBI SOFT*   $K7:$  —

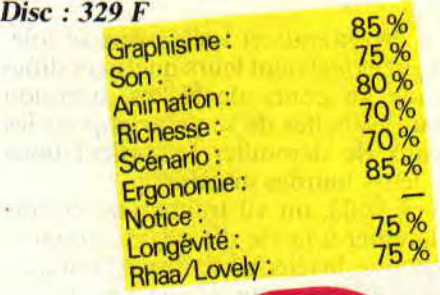

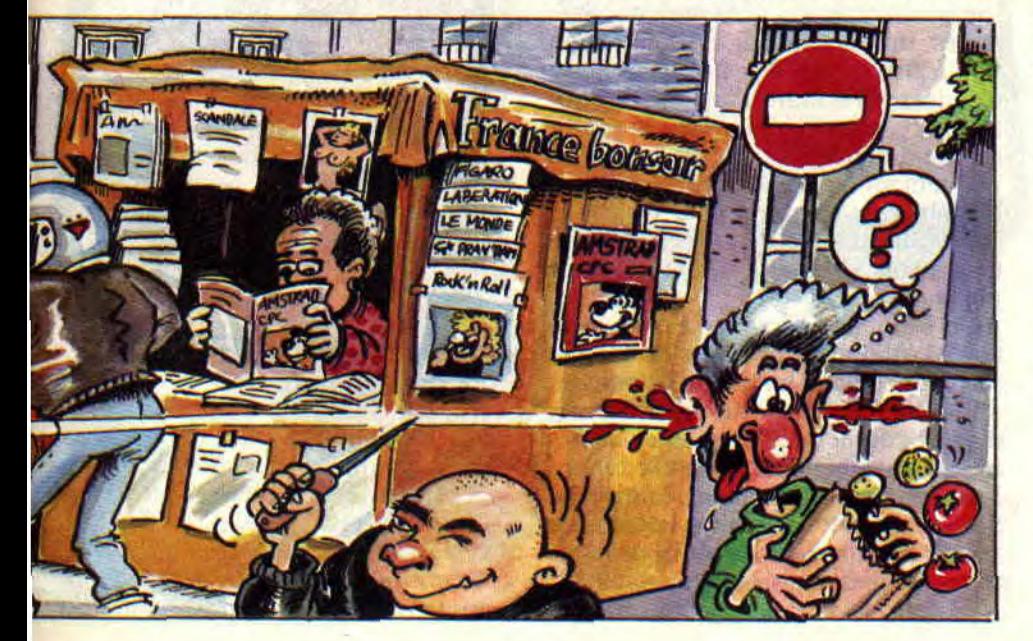

## **DEFENDER OF THE CROWN**

**Defender of the Crown est enfin adapté sur CPC !!! Rires du public... Non, ce n'est pas un gag! Ubi Soft, qui a acquis les droits d'adaptation sur CPC, en a confié la réalisation aux désormais célèbres auteurs du jeu d'aventures. Nous retrouvons donc les deux acolytes pour un nouveau tour de force sur Amstrad et en 8 bits : Brice Rive aux octets et Laurent Boucher aux pixels.** 

Autant le dire tout de suite, on peut s'attendre a quelque chose de très bien au vu des antécédents binaires de ces forçats du soft de qualité.

## **LE ROI EST MORT, VIVE LE ROI**

Defender of the Crown. littéralement les Défenseurs de la couronne, se propose de vous projeter quelques siècles en arrière pour revivre une page de l'histoire de la terre d'Alhion.

Le bon roi était parti en Terre sainte guerroyer les promoteurs du tchador et les infidèles qui mangent épicé.

En l'an 1149. ses meilleurs guerriers furent adoubés et chacun reçut des terres en gage d'allégeance à l'Angleterre.

Les Normands et les Saxons se toléraient et réglaient leurs quelques différends au cours de joutes, occasion pour les belles de se parer et pour les beaux de dérouiller les articulations de leurs lourdes armures.

Mais voilà, un vil traitre s'est permis d'attenter à la vie du roi, et comme à l'époque, le téléphone n'en n'était qu'à ses balbutiements, le meurtre ne fut point revendiqué. Et les Saxons d'accuser les Normands, et vice versa. Brel; de partout des armées se constituaient et tous les seigneurs revendi-

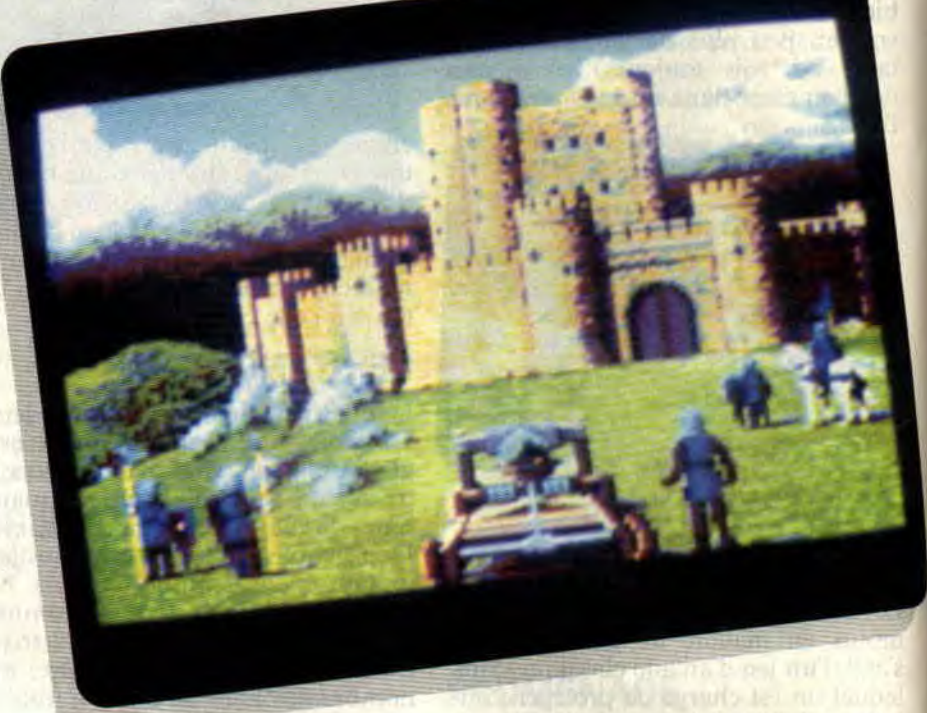

quaient la couronne, posée délicatement sur le trône sans personne entre les deux.

## **VOUS ETES LE BON**

Bien sûr, vous entrez dans la course à la couronne avec la détermination de ramener la loi et l'ordre dans le royaume.

Après une introduction digne d'un film à gros budget, le jeu vous propose d'endosser l'armure d'un Saxon. Votre choix se fera en fonction du prestige, de l'habileté à la joute ou au maniement de l'épée du personnage. D'emblée, je vous conseille Wolfric le Wild qui est, de loin, le meilleur jouteur saxon. Cela aura son importance plus tard.

Alors s'affiche à l'écran une carte de la terre d'Albion, où les terres de chaque seigneur sont colorées différemment afin d'être reconnues au premier coup d'oeil. La forêt de Sherwood est représentée en vert, elle abrite Robin of Locksley et ses hommes, amis des Saxons. Votre position sur la carte est marquée d'un petit chevalier et votre terre d'origine par un château.

A noter que tous les textes sont sur

fond parcheminé du plus bel effet. Toutes les actions se font avec le joystick, les touches du curseur, voire une souris si vous en possédez une. Il n'y a absolument rien à saisir au clavier, pour un plus grand confort de jeu.

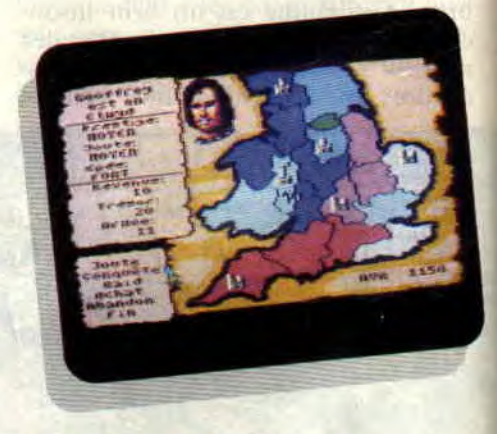

## **A LA RECONQUETE DU ROYAUME**

Dans les premiers tours de jeu. vous devrez envahir le maximum de terres inoccupées, c'est le plus facile et vous ne perdrez que quelques soldats tàce aux paysans révoltés.

C'est ensuite que vous devrez développer une véritable stratégie de conquête

pour prendre les terres de vos adversaires, les Normands. Tant que vous vous contentez de traverser les terres des Saxons, vous n'avez rien à craindre d'eux.

Votre quête de la couronne, qui débute en octobre 1149, peut prendre des années à raison d'un mois écoulé par tour de jeu.

Lors de l'un de ces tours, vous pouvez choisir de conquérir une terre ou d'acheter des hommes, chevaliers, catapultes ou château, selon l'argent dont vous disposez grâce aux revenus de vos terres.

Pour conquérir une terre, il faut livrer combat contre les forces armées ennemies et c'est à chaque fois l'armée la mieux équipée qui l'emportera (ne négligez surtout pas les chevaliers).

En cas de défaite, il vous faudra remonter une armée en l'achetant; de plus, cela vous prendra un tour de jeu et permettra à vos adversaires d'étendre leurs terres. Plus ennuyeux encore, vous devrez revenir à votre château d'origine pour prendre possession de votre nouvelle armée.

En cours de jeu et pour apaiser les esprits guerriers, vous serez peut-être convié à une joute. C'est là que votre supériorité à ce sport va grandement vous aider car si vous choisissez de jouer pour le prestige, vous pouvez aussi mettre un territoire en jeu et ainsi relancer votre conquête en écrasant vos adversaires. La joute donne lieu à une séquence d'arcade superbement illustrée.

La place me manque pour vous énoncer toutes les subtilités de ce jeu, mais c'est peut-être volontaire de ma part, car vous allez déjà être -séduit par les photos du jeu...

Sachez que par trois fois au cours d'une partie vous pourrez faire appel à Robin et, ainsi, gonfler votre armée pour mieux porter une attaque lors d'un raid. Vous aurez alors le plaisir de délivrer une gente dame (ce qui donne de superbes images sur l'écran de vos CPC...) Allez, j'arrête là, foncez vous procurer ce soft et prenez le plaisir de le découvrir par vous-même.

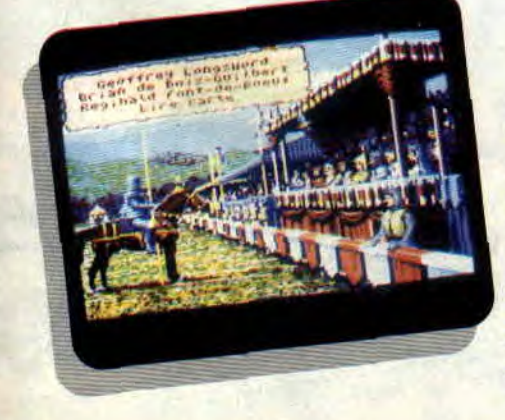

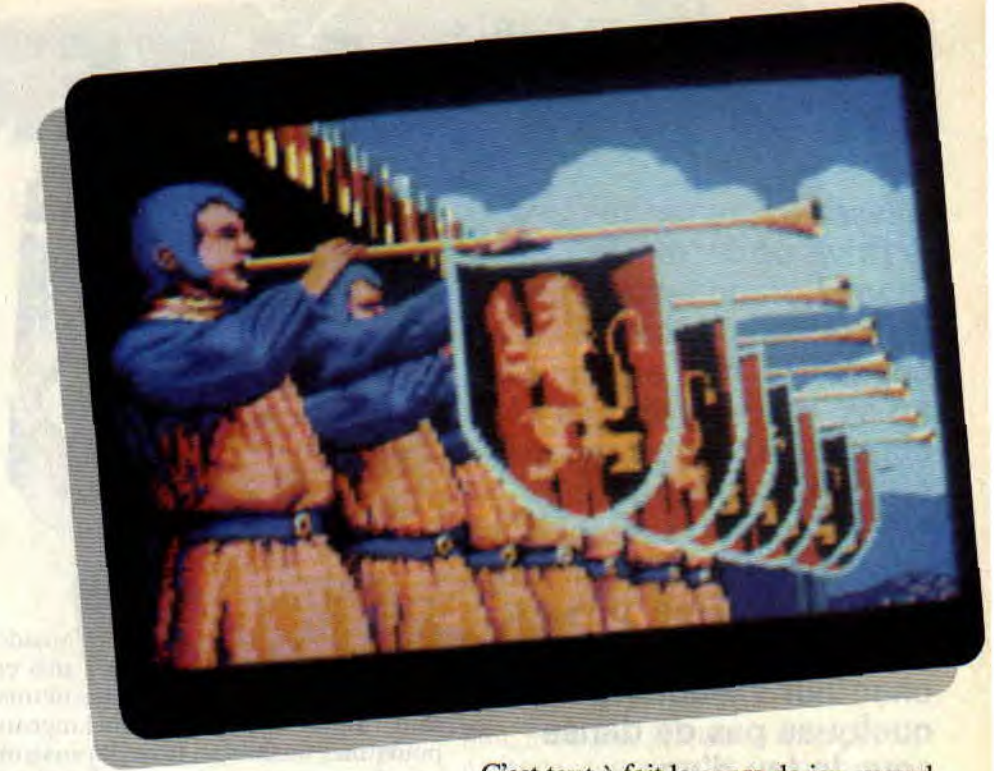

## UNE CONVERSION DE MAITRES

Ce jeu, écrit à l'origine pour ordinateurs 16/32 bits (Atari ST et Amiga), bénéficie d'une conversion pour Amstrad CPC de très haut niveau. Tous les écrans graphiquçs de la version originale sont présents et pas une seule phase de jeu n'a été sacrifiée par manque de place en mémoire vive (64 Ko pour le CPC contre 512 Ko pour un ST) ou sur le support magnétique (169 Ko sur une disquette CPC contre 360 Ko pour le ST).

C'est tout à fait le genre de jeu auquel on joue longuement puis que l'on remise dans sa logithèque pour avoir ensuite la joie de le recharger et s'émerveiller devant une si bonne réalisation. Il est a noter que les musiques originales sont aussi présentes et contribuent grandement à l'atmosphère médiévale de ce jeu.

*Sir Robby* 

*DEFENDER OF THE CROWN de UBI SOFT*  Disc : 199  $F$ <br> $K7:$  -

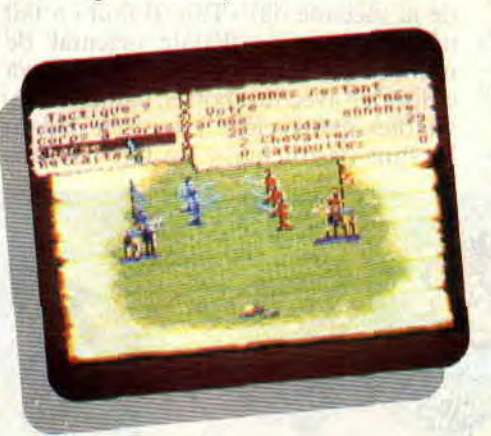

Les deux compères Boucher et Rive signent là une bien belle œuvre, malheureusement leur dernière sur CPC, les affreux ayant décidé de se consacrer à des ordinateurs plus puissants. Avec pas mal de stratégie, un zeste d'arcade, quelque temps de réflexion intense et beaucoup de plaisir de jeu. Defender of the Crown devrait séduire bon nombre d'hobyistes du CPC.

Graphisme: 96%<br>81%

Son: Animation: Richesse: Scénario: Ergonomie: Notice Longévité : Rhaa/Lovely: 76% 86% 92% go% 92% 90% **MOONWALKER** 

Glissez la disquette dans le drive de votre CPC... Ouvrez grand les yeux et les oreilles... Michael va apparaître, non en chair et en os, mais en sprites et octets, sous votre regard ébahi. Le soft est conçu façon "grand spectacle", avec, avant le chargement du jeu lui-même, un gros plan sur les pieds du chanteur exécutant quelques pas de danse sous le feu d'un projecteur, sorte de mini démo (niaque ?) se transformant en générique hollywoodien sur fond de Bad digitalisé... Bave, bave, ça commence bien, ouh !

Dois-je rappeler aux lecteurs de Cent Pour Cent qui est Michael Jackson ? Je vous passe l'affront. Par contre, certains ont peut-être eu quelques problèmes d'information pendant ces deux dernières années. Pour eux - tous ceux qui sortent d'un coma profond, d'un voyage interplanétaire, ou d'une visite d'ordinateur façon Tron, que sais-je ? je me dois de donner quelques rapides renseignements sur Moonwalker, le film...

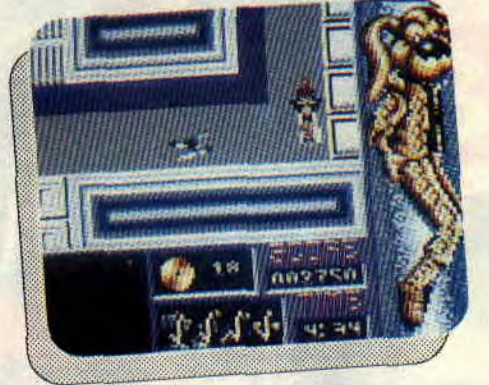

## **I**L ETAIT UNE FOIS...

Un véritable univers de soft d'arcade. Du coup. Jackson junior s'est mis en tête de faire un long métrage réunissant tous ses délires, mélangeant poursuites de fins en furie, lapins animés, bourres en moto et combats lasérifiés.

Soit Moonwalker, véritable clip fou en longue durée. Au vu des éléments, le jeu s'imposait. mais pouvait aussi sentir la vilaine odeur du profit immédiat.

## SYMPA, MAIS JE CHERCHE ENCORE **LES STONBAS!**

Le soft se divise en quatre parties. La première met en scène le chanteur dans un labyrinthe, qui rappelle un peu le début du jeu Rambo 3. Michael est vu de haut (de très haut, même, devrais-je dire). Côté scrolling, il y a de la saccade dans l'air. Il faut en fait trouver dans ce dédale oriental de nombreux objets que Michael va emporter avec lui (hottes, caméra, inévitables gants, clefs...), tout en évitant les fans destructeurs. En fait. ces fans

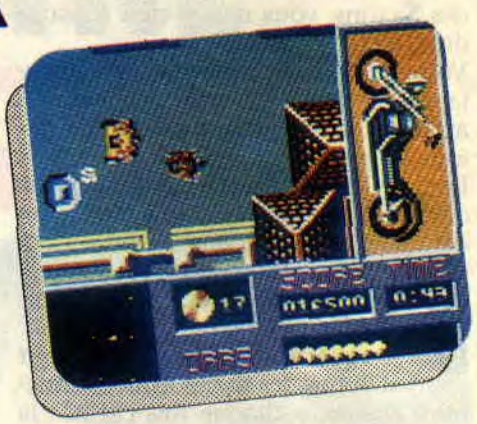

and my vibrituit times

ne tuent pas le héros, mais lui prennent à chaque fois un disque d'or, ce qui correspond à une vie. Ah ! j'oubliais, a droite de l'écran. se trouve un grand dessin de Michael. qui, dès que vous trouvez un nouvel objet dans le labyrinthe, se l'approprie.

## "JANET, J'SUIS PERDU" (MICHAEL DANS LE LABYRINTHE)

Le mieux est de commencer par faire un plan détaillé des lieux. Je sais, c'est long et fastidieux, mais le labyrinthe est really galère. Il y a une pause (touche H) pour vous aider. Enlevez aussi la musique qui prend la tête tout au long du jeu (touche point d'interrogation). OK ? Je vous aide pour la suite : une fois tous les objets ramassés, vous vous rendez tout en haut du tableau, couloir du centre, pour enfourcher la moto permettant de passer au next tableau (excusez, mais un copain anglais vient tout juste de m'appeler, et je m'emmêle les mots). Tournez la disquette et Press fire !

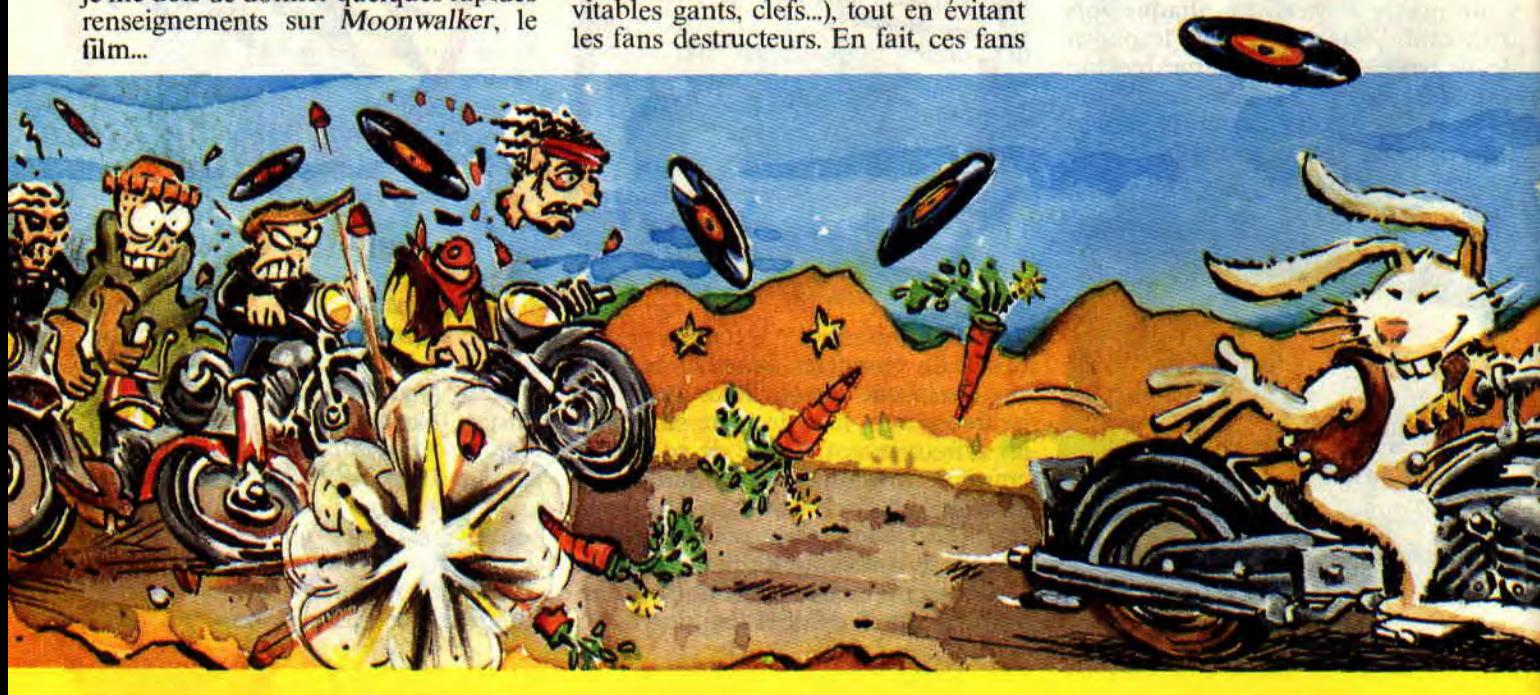

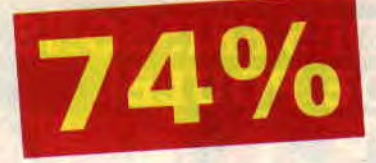

## **ECRASE LE ROBOT QUI SAIGNE!!**

La moto, dans le labyrinthe suivant, ramasse des pods jaunes disséminés à même le sol. Cette fois, le plan est superflu (ouf !), et les adversaires sont plus proches de chars mutants que de fans gavés de hamburgers. Il y a même un petit robot tireur qui cache bien son jeu, puisqu'une fois écrasé, il laisse une large tâche de sang sur le sol.

Une fois le travail accompli, la moto se transforme en voiture, et doit passer sur le terrain adjacent (les passages

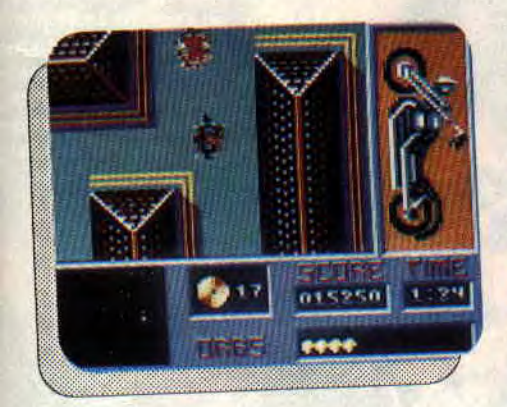

apparaissent en blanc sur le plan, bien utile, indiquant la position des pièces). La suite n'apporte rien de nouveau, car nous voilà repartis pour une nouvelle transformation. Sympa, mais un peu répétitif'

Les deux derniers tableaux sont plus proches de l'arcade pure, proposant (enfin) des bastons musclées. Dans le troisième, Michael, en discothèque, doit killer tous ses attaquants, et éviter leurs tirs. Il est cette fois vu de profil. très classe dans son costard blanc.

## **DETRUIS LE CANON A PLASMA!**

Pour finir, le chanteur-mutant, transformé en robot, se retrouve dans le repaire de ses ennemis, d'horribles dealers de drogue. Tournant sur luimême, il dégomme à la mitraillette. Vous tirez ainsi grâce à une cible façon Operation Wolf. A droite de l'écran se trouve un énorme canon à plasma, qui, de temps en temps, sort pour tuer le héros. Soyez alors rapide, et détruisez-le avant qu'il ne le fasse. Par manque de temps. je n'ai pu le

finir, mais avec un peu de temps, et de patience (surtout pour les deux premiers niveaux), je suis sûr que vous arriverez à mener à bien la mission finale.

## **BAD OU COOL?**

Plutôt sympa, Moonwalker. Peu d'ultra-violence et d'originalité, mais une certaine variété dans les quatre tableaux, et une difficulté bien dosée. Quant à prendre du plaisir en y jouant, mon avis ne peut être que subjectif, mais sachez que tout dépend des moments auxquels j'y ai affaire. Il m'arrive parfois de me ruer sur le jeu et de tout faire pour réussir à passer les différentes épreuves. Mais, à d'autres moments, je laisse tomber pour me faire un petit Bumpy ou un sauvage Barbarian II. En conclusion : Moonwalker est agréable, sans arriver aux sommets atteints par Michael Jackson, côté disques, clips, ou même dans le film du même nom.

## *Matt MURDOCK*

*MOONWALKER de US GOLD Distribué par SFMI K7: 99 F*  D7: **149** *F* 

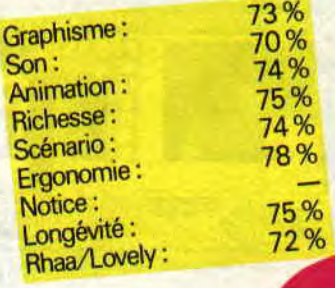

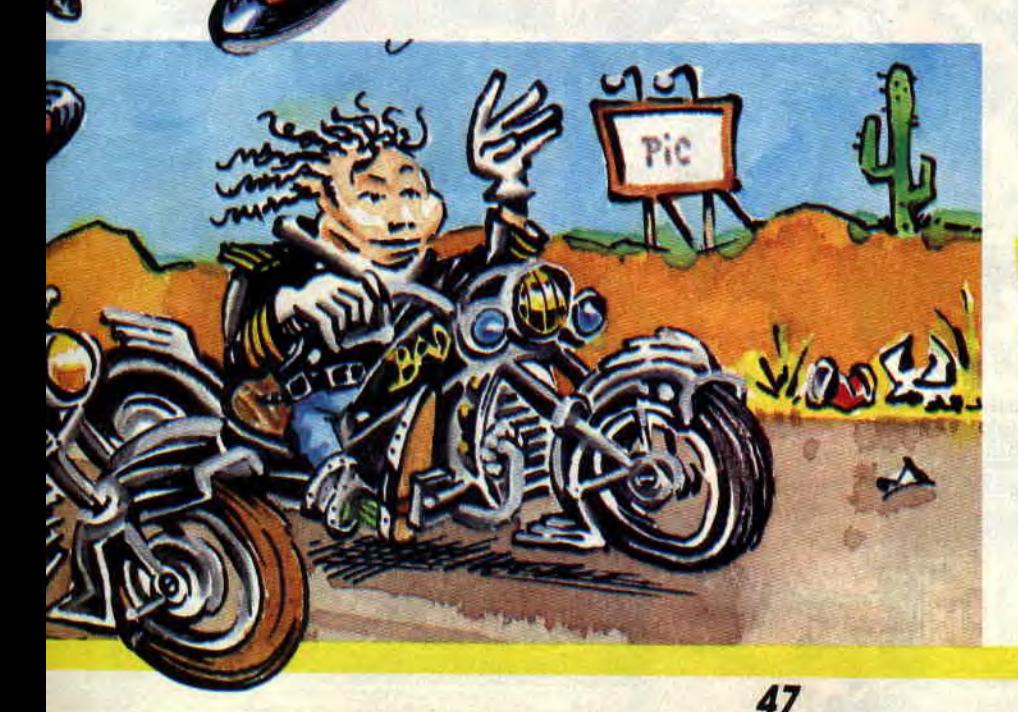

## **LES PLUS BELLES LETTRES DE MISS X**

**Ding, deng, dong font les cloches. Flop, flop, flop répondent en écho les pas du Père Noël qui marche dans la neige. Ah Noël ! Ça me rend toute chose cette fête-là!! Emue, je suis, comme quand j'étais petite. Les chaussures dans la cheminée, le sapin tout éclatant de guirlandes, les cadeaux et le dernier Cent Pour Cent de l'année. Pouf ! On a bossé dessus, 164 pages et plein de rubriques, de concours et de cadeaux à gagner, justement. J'espère qu'il vous plaira et n'oubliez pas de voter pour les A d'Or qui seront remis vers la fin janvier.** 

**A toi, notre Miss X,** 

**Pour commencer, comme beaucoup d'autres, je trouve votre magazine éclatant. Il m'a même donné des idées pour le mien. La rédaction s'y connaît lorsqu'il s'agit de nous faire oublier le lycée. Bon, à part ça, j'ai quelques petites idées à te soumettre. II serait bon que vous classiez les jeux par catégories : arcade, aventure, simulation, etc. Ce serait plus pratique. Ça me plairait aussi s'il y avait plus de concours comme celui de Strider, car deux par mois ce n'est pas assez pour mes petites cellules grises super-équipées. Question pokes et bidouilles, permettez-moi de vous dire qu'on peut faire mieux, quelques trucs de plus et ce serait parfait. Pourquoi ne pas mettre en vente (à tarif réduit pour les membres du club) une disquette regroupant tous les listings donnés dans Cent Pour cent. Je suis tout à fait d'accord avec I.D du n°20, le test du mois de juillet était vraiment drôle. Je trouve que l'idée du club est sublime et je pense que chaque membre** 

**sera fier de montrer sa carte avec son pseudo à ses copains. Pour terminer, ô ma douce, sache que ce serait sympa de m'envoyer un petit mot pour que je puisse le mettre dans l'Oeilleton, un canard qui paraîtra le 16 janvier 1990, et s'adressera aux `jeunes". Sphynx you et à la prochaine, ma dulcinée. Le plein de mon spatio-jet est fait, mon plasmagun est chargé, je te quitte. Mimir** 

## **Salut Mimir,**

**Deux concours, tu dis que ce n'est pas assez. Pas de problème, ce mois-ci nous t'en proposons trois ! Quant au pokes et bidouilles, nous attendons tes propositions pour améliorer ces deux rubriques. Pour le petit mot destiné à ton canard, j'attends de lire le n°1 (j'espère que tu vas me l'envoyer en premier), pour savoir si tu le mérites. Ciao.** 

## **O Miss X, ma bien aimée,**

**Lorsque j'achète ce mensuel Tout de suite je cours vers la plus sensuelle** 

**Mais oui, c'est de toi que je parle, Toi qui, quand on te Batte, devient toute pâle.** 

**Je voudrais exprimer quelques désirs, Pour voir ce journal s'embellir.** 

**Il est vrai** 

**Qu'il est presque parfait!** 

**Cependant j'espère que tu vas m'écouter.** 

**Ce qu'il nous manque** 

**C'est une rubrique qui parle des fanzines,** 

**Fn effet je suis en manque** 

**De tout ce qui est "in".** 

**Pourquoi ne pas parler de ces journaux Qui sont souvent très beaux.** 

**Si vous en faites une, vous atteindrez la perfection,** 

**J'espère que tu en parleras à la rédaction.** 

**Cédric** 

## **Salut Cédric,**

**Ce ne sont ni des octosyllabes, ni des alexandrins. Ce n'est ni un sonnet, ni un quatrain, mais je trouve ton petit poème mignon tout plein. Pour ton idée, je te signale que Pierre a déjà**  parlé des fanzines dans le n°15 et que **Poum, et les membres du club, le feront dans le numéro de janvier. Voilà Cédric, j'espère que ça satisfera ta curiosité. Encore bravo pour ta lettre.** 

49

**Miss X,** 

**Je t'écris sans thème particulier, mais pour te donner x idées que je pense pas mauvaises, je t'en fais donc part (de gâteau). Il faudrait faire un numéro spécial ne contenant que des pokes et des solutions de jeux. Un numéro spécial avec des posters et des jaquettes de jeux à télécharger. Un numéro... génial avec plein de listings. Et enfin un numéro spécial ne contenant que les tests des jeux qui ont obtenu plus de 75 %. Sache que je serai le premier à les acheter. En espérant de tout coeur ta réponse dans le prochain Cent Pour Cent. A Miss X, la plus sexy des CPCiennes connues.** 

**Fuji** 

## **Cher Fuji,**

Arrggghh ! Tu veux notre mort, Fuji. **Comment veux-tu que nous sortions tous ces magazines. Il faudrait qu'on travaille 7 jours sur 7 et 24 heures dans la journée. Cependant, je peux te dire que tu as visé juste et que, parmi toutes tes propositions, une au moins verra le jour. A ciao bonsoir, Fuji.** 

**Miss X** 

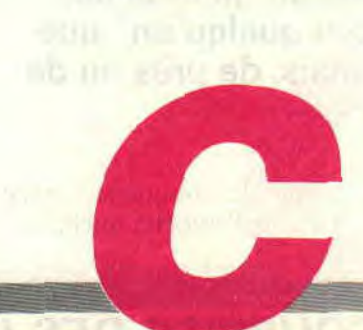

# LE COURRIER DE FRAN SPECIAL BEATRICE

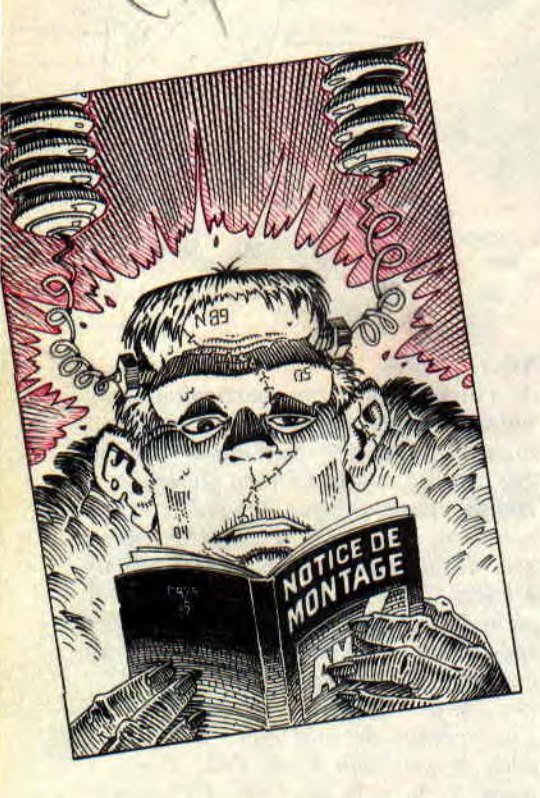

 $C+1446$ 

Oui, j'ai décidé, puisque j'en avais marre de me masturber à chaque fois le cerveau pendant trois heures pour trouver un titre-jeu de mots pour ma rubrique, de sombrer dans la facilité la plus totale : désormais et à partir de dorénavant, je ferai des "Spécial quelqu'un" que je connais, de près ou de loin.

Là, j'ai décidé de commencer avec Béatrice, histoire d'embêter quelqu'un qui se reconnaîtra. J'en dis pas plus, Poum trouve que ça fait trop "private" joke".

Tiens, le coup du Reset ces derniers mois, ça m'a donné une petite idée que je n'hésiterais pas à qualifier de géniale. Si je me souviens bien, je vous avais déjà causé voici quelque temps des "Défis de Franck Einstein", à propos d'une routine de CLS hyper-rapide que Poum et moi-même avions mise au point par une belle nuit de pleine lune. Alors paf, d'un coup, comme ça. je me suis dit : "Tiens, l'idée était bonne, on va la ressortir des placards." Dont acte : je vous présente, avec une certaine fierté difficilement dissimulée...

## LES NOUVEAUX DEFIS DE FRANCK EINSTEIN

En gros (pardon. Lipfy), je vous proposerai une idée de routine à réaliser, qui, suivant les cas, sera plus efficace en Basic ou en assembleur. Le but du jeu étant alors pour vous de me proposer la meilleure routine possible, tant au niveau de la réalisation (optimisation. programmation hyperclean, etc.) qu'au niveau des astuces qu'elle pourra mettre en oeuvre. L'auteur de la meilleure réalisation gagnera un abonnement gratuit d'un an à Cent Pour Cent, qu'on se le dise ! Et pour lancer officiellement ce nouveau challenge, je vous propose de prendre dès à présent connaissance du but à atteindre pour ce premier défi de Franck Einstein : il s'agira (attention, ça va être dur) de me proposer la meilleure idée de défi de Franck Einstein, à cause que ça fait une heure que je cherche une idée sans trouver, et que Poum (qui a une petite bouche mais ça ne l'empêche pas de parler) m'a dit : "Ouah l'autre, he, t'es con, t'as qu'à leur demander de trouver à ta place." Alors hop, vous avez devant vous deux mois pour me proposer vos idées. J'attends.

Salut à toute l'équipe. J'ai plusieurs questions à vous poser auxquelles, je m'en doute, vous répondrez sans problème :

- Comment peut-on faire tourner une routine en *assembleur logée* en &0000? Lorsque je fais ensuite un CALL 0, la routine s'exécute et le CPC fait un *Reset...* 

*- Lorsque je* fais *OUT &BC00,6 : OUT &BDOO,40 ou* l'équivalent en assembleur, les borders haut et bas s'effacent mais il y a un effet de miroir et le texte apparaît en deux endroits à la fois. Estil possible de faire disparaître le texte "miroir" et d'agrandir réellement l'écran de plusieurs lignes?

- Enfin, je soutiens l'idée de Marc du *numéro* 15 qui *proposait de* créer une rubrique "Bricolage". Sined en avait *déjà parlé* dans sa *rubrique "Bidouilles"*  avec: "comment transformer un drive B en drive A". Du coup, j'avais envoyé le schéma d'un adaptateur péritel, et je *n'en* ai *plus jamais* entendu *parler... Olivier* 

Tiens, une fois n'est pas coutume, je vais commencer par la fin : la rubrique "Bricolage". C'est vrai que ça pourrait être quelque chose d'assez intéressant, en tout cas pour un certain nombre d'entre vous. Rassure-toi, on n'a pas oublié l'idée, mais pour être franc, hen, heu, c'est-à-dire que... En fait, si, on avait complètement oublié. On va essayer de réparer ça dans les mois à venir. Quant à ton adaptateur péritel... Tu pourrais pas nous envoyer un autre schéma, parce que je crois bien qu'on l'a paumé lors du déménagement...

Concernant la routine logée en &0000, il faut savoir que le Z80 dispose de vecteurs internes complètement immuables. T'as certainement déjà entendu parler des RST, qui sont au nombre de 8 (RST 0, RST 8. RST 16, RST 24, RST 32, RST 40. RST 48 et RST 56). Ce ne sont que des instructions LM qui ont pour effet de faire se

## LE COURRIER DES LECTEURS 50

- **\_\_\_\_\_\_** 

## **CK EINSTEIN**

brancher le Z80 à l'adresse indiquée (8, 16, 24, etc.) après avoir sauvegardé le PC sur la pile. Ils agissent exactement de la même manière qu'un CALL, sauf que l'adresse est codée sur un seul octet. Le problème est que le système fait un usage extensif des RST, ne serait-ce que pour les interruptions (à chaque interruption, le Z80 effectue un RST 56, on n'y peut rien, c'est comme ça qu'il fonctionne sur le CPC). Donc, ta routine placée en &0000 plante les RST, ce que le système n'apprécie pas du tout. Pour éviter ça. une seule solution : d'abord, arrêter les interruptions avec l'instruction DI (mais là, plus de clavier, ni d'encres clignotantes, ni de musique, plus rien je te dis) et ensuite, sauvegar der dans une autre partie de la mémoire les 60 premiers octets pour les restaurer quand ta routine se termine. La galère, quoi.

Le coup des OUT dans le CRTC, maintenant. Effectivement. les instructions OUT &BC00,6 : OUT &BD00,40 créent un écran de 40 lignes de caractères de haut, soit 320 pixels. Maintenant, calcule avec moi : 320 octets de haut sur 80 de large. cela nous fait quelque 25 600 octets à afficher. Or, le CRTC n'est normalement capable de gérer que 16 000 octets (un peu moins de 16 Ko). Une fois ce chiffre dépassé, il effectue un modulo et recommence à 0, jusqu'à ce qu'il ait effectivement affiché 25 600 octets. D'où l'effet de miroir que tu décris si justement.

Il existe deux solutions pour remédier à cette situation : soit tu réduis la largeur de l'écran à 50 octets par OUT **&BC00.1 : OUT &BD00,&19 (ce qui** nous ferait alors  $320 \times 50 =$  pile 16 000 octets), soit tu passes carrément en mode Overscan pour forcer le CRTC à gérer 32 Ko au lieu de 16. Pour de plus amples renseignements là-dessus, va donc faire un tour du côté des Rubidouilles du Cent *Pour Cent* de septembre (numéro 18). Bonne continuation, comme on dit par chez nous.

**Chers Amis, pouvez-vous m'expliquer le fonctionnement des registres 12 et 13 du port &BCOO concernant le début**  d'adresse écran ? Est-ce que l'explica**don peut être illustrée d'exemple(s)** ? **Je** 

## **vous remercie d'avance pour votre réponse. Amitiés.**

## **Claude Meheust, Luxeuil-les-Bains**

Pas de problèmes mon cher Ami (merci pour la majuscule...), je vais essayer d'être le plus clair possible. Tu as sans doute lu quelque part que le registre 12 détermine le poids fort de l'adresse écran, et le registre 13, le poids faible. C'est vrai et faux en même temps. En fait, le registre 12 est celui qui a le plus d'importance. C'est en effet lui qui détermine en quelle adresse (&0000, &4000, &8000 ou &C000) le CRTC ira chercher la mémoire vidéo, d'après la table suivante :

OUT&BC00,12:OUT&BD00,00:REM Mémoire vidéo en &0000 OUT&BC00.12:OUT&BD00.16:REM

Mémoire vidéo en &4000 OUT&BCOO,l2:OUT&BD00,32:REM

Mémoire vidéo en &8000 OUT&BC00.12:OUT&BD00.48:REM

Mémoire vidéo en &C000 Ce sont là les valeurs standard. telles que les utilise le système d'exploitation du CPC. Mais il est également possible de passer en mode Overscan (c'est-à-dire 32 Ko d'écran au lieu de 16) en pokant les valeurs 12, 28, 44 et 60 en lieu et place de 00, 16, 32 et 48. J'avoue que je ne connais pas les effets des suites 4, 20. 36. 52 et 8, 24, 40 et 56. mais quelle que soit la configuration choisie, la mémoire vidéo commence toujours en &0000, &4000, &8000 ou &C000, respectivement.

C'est là qu'intervient le registre 13. qui permet de régler de manière plus fine, à l'intérieur des 16 (ou 32) Ko choisis par le registre 12, l'adresse de la mémoire écran. Il accepte des valeurs comprises entre 0 et 255 (256 correspond à 0), comme n'importe quel octet digne de ce nom. Sa particularité est qu'il désigne non pas un octet mais un mot (16 bits), permettant ainsi d'adresser 4 Ko dans la banque en cours (256 X 16 = 4 096 octets). Il en découle fort logiquement que cette adresse ne peut être que paire. Le mieux est encore d'essayer différentes valeurs pour apprécier le résultat (la plupart du temps, ce registre est employé pour des scrollings "hard". comme dans Titan, pour ne citer que lui). Dans l'exemple de ta lettre. OUT

&BCOO.l2 : OUT &B D00,&2C : OUT &BC00,13: OUT &BD00,&0C configurerait le CRTC en mode Overscan et positionnerait la mémoire écran en  $&8018$  ( $&2C$  pour la banque en  $&8000$ et &0C pour le 12e mot, soit le 24e octet de cette banque).

M'enfin. si tu veux réellement en savoir encore plus, prends un peu tôn mal en patience, car ZZZZZZZ (également appelé 6-Zède) m'a promis d'en parler plus en détail prochainement.

Bon, après ce numéro presque entièrement consacré au CRTC, on s'arrête là pour ce soir, cause qu'il faut que je me débrouille pour obtenir un rencart avec Béatrice, et cause que Septh, il attend la place pour écrire ses "Pokes au rapport". Réfléchissez bien au défi de Franck Einstein. pour le premier, il y aura peut-être une surprise en plus de l'abonnement gratuit. Peut-être.

## *Franck Einstein*

**PS** : Poum vous le dit aussi dans la rubrique du "Club 100 %, le Club 100 % Club", mais il nous faut insister sur quelques points concernant votre courrier. En l'occurrence, si votre lettre fait plusieurs pages (ce qui est loin d'être rare), agraffez-les ensemble histoire qu'on n'en paume pas une au passage. De même, écrivez toujours vos nom et adresse complète sur la première page. pour la bonne et simple raison que les enveloppes ne nous sont pas toujours refilées. Pour terminer, n'envoyez pas d'enveloppe autoadressée dans l'espoir d'une réponse personnelle, ça ne sert à rien (sauf si on vous le demande explicitement. comme dans le Club). A la rigueur, écrivez plutôt votre numéro de téléphone sur la lettre, il arrive qu'on en appelle certains, comme ça, au hasard.

Oui, je sais, on a l'air de vieux cons à vous raconter tout ça, mais franchement, ça nous simplifiera beaucoup la vie. Et à vous aussi, d'ailleurs.

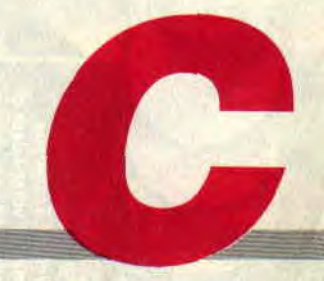

## **POKES AU RAPPORT**

**Je veux être calife à la place du calife, je veux être calife à la place du calife, je veux être calife à la place du calife, je veux être calife à la place du calife, je veux...** 

**Domitical of The String** 

Ah ! tiens, vous êtes là ? Excusez-moi. je ne vous avais pas vu. J'étais perdu dans mes pensées. J'étais en train de me dire que puisque Robby allait revenir incessapeu sous ment et revendiquer, à juste titre d'ailleurs, sa place aux commandes de cette rubrique, il fallait que je commence sérieusement à me préoccuper de mon recyclage. Seulement voilà, que faire ?

Accuser Franck Einstein d'attendre les petites filles à la sortie de l'école avec des paquets de bonbons plein les poches pour le faire coffrer pour au moins vingt ans, et du coup reprendre son courrier ? Non, trop risqué, il serait capable de m'écarteler de ses propres mains sales à sa sortie.

Dénoncer Poum au FISC (Front Irakien de Solidarité avec Commodore) comme adorateur du Grand Dieu CPC ? Non, inutile, il serait capable de s'acheter un Amiga, rien que pour m'embêter.

Envoyer Sined au Tibet ou en Afrique

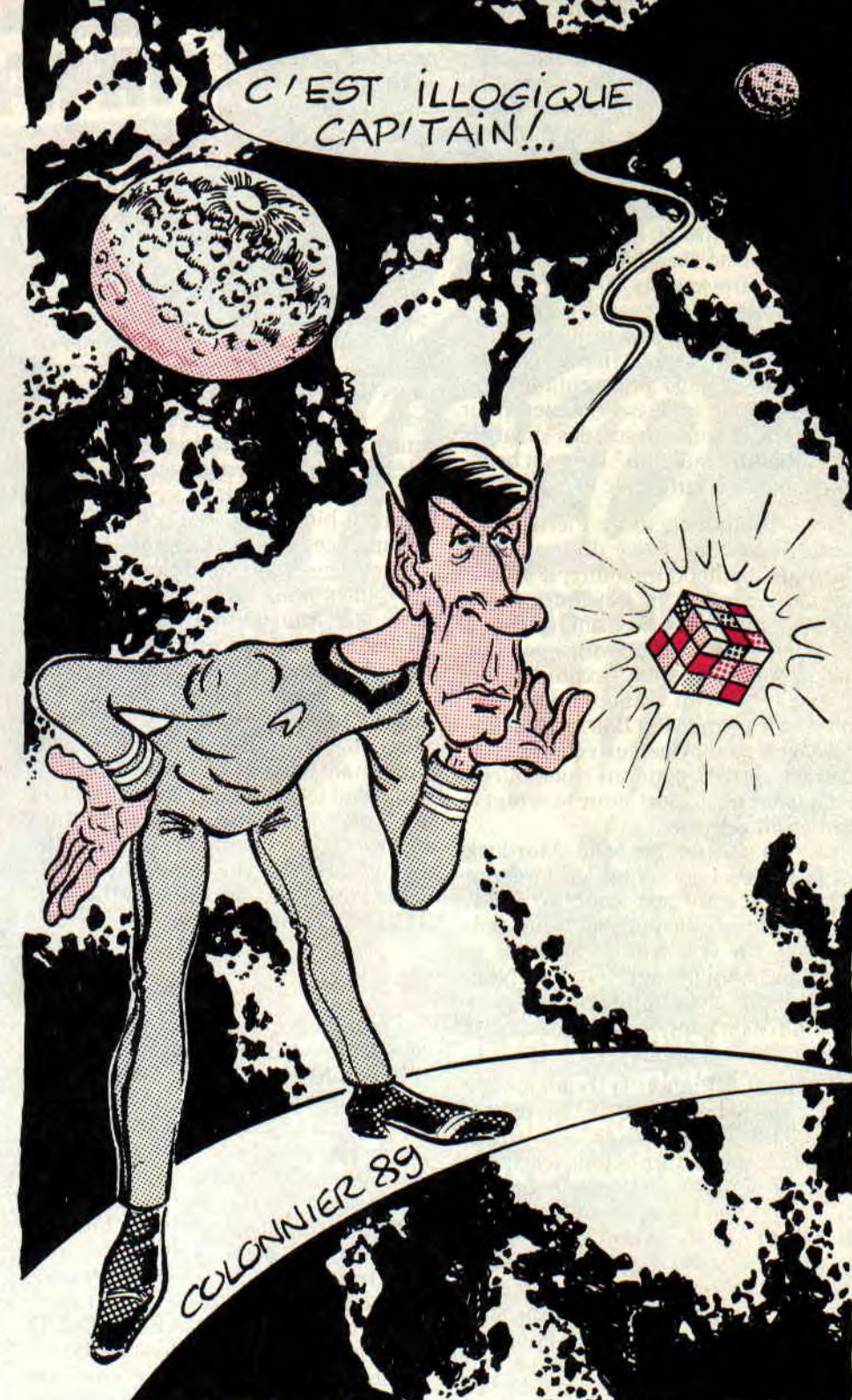

pour un voyage spirituel à durée indéterminée? Non, trop cher, et en plus, il serait capable d'arriver à la bourre à l'aéroport et donc de rater son avion. Raser la barbe de Lipfy pour que,

**53** 

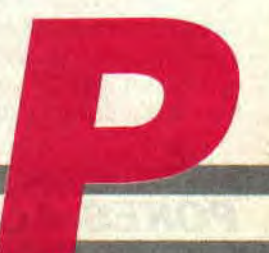

## **POKES AU RAPPORT**

honteux, il n'ose plus remettre les pieds ici '? Non, trop difficile, avant de pouvoir le maîtriser, celui-là...

Signer un faux engagement volontaire pour service long au nom de Robby pour qu'il rempile sans même savoir ce qui lui arrive ? Non, trop dur, déjà qu'un an c'est beaucoup trop. il a tout de même pas mérité ça.

Casser les trois derniers membres valides du Chef et ainsi le renvoyer direct à l'hosto sans passer par la case départ et sans toucher 20 000 F'? Non, trop improbable, je sais même pas dans quel hôpital il se trouve.

Montrer la photo de Miss X en tenue de travail au juge pour enfànts afin qu'aussitôt, il la fasse boucler pour atteinte à la pudeur sur des dizaines de milliers de mineurs? Bah. y'a beaucoup mieux à faire avec elle...

Résilier l'abonnement de Pierre à Pif *Gadget* pour que, privé du joujou en plastique-toc hebdomadaire, il se suicide de désespoir en fonçant à moto sur un camion garé au beau milieu de la route? Non, trop honorifique pour lui, on serait capable d'assimiler son décès à celui d'un vrai comique.

Envoyer Croco, le Big Boss, sur un bateau avec un navigateur célèbre et le paumer en mer pendant trois jours ? Non, délai trop court pour le remplacer définitivement.

Casser la guitare de Mati Murdock sur la tête de Lacsap, qui en tombant (avec un sourire aux lèvres, ô miracle !) entraînerait dans sa chute Soizoc, qui n'a rien à faire là, mais je savais pas quoi trouver pour lui ? Non, Matt serait capable d'apprendre à jouer du clavier pour son prochain disque.

(NDPoum : Piquer la bouteille de vodka de Sylvie et ne la lui rendre qu'APRES les repas, ce qui aurait pour effet de la faire retourner a son état naturel ? Non, déjà qu'elle est pas<br>toujours marrante comme ca... marrante comme ça... (NDSepth : ça va vous deux ? Je peux en caser une, oui ?))

Faire disparaître toute l'équipe rédactionnelle dans un immense trou noir (oui. Sylvie, jusqu'au fond) pour les envoyer dans une autre dimension de laquelle ils ne pourront jamais revenir, et ainsi faire le journal a moi tout seul ? Non, trop irréel, ça n'arrive que dans les bandes dessinées.

Franchement, je sais pas quoi faire. Si quelqu'un parmi vous a une suggestion à me faire, je suis ouvert à toutes les propositions. Ecr. au jml qui trsmt. Urgent.

(NDSined : Changer le code de la porte et prendre la place du balayeur, c'est pas terrible mais au moins t'es dans la place.)

## **LE COIN DU DISCOBOLE**

En attendant, on n'en est pas encore là. Je vous ai parlé le mois dernier d'un concours portant sur Ghouls'n Ghosts, qui consistait à lui trouver des vies infinies (je dis bien : infinies, et non pas en grande quantité) dans les plus brefs délais, et qui était doté de prix absolument fabuleux, à savoir 5 softs (oui, vous avez bien entendu : 5 softs, pas 1, pas 2, pas 3, même pas 4, mais 5) à choisir parmi ceux disponibics à la rédac'. Vous vous en souvenez, de ce concours?

Bon, eh bien, ça y est, il est effectif, il commence là, maintenant, le concours. J'en rappelle brièvement les modalités pour les ceusses qui prendraient le train en marche : la bidouille devra être de la forme "rendez-vous piste X. secteur Y. adresse Z et remplacer le(s) octet(s) **PP-PP-PP(-PP-PP...)**  par QQ-QQ-QQ(-QQ-QQ...)", c'est-àdire qu'elle ne fonctionnera qu'avec l'original. Pour éviter toute contestation, c'est le cachet de la poste qui fera foi pour déterminer le plus prompt d'entre vous à m'envoyer la bidouille. Bien sûr, rien ne vous empêche d'utiliser la fabuleuse LMDSPTDVIDLIQS TDS, elle est là pour ça.

## **FERNANDEZ MUST DIE**

On commence ce mois-ci par un certain Jérôme Chapuis, qui habite Châtillon-en-Michaille dans l'Ain, et qui m'envoie une lettre bourrée de recherches, à tel point que j'aurais quasiment pu remplir la rubrique entière avec. Bon, ce garçon est peut-être bien brave, mais ÿa pas que lui sur Terre. D'où seulement les quelques bidouilles suivantes : pour avoir les vies intinies, recherchez DD-7E-09-3D et remplacer par DD-7E-09-00. Pour l'énergie infinie. rechercher AE-53-3D-DD et remplacer par AE-53-00-DD. Et enfin, pour des bombes infinies, rechercher C8-3D-DD-77 et remplacer par C8-00-DD-77.

## SAVAGE

Pour avoir 255 vies dans la première

partie, recherchez 3E-03-32-FC et remplacez par 3E-FF-32-FC, tandis que pour la deuxième partie, il faut rechercher 3E-03-32-06 et remplacer par 3E-FF-32-06 ; alors, pour la troisième et dernière partie, rechercher 3E-03- 32**-FB** et le remplacer par 3E-FF-32- FB fera amplement l'affaire. Au passage, les codes d'accès aux deuxième et troisième niveaux sont FERGUS et SABATTA. Merci Jérôme, à bientôt.

## **LEGEND OF KAGE**

Pour la version présente sur la compilation lmagine's Arcade Hits, il suffit de rechercher la chaîne 32-3F-3A-3E-05-32-32-3A et de remplacer le 05 par FF, pour obtenir immédiatement et sans se fatiguer 255 vies. Et le Bastard Cracking Band de s'empresser de préciser que normalement, si on possède un vrai original en bonne et due forme, ça devrait se trouver en piste 28, secteur 47, adresse 01EA. Au fait, Gérard Mansoif, je suis tout à fait d'accord avec toi, la musique de Netherworld est carrément sublime. Et excuse-moi de ne pas avoir forcément passé la meilleure des bidouilles que tu m'a envoyées.

## **HEAD OVER HEELS**

Le Zizi Masqué (t'as raison, vaut mieux prendre ses précautions) me fait remarquer que la bidouille du numéro 16 était certes pertinente, mais qu'on peut faire mieux. comme il le prouve d'ailleurs sur-le-champ (et dans sa lettre également, mais ça n'est peut-être pas le moment de commencer à vous embrouiller avec ce genre de détails totalement inutiles). Or donc, en cherchant 7E-D6-01-27-77, que l'on remplace par 7E-D6-00-27-77. on obtient quelque chose se rapprochant fort curieusement des vies 1 infinies. Mais ce n'est pas tout : en recherchant C8-D6-01-27-77, que l'on remplace par C8-D6-00-27-77, on obtient même du bouclier, de la vitesse (pour Head), des sauts plus hauts (pour Heels) et des tirs infinis (pour Head). Merci. p'tit Zizi.

## **RYGAR**

Ouais, bon, c'est pas que j'aime particulièrement ce jeu, mais il se trouve que l'un d'entre vous m'a demandé une bidouille pour Rygar, alors bon,

wi

## **POKES AU RAPPORT**

comme je suis trop sentimental et trop indulgent, j'ai ressorti des placards à balais poussiéreux. de quoi faire plaisir à un jeune en détresse. Donc, pour les vies infinies, rechercher 3A-D1-11- 3D et remplacer par 3A-D1-11-00. Pour le temps infini, rechercher 3A-30-02-3D et remplacer par 3A-30-02- 00. A qui c'est qu'on dit merci ? A Graphy, oui.

## **SPECIAL NOSTALGIQUES**

Spannerman : dans le fichier binaire, rechercher 1E-63-3E-03-32-1C et remplacer 03 par FF donne 255 vies. Digger Goes Digging : dans le fichier binaire, rechercher 22-78-5C-3E-05- 32-AE-5A et remplacer 05 par FF donne également 255 vies.

Mummy : dans le fichier binaire (original, non ?), rechercher 18-EB-3E-052-6A et remplacer 05 par FF donne encore 255 vies.

Ces trois bidouilles proviennent de Yoan Adam de Plumaudan (Côtesdu-Nord) et je les ai absolument pas vérifiées, parce que j'avais pas tous ces vieux jeux à disposition. Conclusion, si ça marche pas, venez pas gueuler. Non mais.

## **LE CHOIX DES POKES, LE POIDS DES OCTETS**

Bon, hen voilà, c'est bien fait pour ma pomme: à force d'être à la bourre tout le temps, je m'a fait eu. Alors moi, j'arrive comme ça. tout frais, insouscient, presque, et la première chose qu'on me dit, c'est : "ouais, alors t'es à la bourre, mais mon pauv' vieux, tu te rends pas compte, le SDR va devoir venir bosser ce week-end rien que pour toi, ah là là là là là. on voit bien que t'es pas secrétaire de rédaction, toi, et en plus t'es le dernier, alors tant pis pour toi, tu fais que deux pages ce mois-ci." Sympa, non ? Et en plus. je suis tout seul pour bosser, comme un con. Notez bien que j'attends Sined qui doit venir me dire un petit bonjour, mais quand même... Tout ça pour dire quoi. déjà ? Ah oui, je me souviens : ce mois-ci, j'écris que deux pages au lieu de quatre. Voilà.

Bon, amis Disco-phobes, venez voir par ici c'qui s'y passe. Le petit père Rafael Bukowski vous propose une petite bidouille aussi sympa que maison pour Operation Wolf, en attendant Operation Thunderbolt, la séquelle qui va certainement en laisser. On se retrouve bientôt dans pas longtemps avec plus de pages. Grrrr

*Call &BCDSepth* 

100 ' OPERATION WOLF Disk 100 %<br>110 ' Par Rafael Bukowski Par Rafael Bukowski 120 PRINT "Inserer Disc original d'OPERATION WOLF" 130 PRINT "Puis taper une touche..." 140 CALL &BB06 150 MODE O:BORDER O:FOR a=0 TO 15:READ a\$:INK a,VAL(a\$):NEXT 160 DATA 0, 9, C, 15, 3, 6, F, 18, 19, 26, 1, 2, B, 14, D, A<br>170 FOR I=&A000 TO &A143:READ A FOR I=&A000 TO &A143:READ AS:A=VAL("&"+A\$):POKE I,A:B=B+A:NEXT 180 IF B<>35031 THEN PRINT CHR\$(7);"PAF ! PIF ! ERREUR DATAS END 190 CALL &A000 200 DATA 01,7E,FA,3E,01,ED,79,F3,21,00,C0,16,0C,1E,04,06,10 210 DATA CD, 35,A0,21,80,01,16,06,1E,02,06,20, CD, 35,A0,21 220 DATA A0,2C,36,**00,**21,36,25,36,00,01,7E,FA,3E,00,ED,79 230 DATA C3,00,6A,C9,3E,06,93,B8,38,07,7B,80,3D,4F,C3,5F 240 DATA A0, 0E, 05, C5, F5, E5, D5, CD, 5F, A0, D1, E1, F1, C1, 5F, 78 250 DATA 93,47,CB,23,CB,23,7C,83,67,lE,01,14,18,D6,7A,32 260 DATA 32, Al, 32,3B ,Al ,22,8F,A0,7B,32,3D,Al,79,32,3F,Al 270 DATA 18,00,11, 35,A1,CD,AB,A0,3A,43,A1,B7,20,F4,11,2F 280 DATA A1,CD,95,**A0,**11,35,Al,CD,AB,A0,11,38,A1,21,00,00 290 DATA CD, B3,A0,C9,CD,A6,A0,11,33,Al,CD,AB,A0,21,43,Al 300 DATA CB, 6E, 28, F3, C9, 01, FE, A0, 18, 0B, 01, E0, A0, 21, 43, A1 310 DATA 18,03,01,D5,AO,ED,43,CD,A0,1A,47,13,C5,1A,13,CD 320 DATA 04,Al,Cl,10,F7,01,7E,FB,11,10,20,C3,1D,20, OC, ED 330 DATA 78,77,0D,23,ED,78,F2,D5,A0,A2,20,F2,21,43,Al,ED 340 DATA 78, FE, C0, 38, FA, 0C, ED, 78, 77, 0D, 23, 3E, 05, 3D, 20, FD 350 DATA ED,78,A3,20,EA,3A,44,A1,E6,04,C0,37,C9,ED,78,F2 360 DATA FE, A0,C9,01,7E,FB,F5,ED,78,87,30,FB,87,30,02,Fl 370 DATA C9 ,Fi ,0C,ED,79,0D,3E,05,3D,00,20,FC,C9,C5,06,F5 380 DATA ED,78,1F,38,FB,ED,78,1F,30,FB,Cl,10,F0,C9,03,0F 390 DATA 00,00,01,08,02,4A,00,09,4C,00,00,00,01,03,05,2A 400 DATA FF,00,00

**POKES AU RAPPORT 56** 

**It** 

**I.** 

# **AS SIX THES PAR SINED (édition spéciale)**

**Je sens que vous êtes là comme chaque mois avec une petite angoisse qui vous prend à la gorge et au ventre, comme si vous attendiez que la créature de vos rêves vous fasse les avances à prendre avec recul. Accrochezvous car ce mois-ci, comme l'indique le titre de la rubrique, vous aurez droit à une conversation nocturne que j'ai eue avec Sined.** 

Zède : Ahhh, mon pauvre Sined, ce soir je n'ai pas trop le moral et plus j'y pense et plus je me dis que rien ne vaut un bon CPC pour oublier tous les hauts et surtout les has du chemin que nous empruntons pour avancer dans ce que certains nomment la vie. Tiens. à propos, tu savais qu'avec les circuits que possède l'Amstrad on peut taire des trucs vachement sympa ? Je me rappelle qu'un soir, en bidouillant le CRTC qui est. comme tu le sais, le contrôleur vidéo de notre viel ami. j'ai trouvé le moyen de faire un petit scrolling sous Basic qui ne mange pas de

pain mais qui n'a jamais été exploité par quiconque. Ouais, tu penses que je raconte comme d'habitude des blagues, mais je t'assure... Pour te le prouver, voici la routine que j'avais mise de côté pour mes vieux jours.

10 OUT &BC00,1:OUT &BDOO,63: SPEED KEY 32,1:OUT &BC00,2 20 FOR I=0 TO 63:OUT &BDOO,1: CALL &BB18:NEXT I:GOTO 20 C'est tout. Tu lances ce petit prog. et tu gardes ta main poilue sur une touche. il ne te reste plus qu'à admirer le résultat. C'est pas du Zède tout craché, ça?

## **CRTC : J'EN Al ASSEZ (ÇA C'EST PLACE)**

**Sined** : Tu te fous de moi ou quoi ? Ton truc fait tic-tic à chaque fois que le pointeur d'écran tait un tour. La ruse serait de trouver le moyen d'éviter ce tic-tic. Personnellement, je cherche encore. Bravo tout de même pour la ruse. Les lecteurs préféreraient sans doute que tu leur donnes la liste des registres du CRTC avec leurs fonctions. cela serait plus divertissant et instructif.

Je vais te donner quelques astuces me venant à l'esprit en me rappelant de certains listings peu optimisés. Pourquoi, lorsqu'on n'a pas besoin de A, charger un registre simple avec zéro et l'instruction LD X,0, alors que XOR A suivi de LD X, A sont plus rapides, car internes et d'un octet chacune ? De plus, pourquoi charger le double registre BC pour accéder aux ports d'entrée-sortie, alors que souvent (sauf lorsque C est concerné) B suffirait (seul le poids fort de ce registre 16 bits compte dans la sélection du co-processeur) ? En parlant de parenthèses, écrivez à 7 pour lui dire de compter les siennes. La devise de l'optimiseur est la suivante : ne rien laisser de côté est la seule manière permettant de ne pas partir les mains vides. Dans la même optique. ADD HL.,HL est plus performant que SLA L suivi de RL H. Le résultat est plus fort de café.

Zède : Tiens, j'aurais parié que les décalages étaient plus puissants, mais bon, même les meilleurs peuvent se tromper. Pour les registres du CRTC tu as raison, surtout quand tu penses que les *Clefs pour* Amstrad sont, parait-il, introuvables. Alors, voici la liste complète :

Les 16 premiers registres sont en lecture-écriture, alors que les deux derniers sont en lecture uniquement.

Le registre 0 détermine la fréquence de synchronisation horizontale en caractères.

**Sined : Bot...** 

**Zède** : Le registre 1 correspond au nombre de mots (deux octets) affichés par ligne, donc est égal à 40 lors de la réinitialisation du CPC. Pour remplir ce registre, il suffit de compter le nombre d'octets à afficher à l'écran et de le diviser par deux.

**Sined** : Ahhhhh... (fatigué et non admiratif)...

Zède : Le registre 2 sert à ajuster la position de l'écran en horizontal (et

*INITIATION 64* 

## **AS SIX THES PAR SINED (édition spéciale)**

non pas la synchro comme il est dit dans les *Clefs),* je l'ai utilisé dans mon petit scrolling et il est égal à 46 en temps normal. II permet bêtement de répartir le border de part et d'autre de l'écran d'affichage.

**Sined** : Quelle heure est-il ?

Zède : Le registre 3. c'est la longueur de synchronisation horizontale. Les quatre bits du poids fort sont inutilisés. Les quatre autres permettent de désynchroniser ou de décaler l'écran. La longueur de synchronisation verticale est seize fois supérieure à sa petite sœur horizontale et automatiquement prise en compte par le 6845.

**Sined** : Déjà, mon dieu, ma pilule ! Zède : Les registres 4 et 5 règlent la synchronisation verticale. R4 contient la partie entière de l'ajustement sur sept bits et R5 la partie décimale sur cinq bits. Cela permet de synchroniser parfaitement le 6845 avec la vitesse de balayage du moniteur.

Sined : Ah, la voilà. T'aurais pas un verre d'eau ?

**Zède** : Le registre 6 est le nombre de caractères (8 lignes) affichés en hauteur, donc est égal à 25 lors de la réinitialisation.

**Sined** : Gloup ! Beurk...

Zède : Le registre 7 est pour le 6 ce qu'est le 2 pour le 1. il ajuste l'écran en vertical et est à 30 quand on allume le CPC (c'est dur de ne pas se répéter). Il permet le centrage de l'écran d'affichage dans le border.

Sined : Shazann, Banzaï, Zlonga !

Zède : Le registre 8 est un peu plus étrange que les autres car il contient moult fonctions de réglage. Les deux bits de poids faible servent à régler l'entrelacement. C'est une technique permettant d'afficher deux fois plus de lignes à l'écran que le moniteur ne peut en accepter normalement. Cela est possible en affichant. lors du premier balayage, les lignes paires de l'image mémoire et, lors du second, les lignes impaires. En fait, seule la moitié du nombre réel de lignes mémoire est affichée à l'écran, et à chaque balayage, mais le résultat est là, scintillant de mille feux et vibrant du désir de vous époustou lier.

Deux modes existent : le 1 et le 3. Les bits 4 et 5 agissent sur le DE skew (Display Enable) et diminuent l'offset d'affichage de deux octets multipliés par la valeur des deux hits. 3 est une valeur interdite. Pour en finir avec ce registre. les hits 6 et 7 influencent la

position du curseur de la même manière que 4 et 5 agissent sur l'écran. **Sined** : Oh, zut. j'ai encore oublié le produit pour mes lentilles.

Zède : Le registre 9 contient le nombre de lignes par caractères en verticale. La valeur incrémentée qu'il contient multipliée par celle du registre 6 donne le nombre réel de pixels à l'écran et en verticale.

Sined : Tant pis, je vais faire sans.

Zède : Les registres 10 et 11 conditionnent le curseur hardware utilisé à titre indicatif dans l'éditeur de Pyradev. Les bits 6 et 7 du registre 10 agissent sur le curseur. Voici les effets découlant respectivement des valeurs possibles : 0. curseur fixe. I. non affiché. 2. clignotant à  $1/16e$  des interruptions et 3, clignotant au 1/32e. Les cinq hits restant des deux registres règlent la ligne de départ du curseur et la ligne de fin (il est obligatoirement plein et fait 12 lignes de 0 à 11).

**Sined** : Qu'est-cc que tu penses de mes nouvelles pompes ?

**Zède** : Les l2 et 13 agissent ensemble pour former l'adresse mémoire du point en haut à gauche de l'écran ainsi que la taille mémoire utilisée pour l'affichage (multiple de 16 Ko). Les deux bits de poids fort du registre 12 permettent de forcer le mode Overscan dont le petit Ruhi nous avait fait part il y a quelques mois de cela, les deux bits suivants contiennent le numéro de slot mémoire choisi, et multipliés par 16384, ils donnent l'adresse de départ de l'écran. Les 12 hits qui restent forment l'offset à appliquer aux paramètres précédents.

**Sined** : C'est con, j'ai pas trouvé le même design en vert et en bleu, elles étaient dégueulasses.

Zède : Les registres 14 et 15 servent à positionner le curseur sur l'écran et sont soumis aux mêmes règles que les registres ci-dessus.

Sined : Attt... Attt... Atchaaa ! Verbe la venêtre z'il de blaît (snif) !

Zède : Les registre 16 et 17 servent au crayon optique et je n'ai pas mes lunettes.

Sined : Rrrrr... Pfff... Hein, pas mal... Tu paies un café ?

Zède : Tattendais pas, hein ? Tas vu ce que je t'ai mis? Et paf, un barbare à la casse.

Sined : Comment fais-tu pour foutre toutes les encres dans la couleur du border en trois instructions ? Puisque tu sembles si fort...

Zède : Tas pris ta pilule (air dégagé et nonchalent) ?

Sined : Il te suffit d'utiliser l'instruction interdite du registre 8 du CRTC. Un partout, balle au centre. service Zède.

Zède : Tas bonne mine... D'accord. j'attaque.

## **DIVERSES ASTUCES: VERZASTUSSES!**

Zède : Je voulais dire deux mots sur un super prog. qui sortait dc l'esprit tordu de Poum et Septh. qu'ils avaient, à juste titre, appelé le CLS le plus rapide du CPC. Leur truc (car ils n'ont jamais voulu donner d'explications) consistait à utiliser la pile pour effacer l'écran. Ils sauvaient la pile et empilaient des valeurs allant de O à FFFF après avoir positionné celle-ci en &COOM. ce qui se faisait à une vitesse inégalable. Il suffisait enfin de remettre la pile à sa bonne place. Il va de soit qu'il fallait interdire toutes les interruptions, sinon personne ne pouvait répondre aux plantages de la machine (les interruptions utilisent aussi la pile).

**Sined** : Excuse-moi, mais j'ai mon mot à dire dans cette sombre affaire. Enfoirés ! Sinon. ce prog. est génial, quoi qu'il soit bête que ce principe ne s'utilise pas pour les transferts de blocs en mémoire, ce qui arrangerait bien nos affaires vu la vitesse du Z80 (quoique. trouves l'astuce...). A ce sujet, encore un gain de temps dans la programmation. Sache que l'instruction LDIR est très lente. Elle correspond à la brouette dans l'échelle des véhicules. Si tu veux faire des transferts de blocs, il vaut mieux utiliser une petite boucle du genre :

LD C, Poids fort

- LD B, Poids faible<br>LD HL, Source
- HL, Source
- LD DE. Destination

BOUC LD A,(HL) LD (DE)A INC HL INC DE DJNZ BOUC **DEC** JR NZ,BOUC

## **AS SIX THES PAR SINED (édition spéciale)**

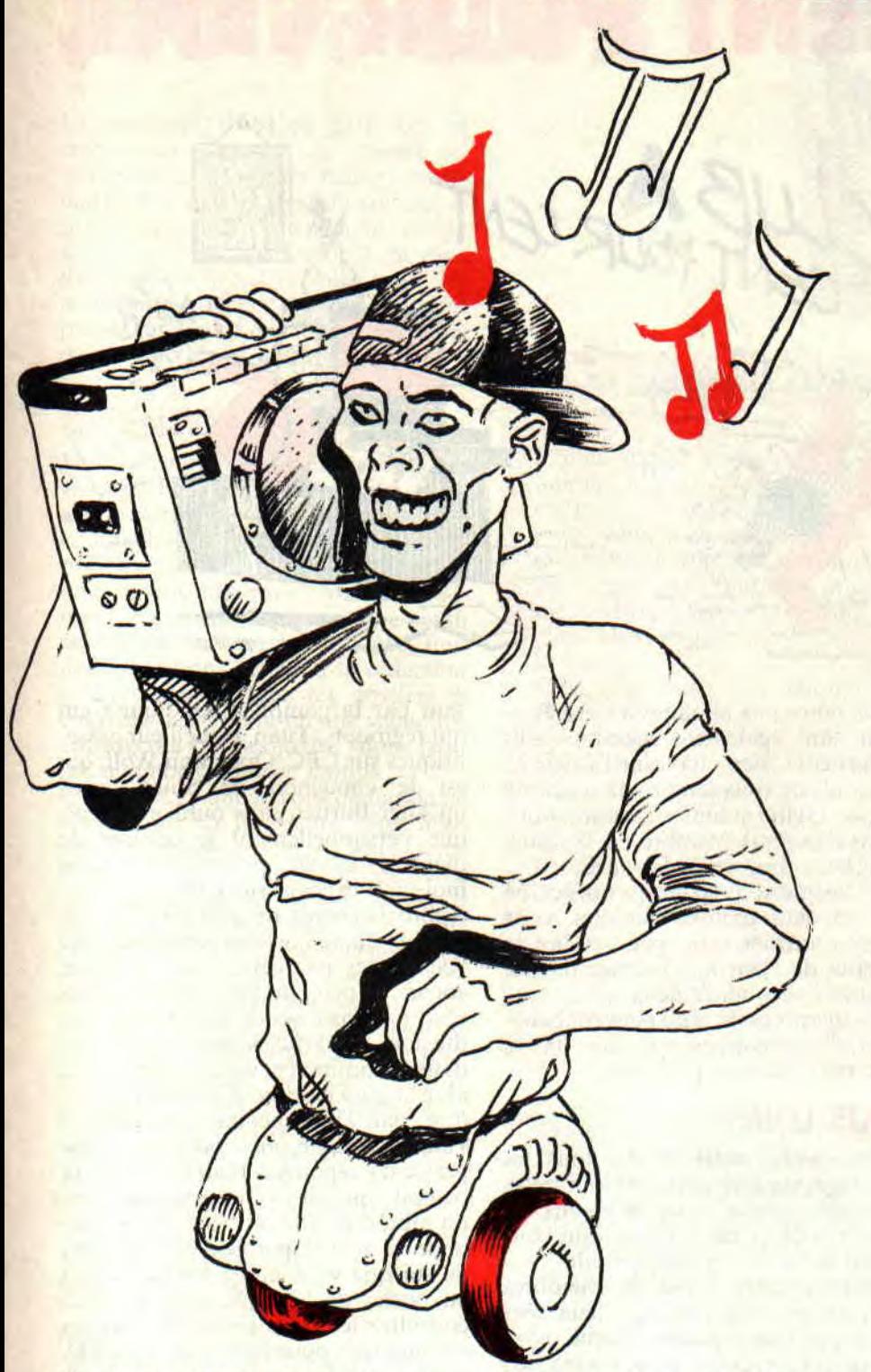

Prends ta calculette et teste, tu verras, cela n'a rien à voir. Il faut parfois se forcer à se casser la tête pour gagner des secondes plutôt que de casser celle du Z80 qui a déjà assez à faire avec les bits.

Zède : C'est pas du tout neuf ce que tu me donnes là. De l'innovation, que diable !

**Sined** : Lorsque j'étais petit et que je programmais encore en Logo (à cet âge-là. les petits trains et le Logo motivent). j'avais besoin d'énormément de vitesse pour que ma tortue lapine. Figure-toi qu'elle se mettait à bomber quand je faisais le POKE &38,&C9.

Malheureusement, après cette opération, elle n'entendait plus rien aux ordres que je lui envoyait aux travers (lu clavier. Le POKE &38,&C3 la calmait et lui rendait la tête qu'elle avait perdue pour un bout de queue de file d'interruption. Moralité, si tu veux de la vitesse. fais le premier POKE mais attention car sans le second, le CPC

69

ne rend pas la main. ce qui n'est pas le pied.

A ce propos, ce n'est pas une balle dans le coude qui me fera plier le genou et n'ayez crainte, ma petite dame. je m'occupe du chariot. Le premier qui nous dit d'où viennent les deux dernières expressions gagne un soft.

Zède : Tu regardes trop la télé, barbare barbu barbant. Qu'à cela ne tienne et que les réponses foncent. Tu sais quoi d'autre de sympa ?

**Sined** : Alors que je discutais avec Rubi. il m'annonça une nouvelle qui me sortit de mes gonds. L'art et la manière dont évolue le registre R. Simple, évident mais fallait le trouver. C'est bien lui le meilleur. Le registre R est un registre non pas huit bits mais sept bits. A chaque fois que le Z80 lit un code machine, il additionne à R la taille de l'opérateur de cette instruction. En clair. LD A,12 fait deux octets, un d'opérateur et un d'opérande. Après cette instruction. R aura été incrémenté. Pour tous les codes machines à préfixes (CB, DD, ED et FD), comme par exemple LDIR. R sera augmenté de deux. Si un dépassement de la capacité des sept bits intervient, tout se passe modulo 128 ce qui est la moindre des choses. Alors, tu dis mieux pour ce soir mon petit bonhomme ?

Zède : C'est pas que je manque d'arguments, mais j'ai mal à la tête, au dos et aux bouts des doigts à force de taper ce texte.

**Sined** : Je t'avais dit de me laisser la place dès le début mais t'as voulu jouer le costaud. alors...

Zède : Mon petit Sined, le moral ça va mieux, mais je me sens un peu las. Je te propose qu'on se fasse un petit film. On s'est déja passé plus de 1 000 fois Equus et au moins 923 fois Birdy, si tu n'y vois pas d'inconvénient on va se faire The Wall des Pink Floyd pour se changer les esprits.

**Sined : Zède de mon cœur, je te dis 80** fois oui...

> *J'ai* **signé...**  *Moi aussi ! Copieur...*

## **a D'HEURE OU LA FONDUE SAVOYARDE,**

## **VODKA SIFFLONS**

**C'est Noël. Nous sommes tous dans l'attente du jour J. Nous prépapons nos vieilles chaussettes en espérant les retrouver pleines de bonnes surprises. Mais pour cela, il faut attendre... Attendre... Et encore attendre.** 

A propos de jour J, n'oublions pas que c'est à la tin du mois que notre cher Robby doit revenir de ses vacances forcées. C'est fou ce qu'il a changé. Robby, depuis un an. Avant, il était presque toujours habillé façon branché, in, dans le vent, cool, etc., maintenant aussi, mais c'est plus pareil. Il est

*HELP 72*  a

AIE AIE CHEF

**COLONNIER 80** 

devenu un tout petit peu plus clean. Ça doit être la coiffure qui donne cette impression. Enfin, ça fait drôle de voir Robby net (ouarf! ouarf! tout ça pour introduire ce jeu de mots nul, faut le faire. On dirait du Septh).

Passons ces civilités (ND Septh : Celle-là aussi, elle est très bonne (les civilités pour un ex-militaire, c'est quand même un comble (vous trouvez pas ? Tant pis (zut. je sais plus où j'en suis, là... Combien de parenthèses je dois refermer ? (tant pis, on verra bien)))))))) (ND Poum : Raté, y'en a trois de trop !) et revenons au sujet qui nous intéresse.

## **LES CDC EN FOLIE**

Eh oui, les CDC ont encore frappé et qui plus est, il ont frappé fort. Vous vous souvenez ? Les Coincés Du CPC. Nous sommes littéralement inondé par des demandes d'aide à propos de tel ou tel jeu et on ne sait plus où donner de la tête. Pour une lettre donnant la solution d'un jeu. nous en recevons trois qui en réclament. Je suis loin de vous tirer mon chapeau. Je pense que vous devenez de plus en plus fainéants et que vous oubliez égoïstement tous vos camarades qui rament sur des jeux qu'ils n'arrivent pas à résoudre (ND Septh : Ça. c'est de ta faute. la prochaine fois, tu les feras plus faciles, tes jeux).

Alors n'hésitez plus. au lieu de nous envoyer les noms des softs que vous avez résolus (ça me fait une belle jambe) donnez-nous plutôt la solution. sans oublier d'agrafer toutes les pages ensemble (voir la rubrique du Club). Vous connaissez tous bien sûr le fameux dicton "Neige en novembre. Noël en décembre" ? (ND Septh : Et celui-là, vous le connaissez : "craccrac en janvier, ouin-ouin en septembre"?). Et qui dit Noël dit cadeaux et les seuls que je puis vous offrir pour réchauffer vos petits coeurs refroidis à l'approche de cet fin d'année 1989, c'est beaucoup de pollution dans très peu de glace. Alors j'ouvre cette grande chemise du courrier des lecteurs et, à coup de pelleteuse, vide au moins la moitié de mon stock que je gardais bien au chaud pour les dures soirées d'hiver (ND Septh : et d'hiver, c'est beaucoup pour un seul Poum (surtout d'hiver de Médoc)). Ça c'est l'esprit Club (pardon je me suis encore gouni de rubrique, promis je ne le ferai plus).

## **LES JOURS ET LES NUITS PASSENT**

Mais la campagne ne blanchit toujours pas, laissant le soleil torride dé-

grader petit à petit nos cervelles howllonnantes. Non je n'ai absolment pas, ce soir, l'âme d'un poète. mais ceci est l'intro d'une lettre du p'tit JLB the Good qui nous donne la solution du jeu Peur sur Amityville, édité si ma mémoire ne me fait pas défaut, chez Ubi Sott.

Avant de vous faire part de ses précieux conseils, je lance son appel de détresse. Le p'tit gars bloque complètement dans Driller et Captain America. ou peut-être que ce sont ces jeux qui bloquent, enfin je n'ai pas très bien compris, mais si vous avez les solutions de ces jeux, n'hésitez pas à nous les faire parvenir, surtout Driller car on l'avait apprécié à sa juste valeur lors de sa sortie.

Revenons à nos frissons lors des soirées passées dans cette baraque bourrée d'angoisse, battant de trois têtes et six pieds les plus hard des films d'horreur après minuit sur Canal Plus.

Commencez d'abord par vous rendre à la salle de bain ou à la cuisine puis ouvrez le robinet. Prenez le couteau et coupez le doigt qui vous empêche d'étancher votre soif. Je vous avais prévenu, c'est très hard. Un bon conseil. tournez cette page si vous avez le coeur fragile. Allez à votre chambre et faites un petit somme, histoire de reprendre des forces après tant d'émotions. A votre réveil, descendez à la cave et prenez le bois, ouvrez la trappe et prenez la tête. Remontez au salon et posez le bois dans la cheminée puis mettez-y la tête qui vous apprendra certaines choses en se consumant. Ne vous laites pas prier, retournez au lit, gros fainéants !

Le lendemain, entrez dans la bihliothèque, prenez l'annuaire (ne confondez pas, il s'agit du gros bouquin des PTT et non pas du doigt qui porte un nom ayant la même résonance), notez le numéro indiqué, prenez l'écouteur et composez le bon numéro. Le jour suivant, revenez à la bibliothèque et faites bien attention à ce que vous dit le petit Jésus ; prenez ensuite le grimoire qui n'est autre qu'un vieux livre

de sorcellerie. Sortez de la pièce et lisez le grimoire.

Plus tard, entrez dans la salle de bain et ouvrez l'armoire, prenez le rasoir et la mousse, montez au premier étage et pénétrez dans la chambre de votre fils. Sans aucun scrupule, rasez-lui la tête (encore un qui a la bosse des maths... Et du diable). Le jour d'après. montez jusqu'à la chambre d'amis, ouvrez l'armoire et prenez l'eau bénite. Revenez dans la chambre de votre enfant et donnez-lui la flotte.

Le jour tant attendu arrive, sortez de la maison, entrez dans le camion (Bon sang ! Mais c'est bien sûr !). sortez-en, rentrez dans la maison (Ah non !), descendez à la cave à vin, prenez Harry. sortez de la baraque et rentrez dans le camion. Il ne vous reste plus qu'à vous tirer sans regarder derrière vous.

Une petite précision pour ce coup de pouce de notre ami JLB, il s'agit de la version cassette mais, j'en suis persuadé, elle aidera suffisamment les possesseurs de la version disquette.

En ce qui concerne ta réponse, en bien, c'est que... Je veux dire que... A vrai dire, je ne me souviens pas de la question, alors si tu peux m'appeler un mercredi, tout sera pour le mieux.

## **PETIT FILOU, VA!**

Eh hen, les amis, moi qui voulais faire plein de bonnes choses ce mois-ci. je me retrouve comme d'habitude coincé par le nombre de caractères qui peuvent entrer sur deux pages. Désolé, même pour Noël on ne peut pas faire les pages un peu plus grandes.

Pour finir notre entretien mensuel, je vous donne la solution de Clic : allez au nord...

Mais non, c'était pour rire. Voilà, par contre, une superbe astuce pour avoir de l'énergie infinie pour l'excellent jeu Saboteur II. Vous pouvez par la même occasion remercier Philou à qui l'on doit ce qui suit.

Laissez aller le Delta jusqu'à ce que Saboteur se laisse tomber tout seul ; une fois sur la plate-forme, descendre l'échelle qui se trouve à gauche, allez à gauche puis descendez à nouveau

l'échelle, allez vers la droite et redescendez d'un niveau. Courrez vers la gauche de l'écran et sautez par-dessus les deux trous, puis prenez la corde raide. Une fois sur la plate-forme, descendez l'échelle, dirigez-vous vers la droite et sautez. Rentrez dans le bâtiment par la porte qui se trouve à gauche. Une fois à l'intérieur, descendez l'escalier jusqu'en bas, allez à gauche et tuez le garde. Placez Saboteur à cheval sur le côté de la première caisse et descendez. Vous êtes dans la salle qui vous rendra indestructible.

Voilà, moi, je trouve ça sympa. Je peux encore vous donner la solution de Conspiration de chez Ubi Soft. La voici, la voilou.

## **PRENDS TELEPHONE...**

Est, pose téléphone, enlève vêtements, monte dans baignoire (c'est de l'abrégé pour prendre moins de place), ouvre robinet, terme robinet, descends baignoire. décroche téléphone, utilise serviette, mets vêtements, O, S. O. descends, O, N, N, discute avec prêtre, S. examine sous banc, regarde missel, O. S, E, achète billet pour Saint-Florentle-Vieil, E, monte dans train, attends, examine grille, enlève cadenas. N. E. pousse fenêtre, passe fenêtre, fouille tiroir. N. pousse dalle, descends, examine tombe. prends bourse. monte, E, N. achète pince, S. O. descends, O, coupe bague, prends bague. E. monte, E, E. regarde sous pont, prends chaîne, passe pont. examine pont, examine douves, écarte branchages, monte. lie chaîne...

Comme on vous le dit dans plusieurs de nos articles du mois, voilà le résultat d'une lettre non agrafée. Eh oui, je ne trouve pas la suite, alors tant pis, je m'arrête là et espère que vous avez bien compris la leçon. Hummmmmm? J'oubliais, pour Conspiration, la solution est d'Olivier Ropers ; il nous a parlé également de Heros of the Lance et d'autres jeux. mais comme le dit si bien le narrateur de Conan le Barbare : "Mais ceci est une autre histoire.

Vive Conan ! Vive Poum ! C'est moi ! *Poum qui est papoum* 

## J'ai résolu :

1

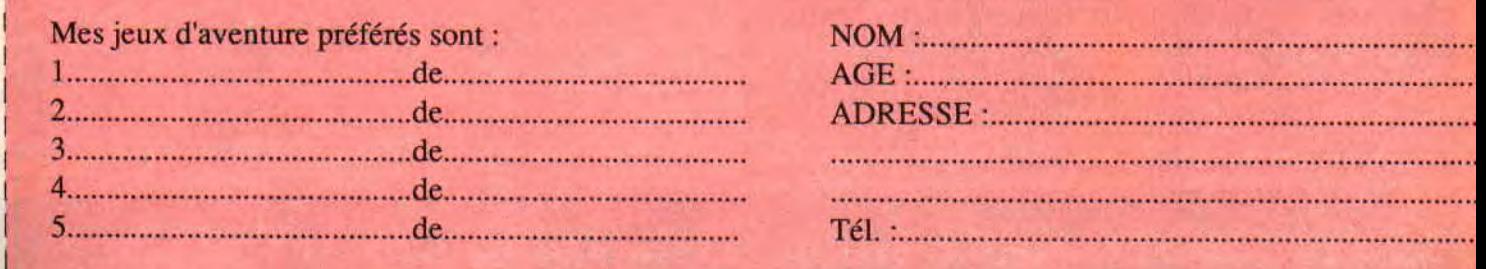

## HO !CES PETS A LA LOUPE

Après cette entrée musicale (et surtout odorante), je me proposerais de répondre à vos lettres. Celles-ci, par l'intermédiaire de monsieur PTT et de mon bon monsieur Pierre, me sont arrivées d'un pas frêle certes, mais décidé, sur mon bureau fringuant neuf parsemé de jolies renoncules (non ce n'est pas un gros mot) que mon ami Poum m'avait offertes le jour de notre rencontre. Enfin bref, tout ça pour vous dire que votre courrier, je l'ai lu (oui, oui, je sais lire. ND Poum : C'est faux.) et que je vais de suite y répondre.

Lolo, je suppose que je ne dois pas être le seul à demander de l'aide mais pitié, c'est grave, très grave ! Voici mes deux petites questions : lorsque je réalise un dessin en mode 1 (avec OCP, bien sûr), avant de le sauvegarder, j'efface les dessins de démo pour faire de la place. Jusqu'ici tout est normal. Mais voilà, en principe, il y a des dessins de démo dans chaque mode, n'est-ce pas ? et là, en effaçant ceux du mode 1, j'ai effacé tous les autres. Et quand je fais un dessin en *n'importe quel mode et* que *je* le sauve*garde,* il est sauvegardé dans tous les autres modes. Je pense que, sans le fai*re exprès, j'ai touché à quelque chose*  dans le menu ?

L'autre question c'est comment faire pour sauvegarder un dessin sur disquette vierge, et surtout comment le faire réapparaître à l'écran, en Basic ? Si je te le demande c'est parce que je n'y arri*ve pas malgré ce qu'a dit Franck* Einstein à un lecteur.

*Muller Mathias, Ménéac* 

Après avoir lu ces quelques lignes, j'ai le regret de te dire mon cher Mathias qu'à première vue, ton OCP est bel et bien abîmé. Il semblerait que tu possèdes une version plantée de cet utili-

\_ \_

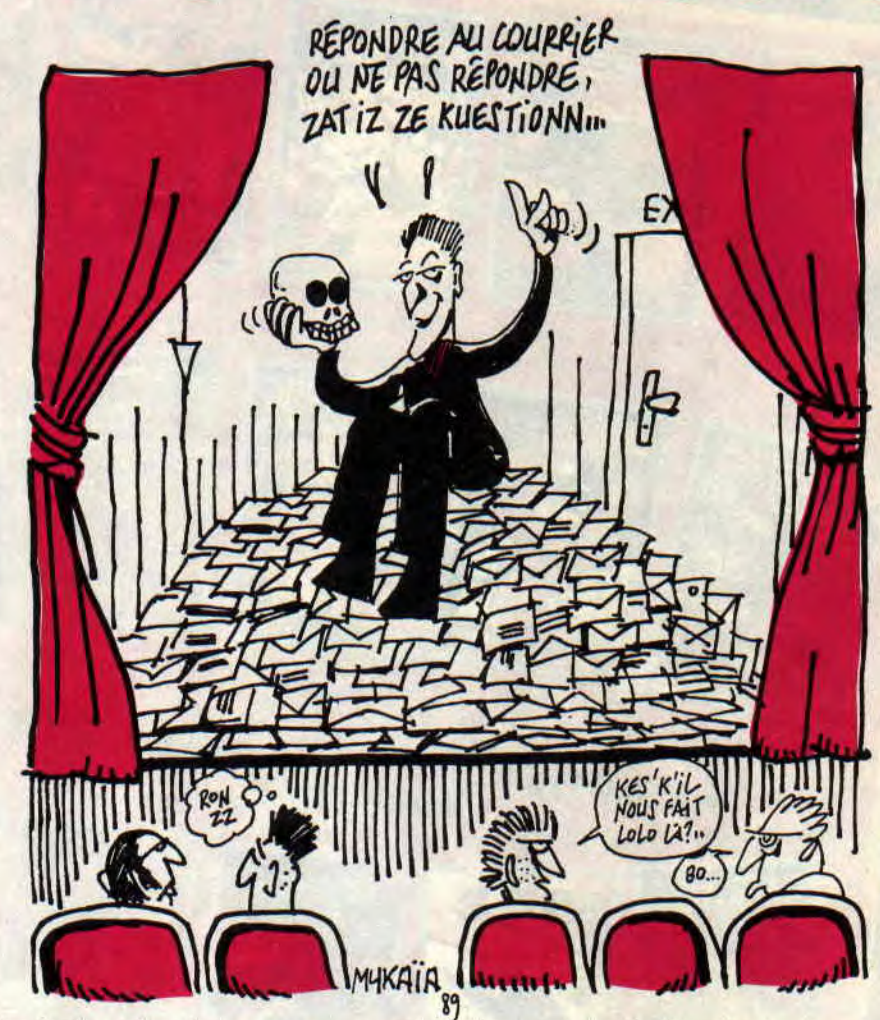

taire (cela arrive de temps en temps à cause de disquettes défectueuses). En fait, la seule chose que tu pourrais faire est de rapporter OCP à ton vendeur adoré pour qu'il puisse te l'échanger contre un tout nouveau flambant neuf (demande-le-lui très gentiment).

Pour ce qui est de la deuxième question, beaucoup de lecteurs me demandent comment réafficher les dessins faits sous notre bel utilitaire. Chers amis, il vous faut tout d'abord sauvegarder vos dessins de manière non compactée, car c'est la seule façon d'afficher votre image (quoique, en cherchant bien). Pour cela, dirigezvous sur le menu File et cliquez sur, l'option Compressed (le trait signifie compacté et la croix, non compacté). Sous Basic, il vous sera impossible (c'est possible mais nous le verrons un peu plus tard) de récupérer la palette d'OCP, donc cliquez sur Palette (toujours dans le menu File) pour empêcher une sauvegarde de celle-ci. Une fois votre dessin sauvegardé, il vous faudra, à l'aide de la fonction Palette (mais oui, celle qui se trouve dans le menu général à côté de Misc), d'un crayon et d'une feuille du type A4 (le

format de la feuille n'a rien à voir làdedans, on s'en fout) marquer chaque numéro d'encre attribué à votre belle oeuvre (encre 0.0, encre 1,24, etc.). Ce répertoriage des couleurs est chiant et fastidieux (surtout chiant) mais obligatoire si vous voulez récupérer les encres de vos dessins sous Basic.

A présent, voici un petit programme pour pouvoir charger et afficher vos créations démentielles.

10 MODE 0, 1 ou 2 (suivant le mode de votre dessin)<br>20 LOAD

"nom du dessin.SCR".&COOO

\_.!~\_ r:.5.. a ,5 `t 4~r,. t t t .~ i. 'ii, Ill I1 f ~t1~'

ou<br>20 20 LOAD "nom du dessin.SCR",49152 (&C000 ou 49152 se trouvent être l'adresse mémoire de départ de l'écran graphique)

30 INK 0.numéro de votre première encre:INK l,numéro de votre deuxième encre, etc.

Vous pouvez, si vous préférez. mettre la ligne de programme 30 avant le chargement de l'image (ligne 20) ce qui provoquera l'affichage de votre dessin avec ses couleurs. Tandis que dans la première solution votre dessin<br>se chargera et ensuite viendront chargera et ensuite viendront

## **HO :CES PETS A LA LOUPE**

s'afficher les couleurs (couleurs, couleurs. beaucoup de répétitions pour ce mot, mais vous savez, les goûts et les couleurs...). Voilà donc l'art (tichaut) et la manière de charger un dessin sous Basic , j'espère avoir répondu à la question de Mathias et de Hervé Gautier.

## **Cher Lolo,**

**J'ai un méga-problème avec OCP J'ai pourtant lu tous les articles d"OCP à la loupe**". **Ou je suis complètement stupide ou j'ai mal lu, mais je n'ai pas trouvé où se procurer OCP ni à quel prix. Je désespère, moi qui adore faire de zolies zanimations. Par pitié, réponds-moi. Merci.** 

## **Yvan Desnos, Savigny-les-Beaune**

Moi, mon cher Yvan, je dirais que tu n'es pas du tout stupide, (j'aime bien faire des fleurs) car dans mes articles, je n'ai jamais précisé où on pouvait se procurer OCP ni à quel prix. Si tu désires réellement OCP (c'est idiot, car cet utilitaire, il te le faut absolument) commande-le donc chez Général Vidéo ; j'ai vu qu'ils le vendaient pour 250 florins japonais.

Encore un petit détail, ne compte pas faire avec cet utilitaire des animations du genre passage d'un vaisseau dans la galaxie de Foulcan entre la planète Kesstufoulha et sa lune Krote 2. Il ne peut que réaliser des animations de couleurs comme, par exemple, donner une impression de défilement d'une route ou alors faire couler de l'eau d'une fontaine (pour la fontaine, j'en connais un rayon, mais tu peux pas comprendre. hein, Poum ?), etc. Si tu veux vraiment réaliser de zolies zanimations, comme tu dis, il faudrait que tu achètes un utilitaire spécifique. Salut !

**Lolo, j'aimerais savoir s'il y a un poke pour enlever dans OCP Art Studio la phrase disant quel est le mot de la ligne tant page tant de la notice. Je voudrais vous dire aussi que votre mensuel, le meilleur sur Amstrad, est l'unique que j'achète. Merci à tous** !

## **Julien Turcat, Marseille**

Merci, surtout à toi, Julien. En fait, ton problème est de devoir toujours subir ce système de protection (assez pénible). Je ne pense pas qu'un poke puisse résoudre ton affaire, et s'il le résolvait, n'oublie pas que cette protection est la seule contre le piratage (car photocophier 55 pages d'un manuel coûte relativement cher). PS : Mets-toi à

l'assembleur et peut-être arriveras-tu à faire sauter ce système. Salut.

## **Salut Lolo !**

**Je viens de lire ton article, dans Amstrad Cent Pour Cent, sur OCP Art Studio. Aujourd'hui je viens de me procurer le logiciel, mais sans la notice, et étant donné que je ne comprends pas du tout l'anglais, je te demande si tu ne pourrais pas m'éclaircir le fonctionnement. A l'heure qu'il est, je suis arrivé à lancer seulement les dessins exemples et à dessiner ton damier. Sinon, toutes les fonctions restent floues, surtout ce qui concerne l'impression. Ce serait vraiment chic si tu pouvais me donner un coup de pouce et peut-être pourrais-je ainsi participer au Concours Ecran. Salut !** 

**Romain** 

Romain, dis-moi, tu n'aurais quand même pas piraté OCP ? Je ne supporte pas de voir un programme comme celui-ci se faire copier à tire-larigot (ça me donne des gros boutons). Pour ce qui est de l'aide que tu me demandes, je ne sais si je dois te répondre. Je suis obligé de me concerter (début de conceriation ... bzz ... bzz ... fin de concertation). Bon, OK, je vais répondre à ta question, mais je veux recevoir un dessin sur papier ou sur disquette pour oublier cette mauvaise entente de départ.

Grâce à Dump Screen, tu pourras faire une recopie d'écran sur ton imprimante, et avec Dump Window, tu auras la possibilité d'afficher sur l'imprimante une partie d'écran au préalablement définie à l'aide de la fonction Define Window (à l'intérieur du menu Windows). Tu pourras éga-<br>lement choisir la taille de ton dessin<br>**WEUSES PAQUES** ! lement choisir la taille de Lin dessin<br>sur papier à l'aide de X-Scale (modification verticale). Sideways te permet cation horizontale) et Y-Scale (modifide sortir ton joli chef-d'œuvre sur ta<br>iolis imprimente de manière verticele en m'envoyant des lettres et des petits jolie imprimante de manière verticale (impeccable pour faire de superbes posters à partir de dessins). Single et lecteurs, hic qui et le rétail énormé-<br>Double Density ont pour but d'amé ment plaisir. Je vous embrasse tous et Double Density ont pour but d'améliorer la définition d'impression arnusez-vous bien, hic Elle est des (attention, certaines imprimantes ne les occours, elle<br>fenctionnent nes avec Double Dansi les occours. fonctionnent pas avec Double Density). **Lolo,** *t***'es rond?** *ty*).

Les trois options Left Justify, Centre et Right Justify concernent le positionnement de ton dessin sur ton papier (c'est le cadrage). Si ton imprimante génère automatiquement des sauts à chaque fin de ligne, il faudra "éteindre" l'option Line Feed. Par contre, si elle ne les génère pas, tu devras obliga-

*105* 

toirement actionner cette option. User-Defined Printer te permet de définir l'imprimante que tu possèdes. A tout instant il sera possible d'interrompre le cours de sauvegarde sur imprimante en appuyant sur ESC. Ciao !

## **LE CAS D'OCP**

Pour cette fin d'année, je vous propose en cadeau (parce que vous avez tous été sages) un tout petit listing pour charger vos dessins (sauvegardés au préalable sous 17 K) et leurs palettes. 10 REM cette ligne ne sert à rien

20 REM celle-ci ne sert pas plus 30 MEMORY 4I999:MODE 2:INK 0,0:BORDER 0:INK 1,26

40 CAT:INPUT nom du fichier (sans scr) :".N\$

SO IF NS="" **THEN** 10 LOAD N\$+".pal",42000:DIM

**ENC(16),COD(26) 70 RESTORE:FOR** N=0 TO 26:READ COD(N):NEXT

80 DATA 84,68,85,92,88,93,76,69,77,86, 70,87,94,64

90 DATA 95,78,71,79,82,66,83,90,89,91, 74,67,75

 $100^{14,07,13}$  FOR  $Z=0$  TO  $26:IF$ PEEK(42195)=COD(Z) **THEN B**=Z ELSE NEXT

110 MODE PEEK(42000)

120 FOR N=42003 TO 42183 STEP 12

130 A=(N-42003)/12:FOR Z=0 TO

 $26:IF$  PEEK(N)=COD(Z) THEN

ENC(A)=Z ELSE NEXT

140 INK A,ENC(A):NEXT

liT

150 LOAD N\$+".SCR",&COOO 160 CALL &BB 18:GOTO 10

hic ! mais j'espère vous retrouver l'année prochaine, hic ! Faites-moi donc des cadeaux de fin d'année, hic ! listings qui pourraient servir à d'autres lecteurs, hic ! ça me ferait énormé-

## **CONCOURS ECRAN**

**Le gagnant de ce mois est David Notent de Noisy-le-Grand pour son super barbare qui ferait envie à Sined. Comme vous pouvez le voir, la production de ce mois ne manque ni de charme ni de couleurs. Qui sait, un jour, nous aurons peutêtre le plaisir de voir un jeu réalisé par un de nos graphistes en herbe ?** 

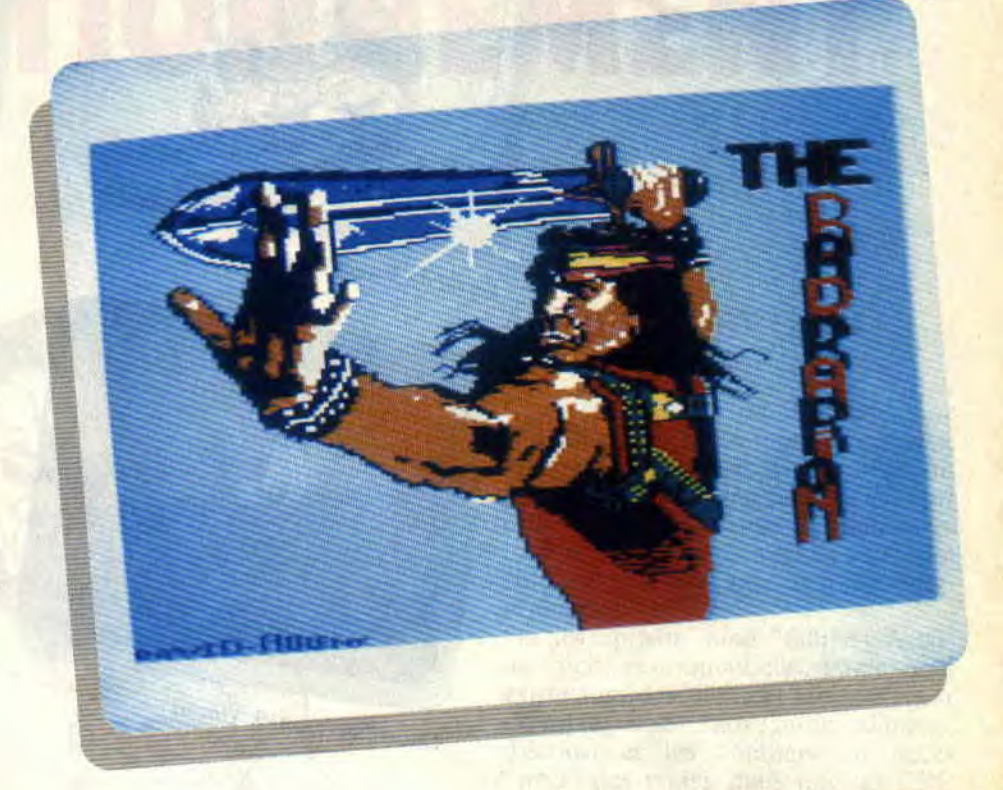

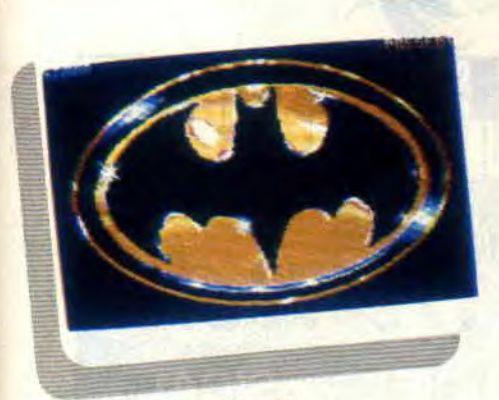

**Batlogo** de Simon Truong

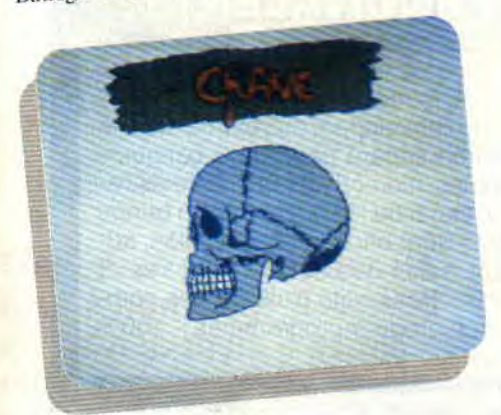

**C'rânc dt C.** *GaowthI* 

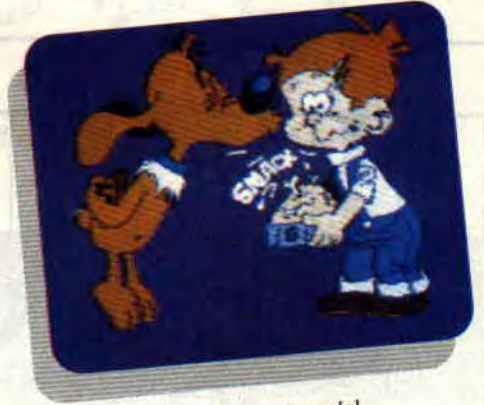

**Boule & Bill de Cyrille Caoudal** 

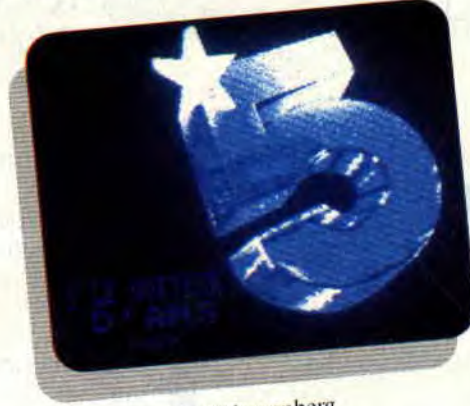

La 5 de Thierry Valenrenberg

*107* 

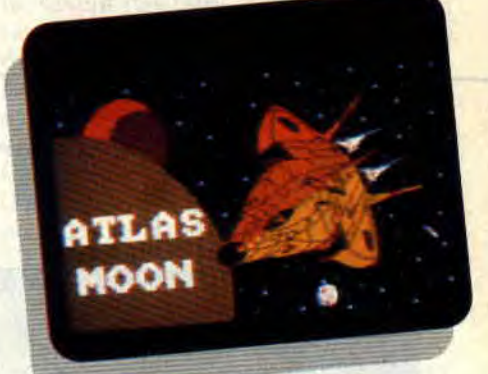

**Espace** de C. Caoudal

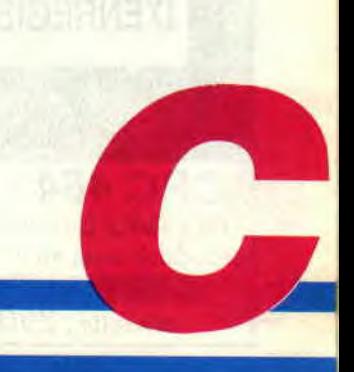

## **BASIC PERFECTIONNEMENT**

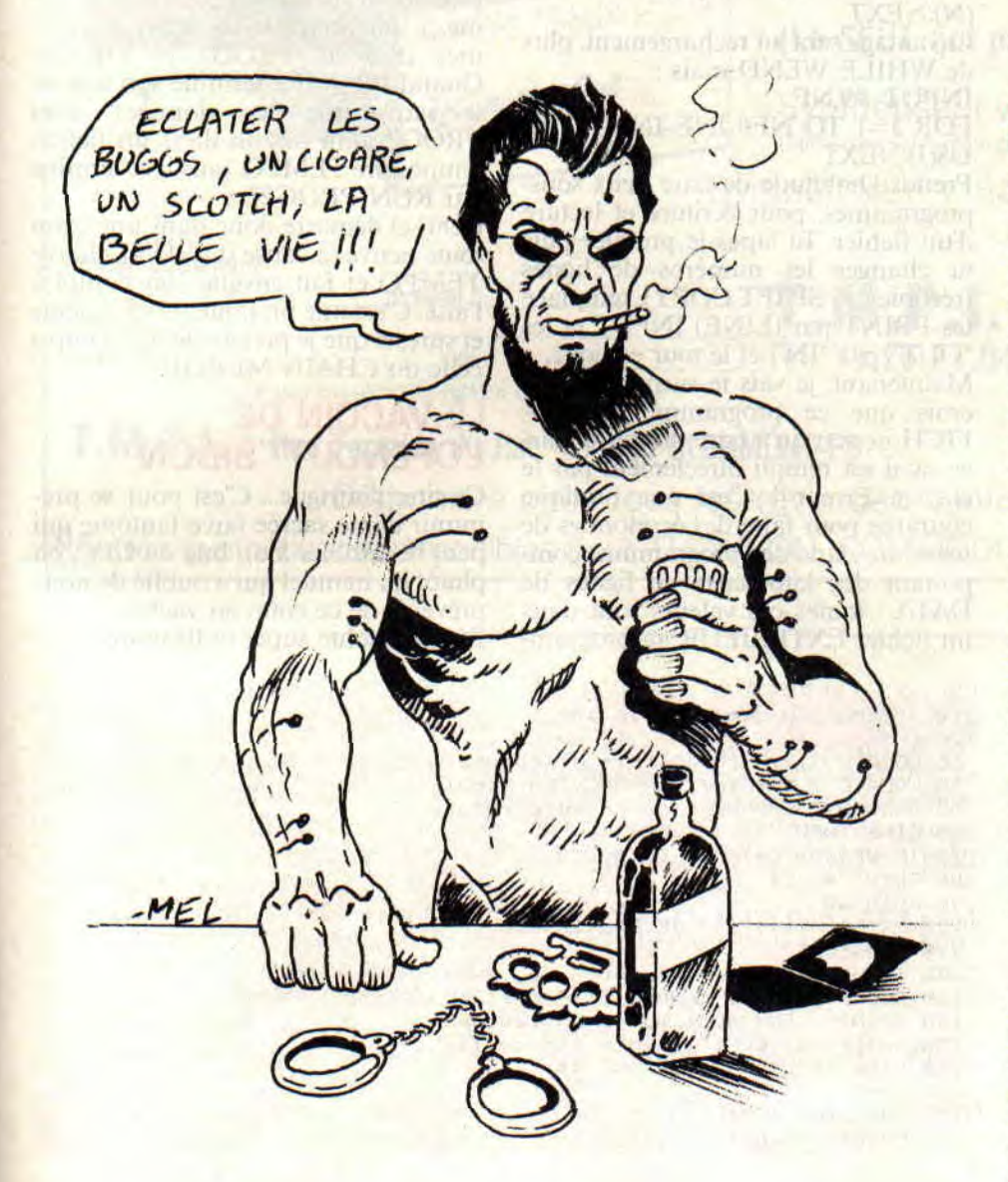

**C'est bien joli d'entrer un tas de nouvelles données au clavier, mais il serait intéressant qu'elles soient sauvegardées afin d'être récupérées plus tard par** 

**ton programme. T'es pas contre ? On va donc voir comment sauvegarder et recharger un "fichier utilisateur".** 

**109** 

## **AU FAIT, C'EST QUOI UN FICHIER ?**

C'est, sur cassette ou disquette, une suite de nombres, de mots, de phrases, en vrac. Donc, rien à voir avec un programme sauvegardé. J'insiste sur cette évidence à cause de mauvaises traductions de textes anglais où le mot "file" désigne tout aussi bien un programme qu'un fichier !

On les appelle aussi "fichiers Ascii" ou "fichiers séquentiels", parce qu'il existe aussi les "fichiers binaires" (par exemple une sauvegarde d'image d'écran) et les "fichiers en accès direct" (les vrais), mais que les CPC ne savent pas faire, même le 6128. On ne parlera que des fichiers vulgaris dits "Ascii".

Les mots Basic qui les concernent sont :

OPENOUT, PRINT #9 et CLOSE-OUT pour les sauvegarder.

OPENIN, INPUT #9 et CLOSEIN pour les recharger en mémoire.

TYPE (sous CP/M) pour les lister à l'écran ou sur imprimante.

Pour les noms de fichiers il n'y a pas "d'extension point quelque chose", mais on peut en créer, du genre .DAT .012, etc.

Chaque "élément" du fichier s'appelle un "ENREGISTREMENT". Ce peut être un nombre ou une chaîne, mais n'excédant pas 255 caractères. Quand on liste un fichier à l'écran par TYPE (après avoir tapé ICPM), on constate qu'il y a un retour à la ligne à la fin de chaque enregistrement. Un fichier de 2 Ko Peut faire, par exemple. 212 enregistrements. chacun de longueur quelconque.

Donc, pour éviter toute confusion de langage, défense d'utiliser le verbe "enregistrer" mais "sauvegarder", lequel fait une "sauvegarde" et non pas UN "enregistrement" mais plusieurs. Promis ?

On dit fichier "séquentiel" parce que c'est une série de tronçons (enregistrements) mis bout à bout.

On dit fichier "Ascii" parce qu'il n'y a que les codes Ascii des caractères. SANS AUCUN CODAGE. (De ce fait. des ordinateurs très différents comme un Amstrad CPC et un IBM PC peuvent s'échanger des fichiers Ascii...)

Il y a quand même deux petits codes, mais bien standard. A la fin de chaque enregistrement, il y a un CHR\$(13) et à la fin du fichier, il y a un CHRS(26), écrit à notre insu par le CLOSEOUT:

Tu n'excuseras pour ce long préliminaire, mais là, il est bon de savoir à quoi ressemblera ce que ]'on va fabriquer. La suite n'en sera que plus claire. (Mais si, mais si...)

## **ON SE JETTE A L'EAU**

Le petit programme **DEMO-FICH.BAS** te créera un fichier où tu mettras n'importe quoi en vrac. des noms, des phrases, des nombres, même des "ENTER à vide". Fais au moins dix enregistrements. Après sauvegarde, il sera rechargé et affiché à l'écran. Si tu as un drive, prends une disquette formatée Système et non pas Data.

Quelques explications :

- OPENOUT signifie "ouvre en sortie", car le drive ou le magnétophone. c'est l'extérieur de l'ordinateur. De même, OPENIN c'est "ouvre en entrée". CLOSEOUT = "ferme la sortie".

- ligne 60, il faut toujours utiliser LINE INPUT et non pas INPUT pour entrer des chaînes. Ainsi, tes phrases pourront comporter des virgules.

- ligne 160, idem pour la lecture des chaînes par LINE INPUT #9 et PRINT pour afficher. Contrairement à ce que dit le manuel, n'utilise jamais WRITE ou WRITE #9. C'est important !

- ligne 150, cet EOF (vient de End of File), c'est le repère de fin de fichier , tu sais. le CHR\$(26) écrit par le CLO-**SEOUT.** WHILE NOT EOF signifie donc "temps que tu ne rencontres pas EOF recommence-moi ça jusqu'au WEND". Et ensuite, on n'oublie pas de fermer par CLOSEIN ligne 180. - Tu peux relancer la lecture par RUN 120, mais si tu relances par RUN, le fichier ENVRAC prend l'extension .BAK et un nouvel ENVRAC va être créé.

Avec le Basic du CPC. il n'est pas possible d'écrire directement à la suite d'un fichier existant. Pour cela, il faut charger l'ancien en mémoire, le compléter et resauvegarder le tout.

## **ET DANS LA PRATIQUE ?**

Neuf fois sur dix, ce sont les contenus d'un ou plusieurs tableaux DIM qui sont transférés dans un fichier, avec quelques variables isolées. Parmi celles-ci, il est avantageux d'entrer le nombre NF de "lignes" que compte tel tableau. Exemple bidon :

PRINT #9,NF

FOR N=1 TO NF:PRINT #9,D\$ (N):NEXT

L'avantage sera au rechargement, plus de WHILE WEND mais:

INPUT #9.NF FOR  $J=1$  TO NF: LINE INPUT #9, D\$(J):NEXT

Prends l'habitude de faire deux sousprogrammes, pour écriture et lecture d'un fichier. Tu tapes le premier puis tu changes les numéros de lignes (recopie par SHIFT COPY), remplace les PRINT par (LINE) INPUT et les "OUT" par "IN", et le tour est joué. Maintenant, je vais te surprendre. Tu crois que ce programme **DEMO-FICH** ne sert qu'à faire mumuse, parce qu'il est rempli directement par le clavier. Erreur ! C'est une pratique courante pour faire des économies de mémoire dans des programmes comportant des kilo-octets de lignes de DATA : toutes ces valeurs sont dans un fichier EXTERIEUR au programme, plus de lignes de DATA, plus de READ mais des INPUT #9. Une valeur en DATA occupe DEUX FOIS sa place en Ram, une fois dans le listing et une fois en DIM après lecture par READ. Tandis que là... tu vois l'astuce ?

Dans le même esprit, il y a le recours au "fichier temporaire". Imagine que tu aies conçu (ou que tu t'apprêtes à concevoir) un programme tellement énorme qu'il va y avoir forcément des problèmes par manque de mémoire Ram (pas de programmes Basic de plus de 15 Ko. danger à moyen terme...). Fractionne-le en deux programmes distincts **PROGI** et PROG2. Quand **PROG1** a terminé son travail, il sauvegarde les données dont PROG2 aura besoin dans un fichier temporaire TEMPO, puis il se termine par RUN"PROG2"

Celui-ci démarre donc dans une Ram toute neuve (à cause du RUN), charge TEMPO et fait ensuite son boulot à l'aise. C'est une pratique très fréquente et sûre, et que je préfère de beaucoup à celle du CHAIN MERGE.

## **LE VACCIN DE L'OPENOUT "BIDON"**

Ce titre t'intrigue... C'est pour se prémunir d'une sacrée farce fantôme qui peut ressembler à un bug du CPC, ou plutôt du manuel qui a oublié de nous prévenir de ce coup en vache. Règle absolue super obligatoire

```
10 DEMOFICH demo de fichier 
20 CLS 
30 LOCATE 2,2:PRINT "Ecris n"importe quoi dans le fichier" 
40 LOCATE 2,4:PRINT "ENVRAC. En final tape Q pour quitter.":PRINT 
50 OPENOUT "ENVRAC":'ouvre en ecriture 
60 LINE INPUT "--> ",Es 
70 IF UPPERS(E$)="O" THEN 100 
80 PRINT #9,E$
90 GOTO 60 
100 PRINT "********* JE SAUVEGARDE ENVRAC"
110 CLOSEOUT 
120 INPUT "Si cassette rebobine, puis ENTER ",R$ 
130 CLS:PRINT "Je charge ENVRAC et l'affiche.":PRINT 
140 OPENIN "ENVRAC": 'ouvre en lecture
150 WHILE NOT EOF:'attente fin de fichier 
160 LINE INPUT #9,A$:PRINT A$ 
170 WEND 
180 CLOSEIN 
190 PRINT STRING$(40,"-") 
10 RECHERCH
```

```
20 'le programme cible est en ASCII 
30 OPENOUT"BIDON":MEMORY HIMEM-1:CLOSEOUT 
40 DEFINT A-Z 
50 D=O: mettre D=8 pour imprimer 
1000 
1010 CLS: INPUT "NOM du programme en ASCII ",F%:PRINT 
1020 LINE INPUT "mot ou variable a chercher ",X$:CLS 
1030 XU2=UPPERB(X$):XL$=LOWER$(X$) 
1040 PRINT X$;" apparait dans les lignes :":PRINT 
      LECTURE
2010 OPENIN F%:WHILE NOT EOF 
2020 LINE INPUT #9,L4 
2030 IF INSTR(LS,XU$) OR INSTR(L$,XL$) THEN PRINT #D, VAL(L$); 
2040 WEND: PRINT #D: CLOSEIN
```
- Tout programme Basic qui écrira ou lira un fichier doit commencer par cette ligne :

30 OPENOUT **"BIDON":MEMORY HIMEM** -I:CLOSEOUT

Sinon voilà ce qu'il peut t'arriver : ton programme fait saisir de nombreuses valeurs qui sont mises en DIM, puis ces Ko sont sauvegardés dans un fichier. Horreur ! Dix minutes d'attente pour que la sauvegarde commence ! Et encore dix minutes d'anxiété après la fin de la sauvegarde (rapide, elle) pour que le curseur revienne à l'écran...

Pire encore, tu constates parfois que le fichier n'a pas le nom que tu lui a donné mais que c'est un fragment d'une des chaînes du fichier ! Complètement débile... Que s'est-il donc passé ?

Tout est dans la gestion de la mémoire Ram par le CPC

- Le programme chargé par LOAD se loge "en bas" de la Ram.

- Les variables créées (ou saisies) sont empilées vers le haut de la Ram. à partir d'une adresse appelée HIMEM (High Memory).

- Quand il apparaît un OPENIN ou OPENOUT, le CPC a besoin de se préparer une mémoire tampon de 4 Ko pour lire ou écrire (c'est comme ça), et il se la prend en haut de la Rani. Pour cela, il descend le HI-MEM de 4 Ko et avec toutes les variables qui y sont collées au-dessous ! Si le paquet de variables à déménager est important, c'est ça qui peut prendre dix minutes...

- Lors du CLOSEIN ou CLOSEOUT, le CPC libère son tampon. et hop ! nouveau déménagement des variables vers l'HIMEM initial, encore dix minutes possibles...

**Et** voici comment fonctionne la ligne vaccin :

- OPENOUT "BIDON", le HIMEM descend de 4 Ko, mais c'est ici immédiat puisqu'il n'y a pas encore de variables à déplacer !

- MEMORY HIMEM -1, vite on piège l'adresse de notre futur "plafond des variables" par la commande MEMO-RY, et on se met un octet au-dessous. Désormais, les futures variables iront s'empiler sous ce plafond définitif que l'on vient de fixer.

- CLOSEOUT, le tampon est libéré tout aussi vite parce qu'il n'y a rien à déménager. (Le fichier BIDON étant vide n'apparaît pas par CAT.)

Désormais les OPÉNOUT et OPE-NIN "pour de vrai" ne seront plus frei-

111

nés. puisque les descentes et remontées du HIMEM se feront sur une zone de 4 Ko rigoureusement VIDE. Quand au début 1985 (les premiers CPC 464...) je me suis fait piégé par ce mauvais gag, je t'avoue que j'ai passé des moments de migraines pour en trouver la cause puis le remède...

## **DES APPLICATIONS INEDITES**

Ne crois pas que tout ça ne sert qu'à des "Gestions de fichiers". Voici en cadeau final un utilitaire qui t'affiche (ou imprime) tous les numéros de lignes d'un programme où figure tel nom de variable ou telle chaîne (en minuscules ou majuscules). Il faut tout d'abord sauvegarder en Ascii le programme à tester, par exemple SAVE"MACHIN", A qui va donner MACHIN. en plus du MA-CHIN.BAS.

(Voir le listing "RECHERCH".) *Joe LASCIENCE* 

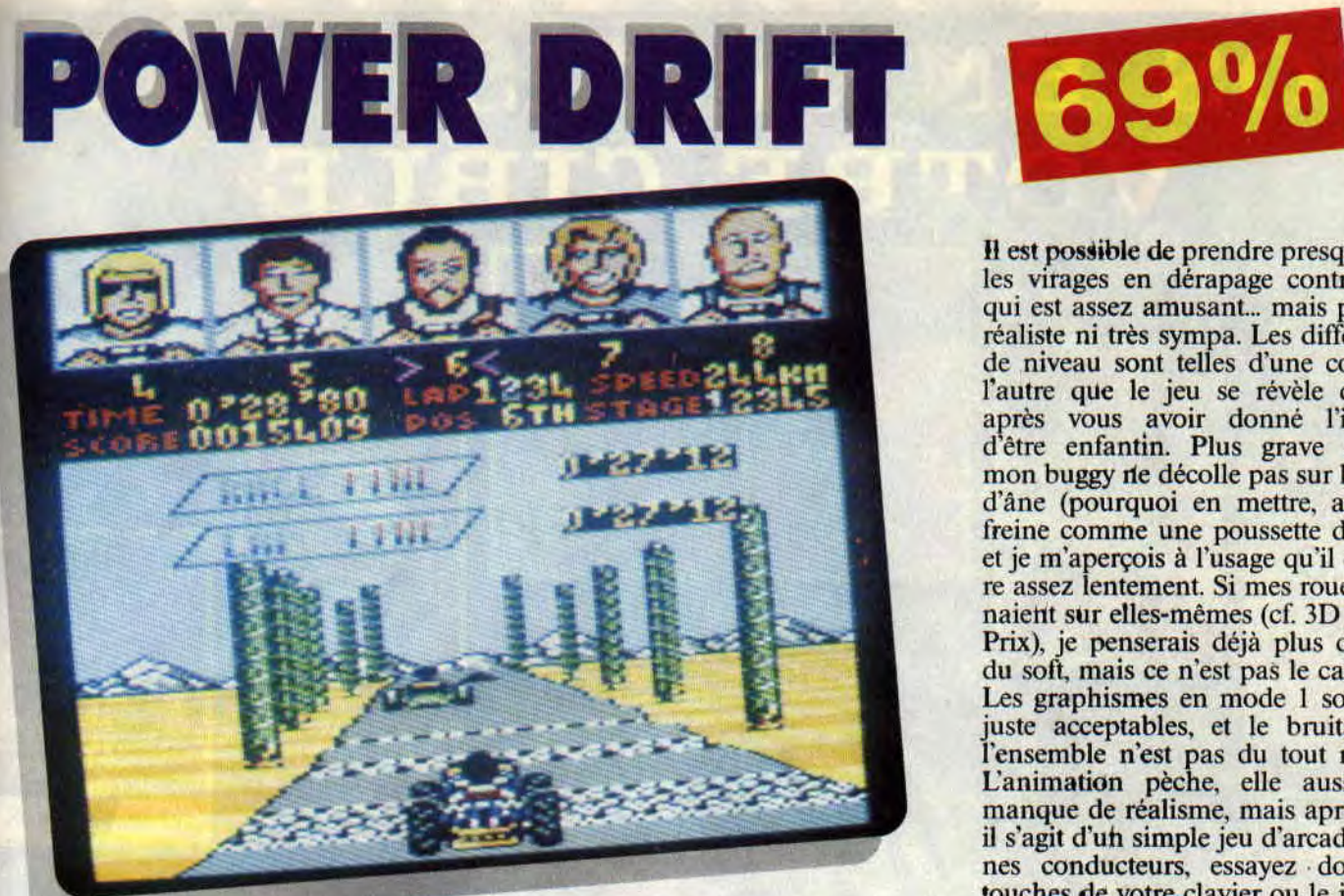

**Les jeux où je peux piloter une voiture et froisser de la tôle sans risque me plongent toujours dans une profonde extase. C'est donc avec un certain plaisir que je vous présente mon bolide.** 

C'est un buggy aux roues énormes dont la boîte de vitesses ne comporte que deux rapports, mais la première monte jusqu'à 169 km/h et la seconde jusqu'à 244 ! Deux options me permettent de choisir l'un des douze pilotes et l'un des cinq circuits qui me sont proposés.

## **GO** !

Voyons maintenant comment le monstre se comporte. sur la route. Je suis aligné sur la grille de départ avec les onze autres concurrents. Le feu vert s'allume et j'écrase l'accélérateur. La puissance du buggy me colle à mon siège et me propulse dans le peloton de tête. Au premier virage, ma vitesse est telle que je n'ai pas le temps de freiner : je braque la direction à fond et je pars en dérapage contrôlé

dans un nuage de poussière. Une bande dans la moitié supérieure de l'écran m'indique que je suis cinquième, or je dois figurer parmi les trois premiers à l'arrivée pour prendre le départ de la prochaine course ! La même bande m'apprend que le quatrième est un chauve. Au moment de dépasser un autre concurrent, je saurai donc, à la couleur de ses cheveux, s'il s'agit d'un attardé ou du pilote que je dois absolument doubler.

## **MAIS DONNONS DONC QUELQUES COUPS DE PELLE !**

Car il faut bien creuser un peu le sujet. Les décors des cinq circuits ne varient pas suffisamment pour que l'on puisse avoir des préférences esthétiques. Les tracés sont heureusement assez bien réussis... Autre mauvais point dans l'esthétique de l'ensemble : la route est parfois faite de pierres qui m'empêchent de bien suivre mon buggy à l'écran.

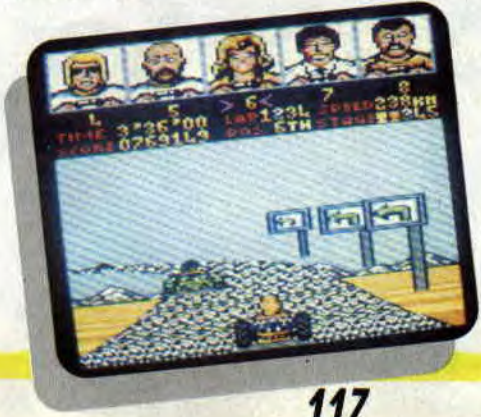

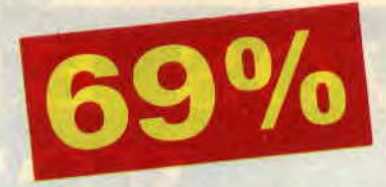

Il est possible de prendre presque tous les virages en dérapage contrôlé, ce qui est assez amusant... mais pas très réaliste ni très sympa. Les différences de niveau sont telles d'une course à l'autre que le jeu se révèle difficile après vous avoir donné l'illusion dêtre enfantin. Plus grave encore, mon buggy rte décolle pas sur les dosd'âne (pourquoi en mettre, alors ?), freine comme une poussette d'enfant et je m'aperçois à l'usage qu'il démarre assez lentement. Si mes roues tournaient sur elles-mêmes (cf. 3D Grand Prix), je penserais déjà plus de bien du soft, mais ce n'est pas le cas. Les graphismes en mode 1 sont tout juste acceptables, et le bruitage de l'ensemble n'est pas du tout réaliste. L'animation pèche, elle aussi, par manque de réalisme, mais après tout, il s'agit d'uh simple jeu d'arcade : jeunes conducteurs, essayez donc les touches de votre clavier ou le joystick avant de prendre le volant !

**Fast** *Lacsap* 

*POWER DRIFT de SEGA*  **Distribué** *par ACTTVISION*  K7: **99 F Disc** . **149 F** 

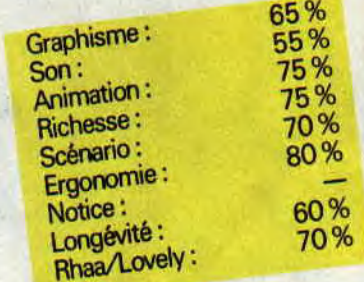

## DRAGON SPIRIT

Après Vindicators, APB et Xybots, Tengen nous balance sa quatrième adaptation de jeu d'arcade : Dragon Spirit. Un shoot' em' up néolithique où princesse et démon sont au rendezvous. Le prince charmant marque la nouveauté en étant dragon.

Votre but (que je parle un peu du scénario, même s'il est aussi original que le fait d'admirer la tour Eiffel à Paris) est de délivrer une certaine princesse Alicia qu'un fielleux démon, nommé Zawell, a eu la mauvaise idée d'enlever. Vous voilà donc transformé en la seule créature capable de vaincre cette engeance diabolique, un dragon. Espérons que la citation de Byron qui souligne "qu'il est plus facile de mourir pour la femme qu'on aime que de vivre avec elle" ne se vérifiera pas dans votre cas.

## PREHISTO-FOLIE

Vous possédez deux modes de tir : le direct (des boules de feu qui vous sortent de la gueule), qui touche vos agresseurs volants, vous-même étant bien sûr en vol. et le bombardement, qui réduit à l'état de squelette vos adversaires au sol. Déjà ravageurs, ces deux tirs additionnés à certains bonus sont carrément dévastateurs. lmaginez-vous avec une ou deux têtes supplémentaires et donc un tir d'autant augmenté. Génial ! Seulement attention, touché une fois, votre pouvoir disparaît, touché deux fois, c'est la mort. Dur.

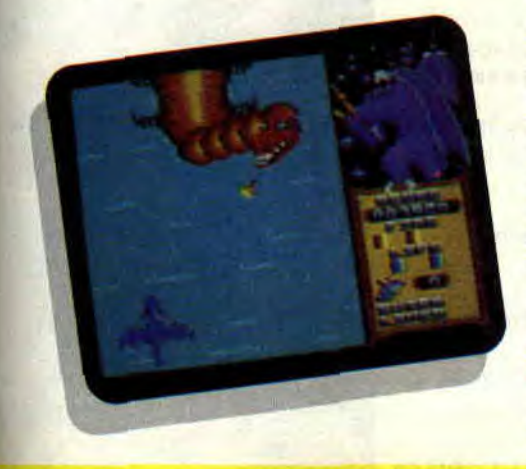

De nombreux autres bonus sont bien évidemment disponibles, pour la plupart bénéfiques (une tête en plus, je l'ai déjà dit, extra-life, bonus points, boucliers...), sauf un de fonction exactement opposée, qui élimine le pouvoir acquis (Remove power, symbolisé par une tête de mort). Vous obtenez ces sorts en tuant certaines créatures qui les laissent échapper, ou en tirant sur les œufs (rouges ou bleus) disséminés par terre.

## SI J'OSAIS...

Je comparerais ce jeu à Gémini Wing (cf. n° 19). Ce qu'ils ont en commun? Beaucoup de choses. Même scrolling vertical, graphismes et sons sensiblement identiques (pour souvenir, le tout constituait un ensemble assez moyen), un presque remake, quoi. Pourtant, Dragon Spirit récolte une meilleure note que Gémini Wing. Warum das ? Ach, répondez. Nous afons les moyens de fous vaire barler ! Eh bien, je crois que c'est ce qu'on appelle le feeling : je sens mieux Dragon Spirit, je m'éclate plus avec ce jeu-là, même si le fait de ne pas pouvoir entrer de code pour accéder aux niveaux déjà atteints joue en sa défaveur.

## QUE DIRE DE PLUS ?

Le problème avec les shoot' em' up, c'est qu'ils s'appuient sur un concept

tellement original qu'au bout d'une description malingre, mais néanmoins suffisante, on ne sait plus quoi raconter d'intéressant. Alors voilà : c'est un jeu qui défoule, énerve juste ce qu'il faut pour qu'on s'y accroche, mais ce n'est qu'un soft d'arcade pur moyennement réalisé, d'où son intérêt limité.

## Chris à Tide (c'est nul !)

*DRAGON SPIRIT de DOMARK Distribué par UBI SOFT K7: 99 F*  Disc : 149 F

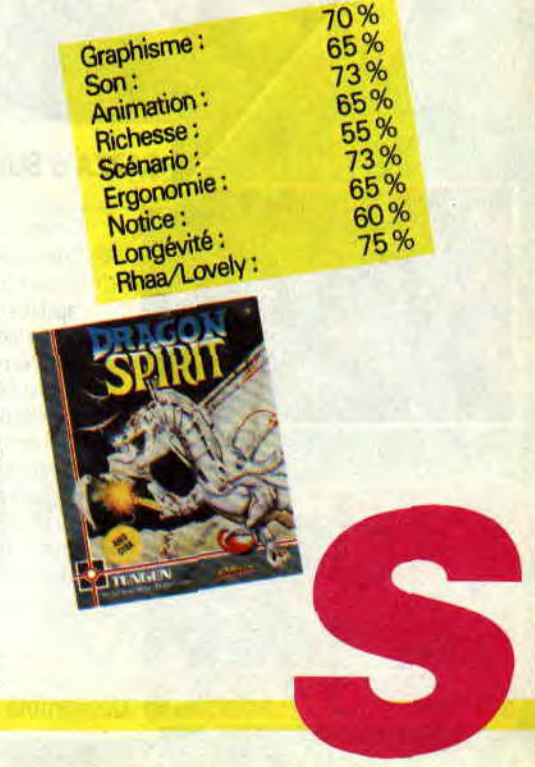

## SCIENCES-PRIMAIRES

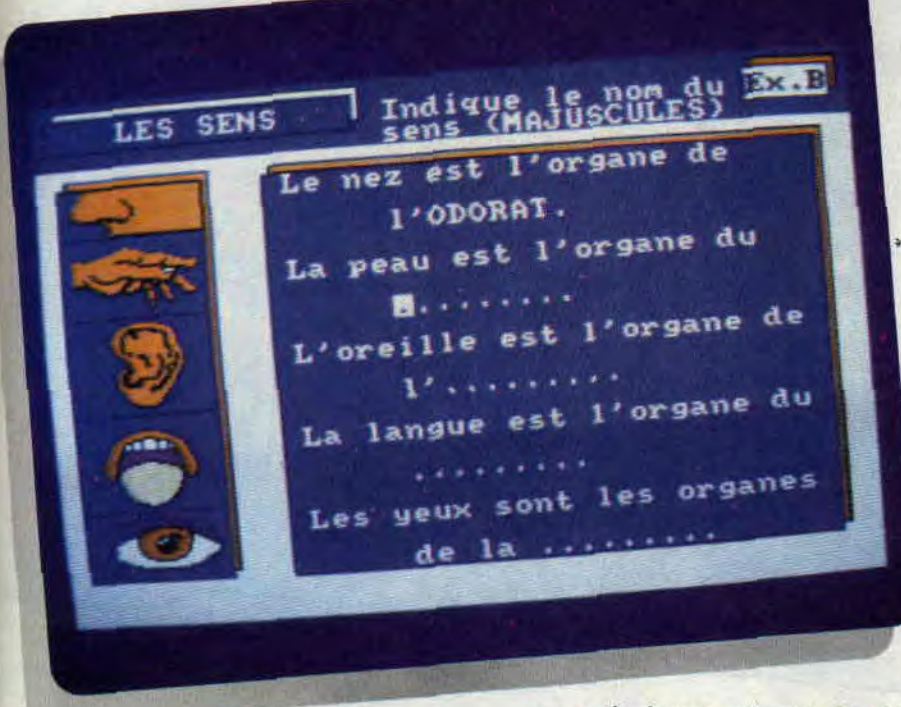

C'est marrant, mais à chaque fois qu'un soft éducatif atterrit sur le bureau de Pierre, je suis presque sûr d'en hériter. A croire que l'on m'a choisi pour endosser la culotte du maître d'école qui vient vous embêter en dehors des heures prévues à cet effet!

Allons, il ne faut pas exagérer ! Bien souvent, je vous ai présenté des éducatifs à la lois très instructifs et très divertissants. Certains d'entre vous ont même dü penser qu'on ne devrait jamais travailler que dans cet espritlà... On en reparlera quand je seraí ministre de l'Education nationale, mais en attendant, au boulot !

## A LA DECOUVERTE DU CORPS HUMAIN

Le soft s'adresse plus particulièrement aux élèves du primaire (les autres, silence. ce n'est pas une raison pour déranger mon cours !). En conséquence, ne vous attendez pas à une étude scientifique très poussée. Les sept thèmes principaux qui sont abordés sont : les sens, les os, les muscles, la digestion, les dents, la respiration, la circulation, et les plumes (et les plumes), et le bec (et le bec), et la tête, allouette, AAAAAH !... Hum, hum, pour chacun de ces thèmes, le soft propose une série d'exercices.

Certains consistent à compléter, à partir d'une liste de mots, des textes à trous en leur donnant un sens logique, d'autres demandent d'associer le mot et l'image. d'autres enfin sont de véritables exercices de réflexion, plus amusants, mais aussi plus difficiles. Tous ces exercices doivent vous aider à mieux connaître votre corps. Ainsi, vous ne direz plus à la fin d'un bon repas : "j'ai les dents du fond qui baignent", mais "mes molaires et prémolaires sont au bord de la noyade", ce qui est quand même plus distingué!

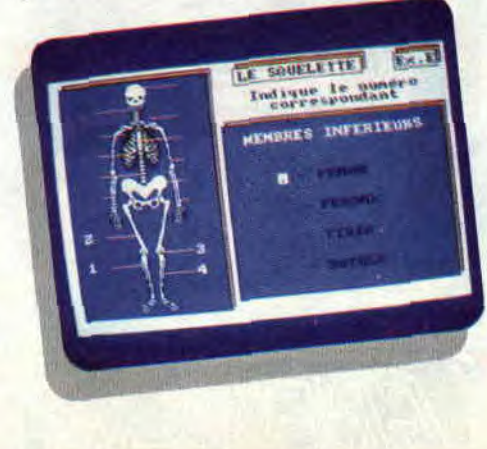

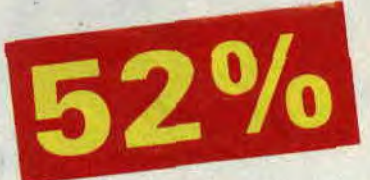

## L'OEIL CRITIQUE DU PROFESSEUR

A vrai dire, je ne suis pas tout à fait d'accord avec la conception de cet éducatif. D'une part, je trouve qu'il se contente de tester les connaissances sans rien apprendre à son utilisateur (si ce n'est un peu de vocabulaire). En effet, après deux échecs successifs, la réponse à la question lui est donnée sans autres explications. Mais quel est l'intérêt de connaître la solution d'un problème sans comprendre le pourquoi de la chose ? C'est pourquoi, à mon avis, Sciences-Primaires est plutôt un outil de révision que d'étude. D'autre part, un soft éducatif doit être attractif, ce qui ne veut pas forcément dire ludique (quoique...). Ici, on découvre avec joie les graphismes (le squelette et le crâne sont terribles !) qui sont, hélas, trop peu nombreux. L'animation, elle, est quasi inexistante. Quant aux exercices, on peut les faire et les refaire, ils restent rigoureusement les mêmes, à la virgule près. Je crains que dès la deuxième fois, cela ne vous amuse plus du tout. Il faut dire, vous êtes si vifs et si intelligents que c'est dur d'être à la hauteur !...

Soizoc

## *SCIENCES-PRIMAIRES de MICRO C*   $K7:$  -*Disc : 200 F*

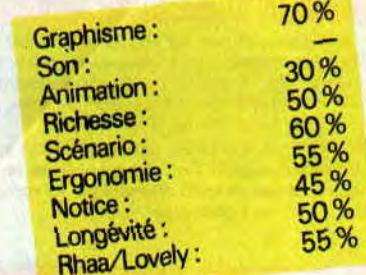

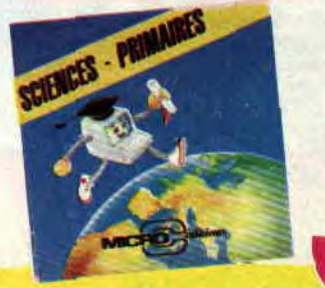

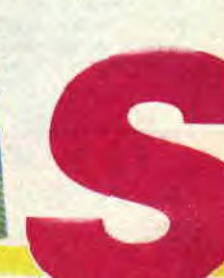

# **ALPHAKHOR**

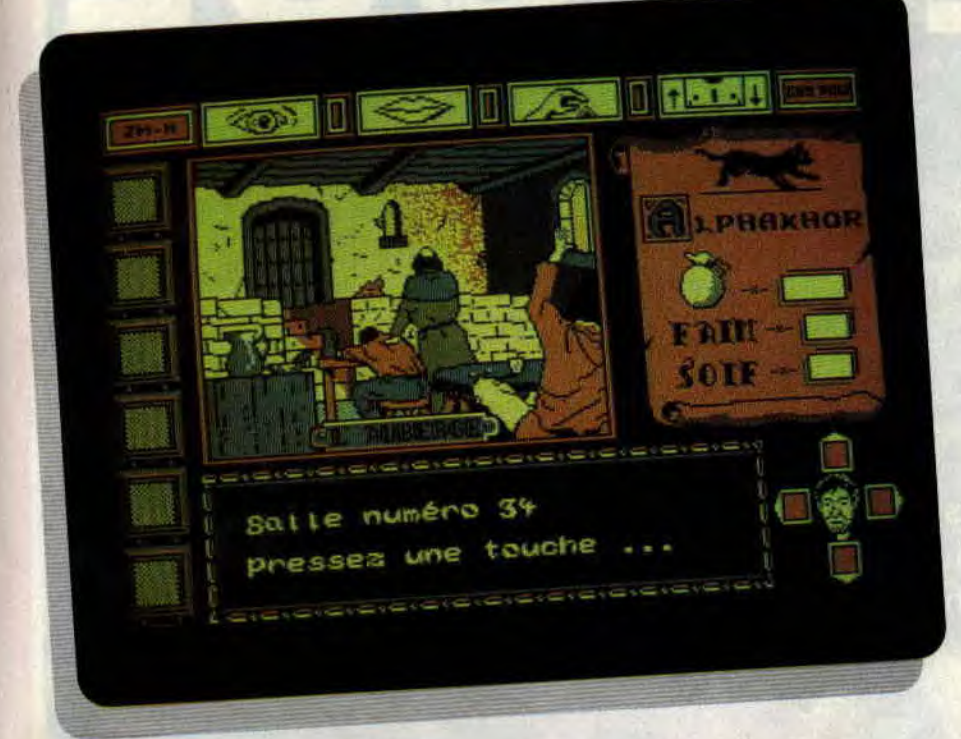

**Nous sommes en 2006 après J.-C. Toute la planète est menacée par le virus Alpha. Toute ? Toute ! Heureusement, moi, Xavier Novello, véritable aventurier des temps modernes (Indy, à côté, est un enfant de choeur), me suis juré de sauver l'humanité de ce terrible fléau. Pour mener à bien cette aventure, un formidable courage, qui n'a d'égal que mon audace.** 

L'aventure en question commence pourtant assez mal : pas la moindre trace de notice pour guider mes pas ! Après maintes réflexions, un éclair de génie me traverse l'esprit, depuis trop longtemps inactif : en 2006, le papier se fait rare et toutes les informations sont disponibles uniquement sur Téléstrad, ô francs la communication TTC. Si seulement je m'étais donné la peine de lire les instructions de la page de présentation, je n'aurais pas perdu tout ce temps...

## **UN BOND EN ARRIERE**

Alors que mes congénères commencent déjà à creuser leurs tombes, j'apprends qu'un virus identique au virus Alpha a été anéanti par le passé grâce à la formule mise au point par un alchimiste dénommé Alphakhor. Immédiatement, je décide de partir en voyage à travers les ans jusqu'à l'époque où celui-ci exerçait encore, c'est-àdire en plein Moyen Age... Le diable si une fois sur place, je ne parviens pas à retouver la fameuse formule !

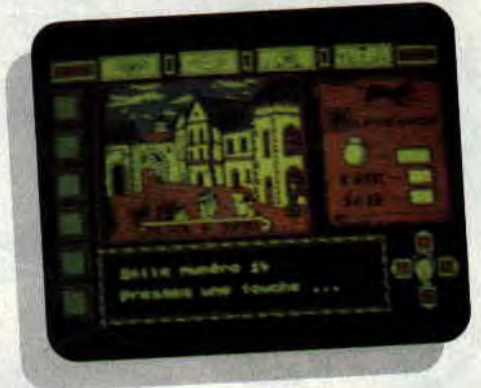

La première scène du jeu a lieu dans mon laboratoire. Au milieu de la pièce trône la machine à voyager dans le temps. Après avoir fouillé un peu çà et là, je trouve de quoi la remettre en état, prends tout ce que mon sac me permet d'emporter (même un vieux *Play*boy, pour la route) et en avant la musique !

*123* 

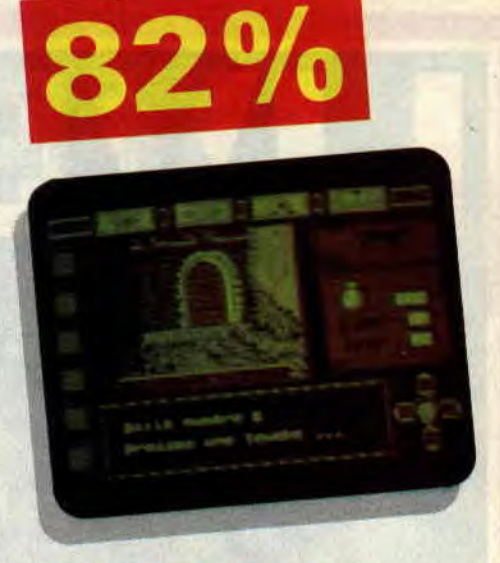

## **MOYEN AGE, BONS GRAPHISMES ET SUPER AVENTURE**

A l'atterrissage, mon horloge-temps indique l'année 1463. La rue du Ducd'Albe est déserte. Par terre traînent de la nourriture et une cruche. Je n'en ai pas vraiment besoin pour l'instant, mais par la suite, il ne faudra pas que j'oublie de boire et de manger. Si l'un des deux compteurs (faim-soif) descend à zéro, c'est la mort assurée...

En me dirigeant vers l'est, je trouve la maison de l'usurier. Celui-ci est prêt à me racheter certains objets, contre pièces sonnantes et trébuchantes qui viennent alourdir ma bourse. Il est toujours utile d'avoir de l'argent sur soi dans ce genre d'aventure. Et ma longue marche continue, entrecoupée de découvertes, de rencontres, d'altercations et de pièges. Certains personnages ne m'apportent rien (même s'ils demandent beaucoup !), d'autres sont prêts à m'aider en l'échange de... De l'audace, il vous en faudra beaucoup avant de retrouver Alphakhor et sa formule, et de sortir sain et sauf de ce jeu d'aventure, réalisé avec humour (certaines répliques m'ont scié de rire) et grand soin, notamment en ce qui concerne les graphismes.

*Soizoc* 

## *ALPHAKHOR de LORICIEL*

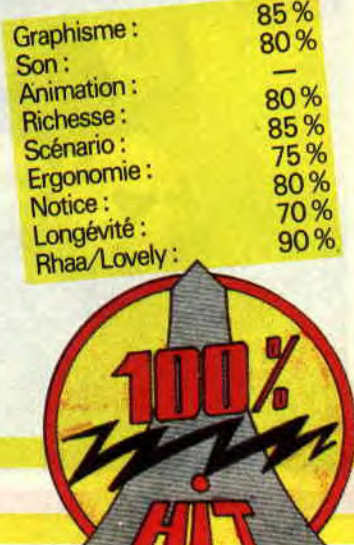

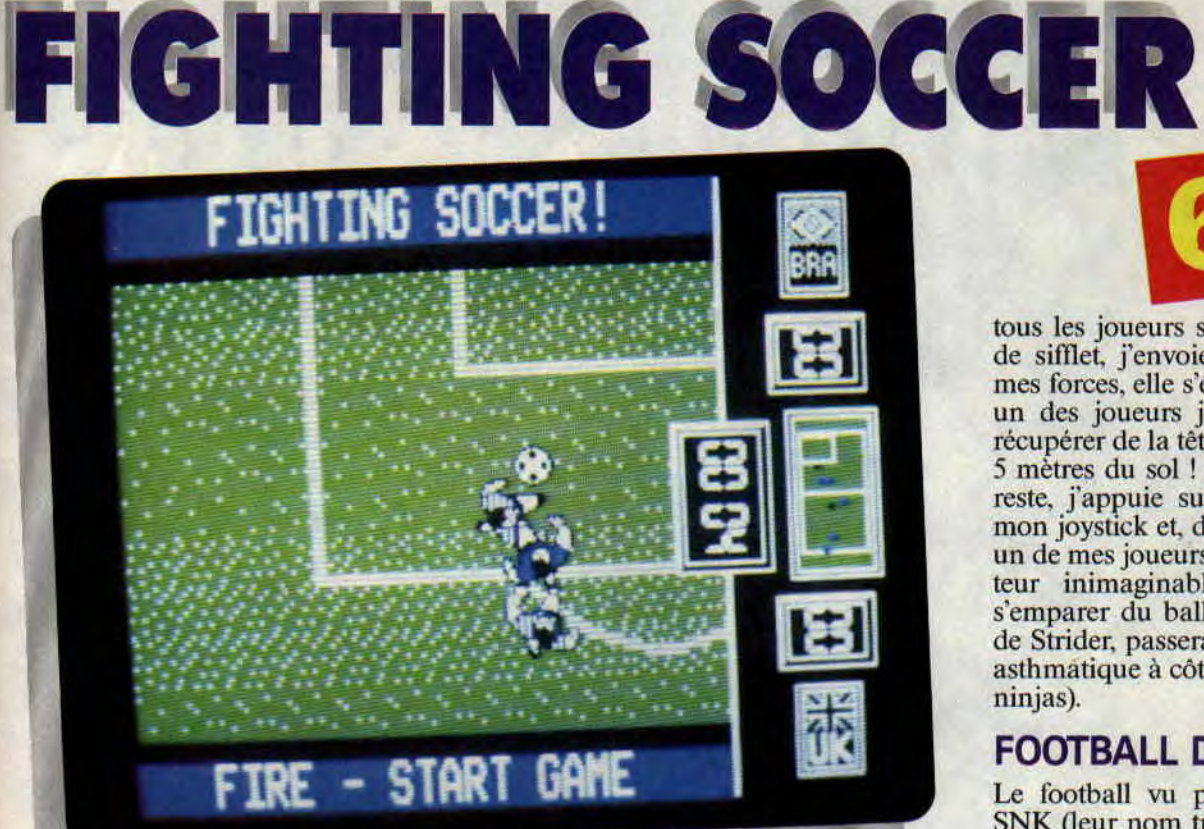

Banzai ! Saïonara et autres arigato sont plutôt des onomatopées que l'on entend sur les tatamis des sports de combat orientaux. Désormais, attendez-vous à entendre le cri qui tue sur le gazon dédié au ballon rond. Le football made in Taïwan débarque sur nos CPC...

Ah ! ces Japonais ! Toujours leur manie de la réduction. Appliqué à notre sport favori, cela donne des équipes réduites à six joueurs, évoluant sur une portion de terrain qui occupe un tiers de l'écran du CPC. Mais que cela ne vous empêche pas de vous livrer à fond dans cette nouvelle version du football dénommée Fighting Soccer.

## T'AS UN BEAU ZEN, TU SAIS

Les Orientaux sont connus pour leur sérénité et leur grande maîtrise de soi. Il semblerait que la vue d'un ballon rond ait fait craquer ce vernis, car les règles édictées pour ce championnat olympique ne sont autres que (je cite)

"Gagnez à tout prix, par les dribbles, les coups de pied, les tirs, les coups de tête, la triche... Battez-vous jusqu'à la victoire." Cela n'est pas tombé dans l'oreille d'un sourd et c'est le mors aux dents et le sourire aux lèvres que j'entame mon premier match.

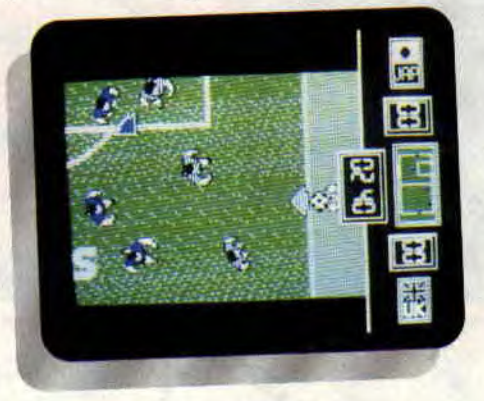

## FOOTBALLEUR NINJA

Cette première partie va opposer l'Angleterre (en bleu, contrôlée par votre serviteur) au Japon (en bleu aussi mais un peu plus clair). L'engagement est pour moi. Une rapide passe et mon avant s'enfonce à toute allure dans la défense adverse, un drible, deux, et voilà la surface de réparation, j'arme mon tir... Un défenseur surgit devant moi et contre en envoyant la balle en touche.

Tandis que je me prépare à effectuer la remise en jeu, c'est la ruée générale.

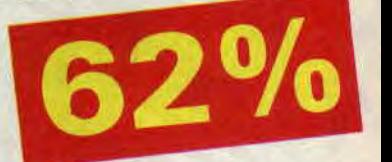

tous les joueurs sont en alerte. Coup de sifflet, j'envoie la balle de toutes mes forces, elle s'élève et... Incroyable, un des joueurs japonais saute pour récupérer de la tête, il bondit à plus de 5 mètres du sol ! Pour ne pas être en reste, j'appuie sur le bouton feu de mon joystick et, de la même manière, un de mes joueurs s'envole à une hauteur inimaginable pour tenter de s'emparer du ballon (Hiryu, le héros de Strider, passerait pour un vieillard asthmatique à côté de ces footballeurs ninjas).

## FOOTBALL D'ARCADE

Le football vu par les Japonais de SNK (leur nom trône au beau milieu de la pelouse), cela donne une vue aérienne en mode l d'une portion du terrain qui se déroule au moyen d'un scrolling vertical, des personnages à l'animation très rapide et étonnante lors des détentes, le tout pour un résultat un peu brouillon dû à la présence d'un grand nombre de joueurs dans une portion réduite de l'écran. Mais le nombre d'options présentes et, en particulier, l'option très fin de deux joueurs alliés contre l'ordinateur permettent des parties très vivaces, où la rapidité d'action prime sur la construction du jeu. Un football d'arcade, quoi!

Allan

*FIGHTING SOCCER* de SNK *Distribué par ACTIVISION*  K7: 99 F Disc : **149 F** 

**KOX** 

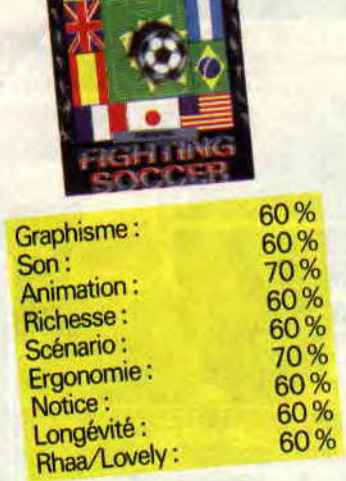

## **CORSARIOS**

**Ole ! C'est une véritable invasion espagnole que subissent nos CPC. Après Navy Moves et After the War, voici Corsarios, soft de baston d'inspiration Double Dragon, mais dans lequel les punks et skinheads sont remplacés par des pirates et corsaires. Le tout dans une réalisation impeccable bien supérieure aux deux suites de Renegade. Mais n'oubliez pas: en langage CPCien, espagnol signifie suprême difficulté !** 

Ah, voilà un jeu comme je les aime : les coups claquent, font mal, les adversaires sont à la hauteur de mes poings destructeurs, et les situations savent ménager surprises et nouveautés. Ça, c'est le premier coup d'œil, car après quelques combats bien sanglants, je me rends compte que non seulement je vais au casse-pipe, mais surtout au casse-tête, mettant un temps fou à progresser.

## **KEEP COOL!**

Avant tout, un précepte : garder son calme, car plus on est pressé, et plus on combat de vilaines grappes humaines. Pour les mouvements, le héros description : cheveux rouges et muscles saillants - peut donner coups de pied et coups de poing. Diriger le joys-

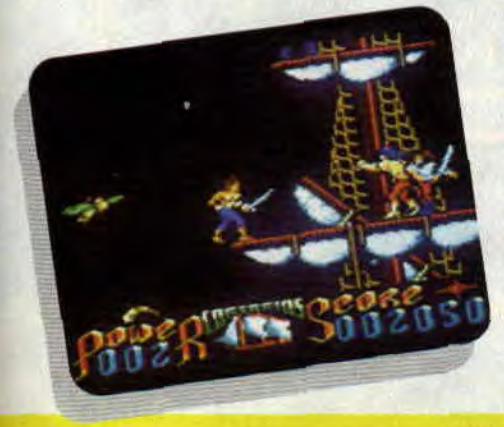

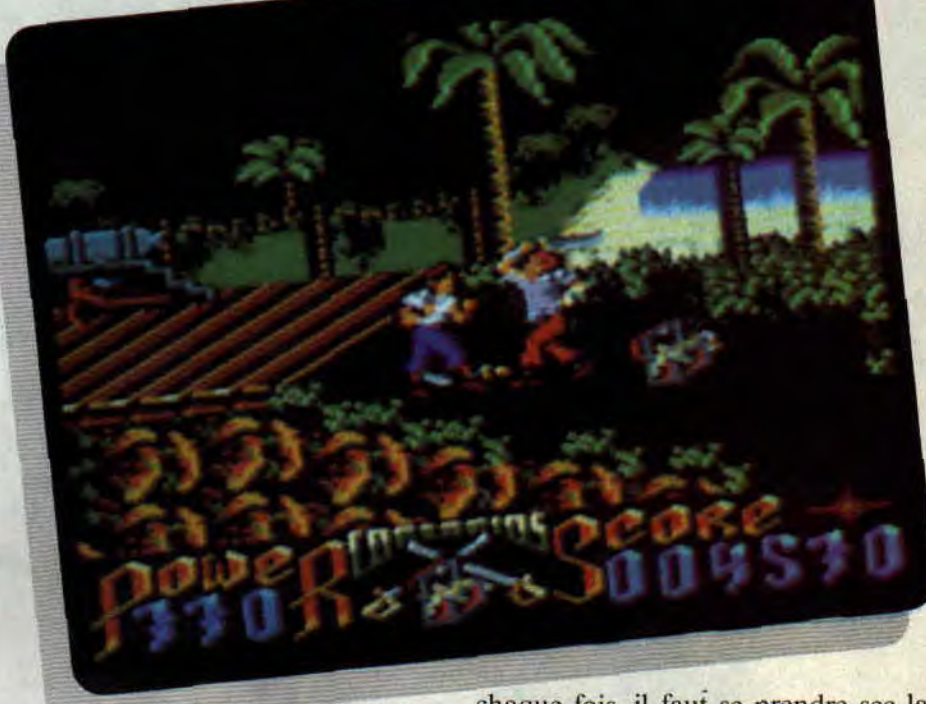

tick en diagonale vers le haut permet de sauter pieds en avant, ce qui est bien pratique face à plusieurs ennemis. Cela pour le début car. une fois sur le bateau, vous maniez le sabre, ce qui devrait aiguiser vos réflexes, à moins que vous ne préfériez que votre mie (prisonnière des pirates) ne finisse jetée en pâture aux requins.

## **SOYEZ BRAVE!**

Corsarios a un je ne sais quoi de jeu d'aventures. OK, la base est de l'arcade pure et dure, le contraire d'un soft pour mauviettes, mais le fait d'avoir, pour chaque mouvement, une nouvelle difficulté, lui donne un petit plus non négligeable.

Maintenant, facilitons vos recherches. Par exemple, une fois arrivé sur le pont du bateau, il ne faut pas descendre les escaliers (glissants et meurtriers), et aller latter du géant étrangleur. Montez à gauche sur le château arrière, sautez en diagonale pour attraper le niât. et grimpez vite en évitant projectiles et perroquets. Descendez le pavillon pirate. Ensuite, laissezvous choir. Le géant, totalement époustouflé par votre acte de bravoure, est allé se planquer derrière ses acolytes : la voie est (relativement) libre.

## **SI DUR ET SI BEAU...**

Bon, ce n'est pas par hasard si je vous ai donné un exemple d'action. Car à

*127* 

chaque fois, il faut se prendre sec la tête pour trouver quel mouvement faire et, ensuite, le réaliser. Tout ça pour prouver que Corsarios n'est pas vraiment un soft dans lequel on joue : ON Y AVANCE. **On** ne s'y détend pas, ON S'Y CONCENTRE. Le contraire. de Puffy's Saga, que je viens de tester (cherchez dans le coin).

Pour ma part, j'aime les deux styles. mais il est vrai qu'un jeu de cette ditficulté ne captive qu'à une condition : que les graphismes et l'animation soient parfaits. Et. dans le cas présent, ILS LE SONT! Même que Robby, les yeux grands ouverts par-dessus mon épaule, en est vert de contemplation. *Matt MURDOCK* 

## *CORSARIOS de OPERA SOFT Distribué par UBI SOF*  **Prix : n.c.**

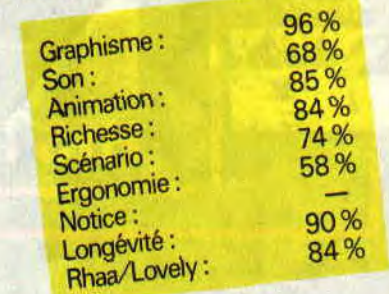

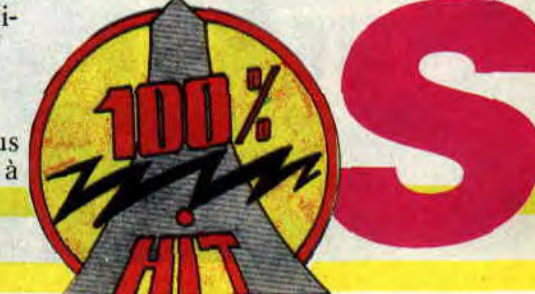

# **WINGS OF FURY**

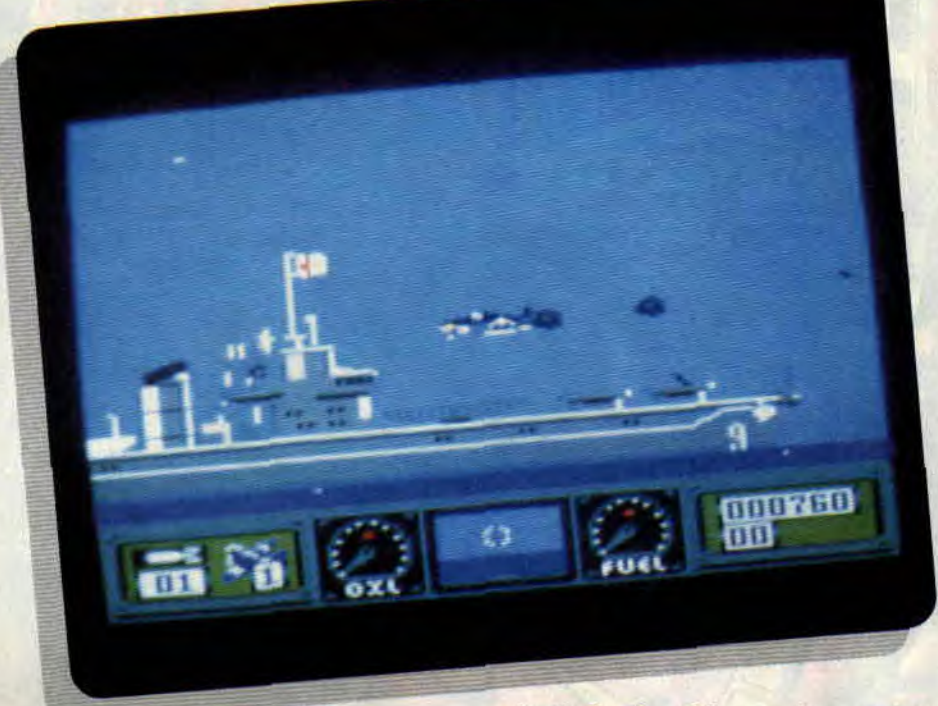

**Bloody Hell... Cats I Ce cri a sûrement dû retentir plus d'une fois, quoique dans une version plus orientale, au cours des combats acharnés qui opposèrent les Zéros japonais aux Hellcats de l'US Navy durant la guerre du Pacifique. En effet, cet avion de chasse fut une des armes les plus redoutables de la Seconde Guerre mondiale.** 

Dans le ventre du porte-avions Uss Wasp, vous surveillez le chargement de vos munitions dans la soute de votre appareil. La plate-forme élévatrice se met en branle, et vous voilà sur le pont prêt à décoller pour votre première mission. Un coup d'œil à vos indicateurs de munitions, d'huile et de carburant au bas de l'écran, puis les membres du personnel au sol vous font signe d'y aller en agitant frénétiquement leur drapeau. La piste délile dans une vue de votre cockpit, en bas de l'écran, tandis que la fenêtre centrale vous fait découvrir une vue laté-

rale de l'action. Vous arrivez en bout de piste, un brusque décrochage et l'immensité bleutée de l'Océan vous tend les bras. Heureusement, une poussée vers la diagonale haute du joystick et votre appareil prend de la hauteur.

## **DESCENTE EN FLAMMES**

Sur votre tableau de bord, une flèche vous indique la direction de vos ennemis. Vous apercevez le sable tin de l'île qui est votre cible. un premier passage en rase-mottes vous fait découvrir des appareils au sol, des batteries antiaériennes, des baraquements. Un coup de côté sur votre joystick et votre avion répond en effectuant un virement sur l'aile du plus bel effet. Semant les bombes comme d'autres la pagaille, vous laissez derrière vous un sillage de feu et récoltez en conséquence : les Zéros ont décollé et vous voilà engagé dans un duel aérien.

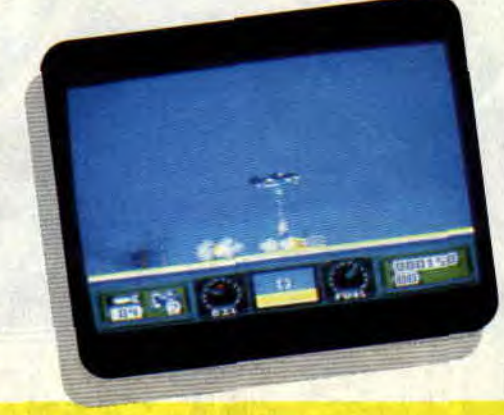

*129* 

Quelques rapides passes d'armes se soldent par la descente en flammes d'un appareil japonais. De retour à votre porte-avions, vous allez tenter la difficile manœuvre d'appontement. Avec une brève poussée de la manette vers le has. votre train d'atterrisage sort. Le pont s'approche à toute vitesse, une série de petits coups vers le haut fait que l'avion se cabre, lui faisant perdre altitude et vitesse ; quelques cahots et enfin vous vous immobilisez au-dessus de votre emplacement.

## **FURIEUSEMENT BON**

Wings of Fury est un de ces logiciels dont vous êtes le héros. Tous les éléments sont réunis aussi bien au niveau du graphisme (mode 1 bien utilisé) que de l'animation avec de superbes scrollings dans les deux sens, ainsi que les attitudes caractéristiques de l'appareil que vous pilotez. Seuls les bruitages étaient absents sur la version testée. Les différentes phases intervenant au cours des missions (décollage, bombardements, duels, atterrissage) contribuent à la diversité de l'action.

**Allan** 

*WINGS OF FURY*  de **BRODERBUND** *Distribué par LORICIEL Prix : n.e.* 

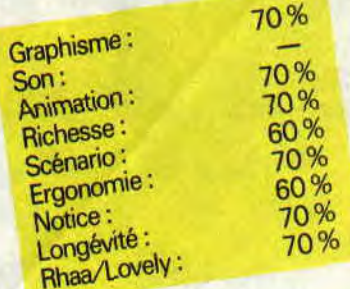

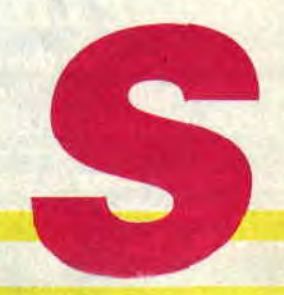

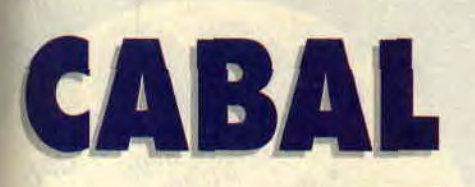

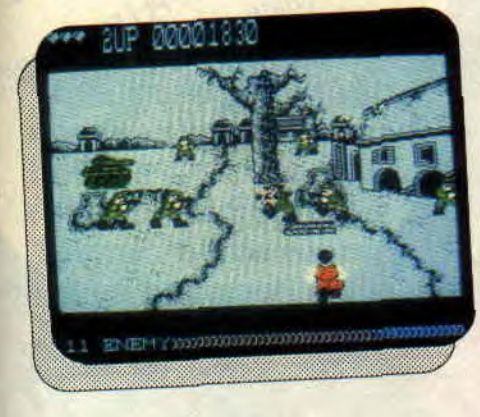

**Connaissez-vous Cabal ? Une machine d'arcade qui doit faire un malheur dans le troquet (ou la salle) de votre quartier. A priori, rien de très original. Pourtant, Cabal est JOUISSIF! Du pur shoot'em'up, avec un seul but : détruire et tuer. De quoi se défouler sans complexe, surtout quand on y joue à deux. Dommage que son arrivée sur CPC m'oblige à vous conseiller d'y jeter un oeil avant de courir l'acheter...** 

Shoot'em'up, ça veut pas dire "cueillez les pâquerettes", ou "quelle belle journée que ce jour". Non, il faudrait plutôt traduire ça par "tirez sur tout ce bouge". Et aucune définition ne pourrait coller mieux à Cabal.

## **SHOOT' EM UP!**

Le personnage que vous incarnez a le dos tourné. Il peut uniquement se déplacer horizontalement, et se baisser. En tirant juste et vite à l'aide du viseur, on peut aussi obtenir un meilleur flingue (de *type* fusil-mitrailleur), ou des grenades supplémentaires (touche à définir). Les adversaires sont de différentes sortes. Les soldats courent de droite à gauche (ou vice versa) comme des idiots. A la différence de la machine de café. ils ne peuvent ni avancer, ni reculer. Bizarre.

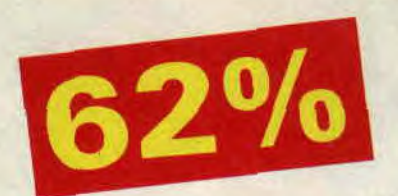

## **KILL** !

Il y a aussi des chars, camions et hélicoptères à dégommer à la grenade. On peut casser certains pans de mur ou maisons (même avec le fusil, j'ai pas encore compris comment). Tous les quatre tableaux, un adversaire surpuissant doit être abattu - hélicoptère blindé, sous-marin nucléaire. Ceux qui connaissent la machine ont goûté au suprême plaisir du jeu à deux. L'un à gauche de l'écran, et le pote à droite. en avant les dégâts. En découvrant le menu sur CPC, j'avais noté la possibilité de jouer à deux. Or, j'ai vite déchanté car si deux joueurs peuvent être sélectionnés, ils ne peuvent jouer que L'UN APRES L'AUTRE. Argh!

## **BUDGET OU A D'OR ?**

Cabal est, malgré de flagrants défauts, tout de même jouable (autofire obligatoire). Surtout si vous venez d'épuiser toutes les possibilités d'Operation Wolf, vous retrouvant en manque de shoot'em'up. Mais il est tout de même bien inférieur à la version café et, au vu de la simplicité de réalisation (pas de scrolling notamment), il aurait vraiment pu être mieux. Bref, un jeu moyen qui se rapproche plus du budget (il serait parmi les meilleurs du genre) que du A d'Or.

*Matt MURDOCK* 

*CABAL, de OCEAN Distribué par SFMI K7: 99 F Disc: 149 F* 

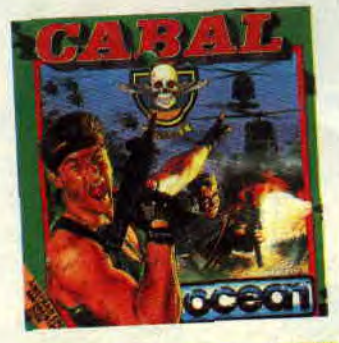

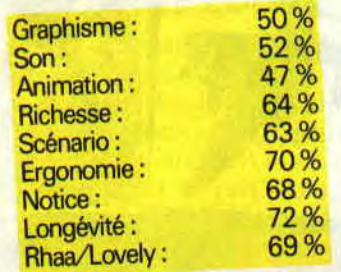

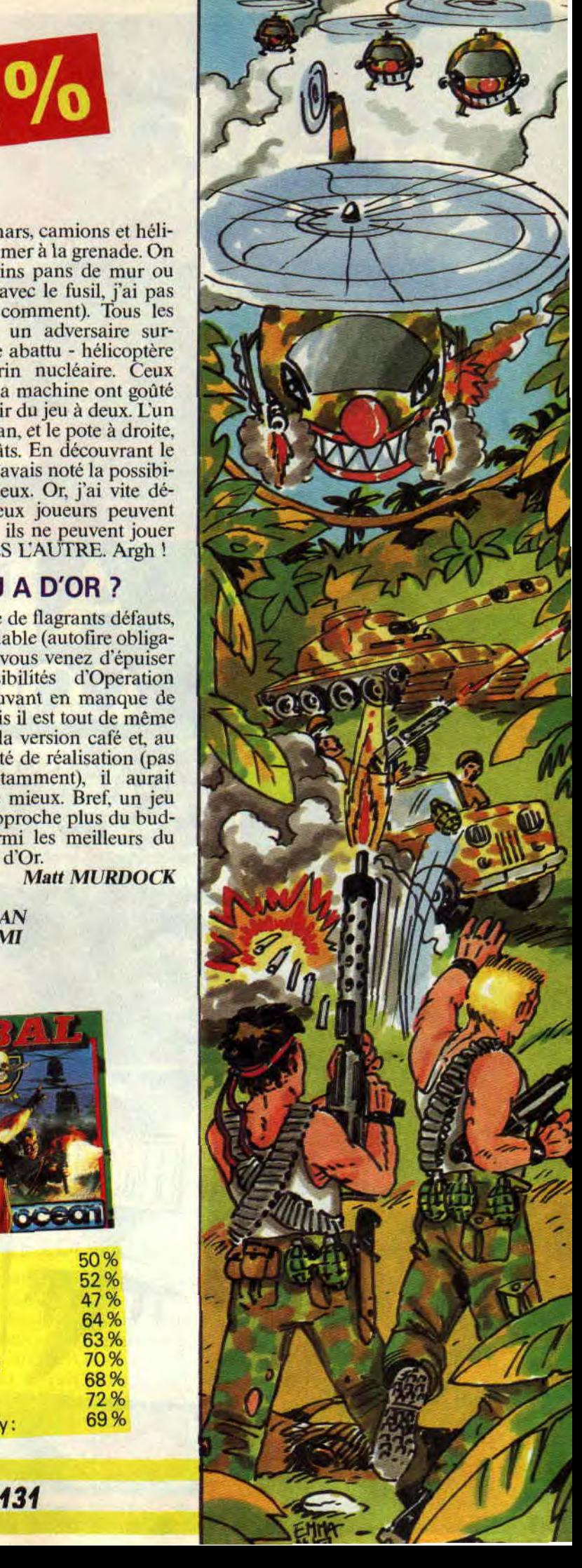

## **LODE RUNNER**

**Voilà un logiciel tout nouveau qui mériterait bien sa place dans une rubrique oldies. Mais attention, une rubrique oldies but goodies, car Lode Runner, bien que n'étant pas ne de la dernière pluie, n'est pas le premier venu pour autant.** 

Pour ceux qui ont quelques notions d'informatique biblique, Lode Runner ne peut que rappeler la première fois où ils ont croqué le fruit défendu. Ancétre des jeux d'échelles, ce logiciel a fait passer des milliers de nuits blanches à toute une génération de joueurs, sur des machines d'une autre génération.

## **LA POMME ORIGINELLE**

Pour que se répande la bonne parole. Joystix le dieu des jeux informatiques, délégua son messager muni d'un bâton de joie. "Va et que ça saute !", lui dit-il dans le style clair et concis qui était le sien. Longtemps intrigué par ce message plutôt sibyllin, le messager, un certain Budget. eut soudain une illumination : et que ça saute, mais bien sûr, c'est le héros bondissant de Lode Runner ! Allumant son écran magique, le messager se sentit pris d'une frénésie toute mystique tandis qu'apparaissait à l'écran la combinaison infernale (pardon Seigneur) de plates-formes et d'échelles du premier écran de jeu...

## **AIDE-TOI, LOGICIEL T'AIDERA**

Un minuscule petit personnage attend en bas de l'écran, tandis que déjà trois autres petits sprites dévalent les échelles dans sa direction. D'un seul coup l'action démarre, et notre héros nous démontre qu'il mérite bien son surnom, car pour courir, il court !

Le "poor lodesome runner" vous entraîne à toute vitesse dans la récolte des trésors disséminés dans le tableau. Montant, dévalant les échelles, il se lance à toute vitesse le long de filins tendus dans le vide, ou tombe de hau-

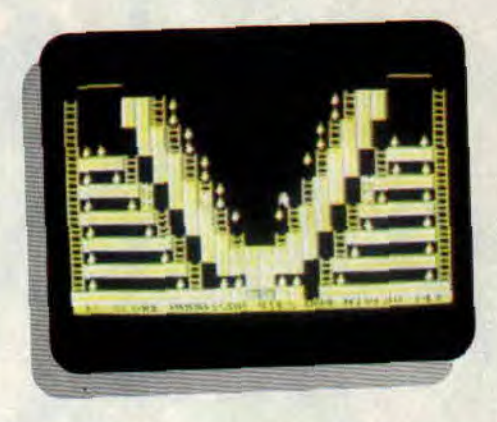

teurs vertigineuses sans le moindre mal. Mais ses poursuivants sont inlassables eux aussi, et démoniaquement (oh pardon Votre Sainteté) intelligents. Si Runner monte, ils montent, si Runner descend, ils n'hésitent pas à se jeter dans le vide pour arriver plus vite à sa hauteur.

Heureusement, notre héros dispose d'une arme secrète. Imaginez qu'il se retrouve coincé par deux méchants arrivant des deux côtés, une prière ne serait pas suffisante pour le sortir de ce mauvais pas, aussi, un appui sur le bouton feu, et un cratère apparaît dans le sol. Le méchant est précipité

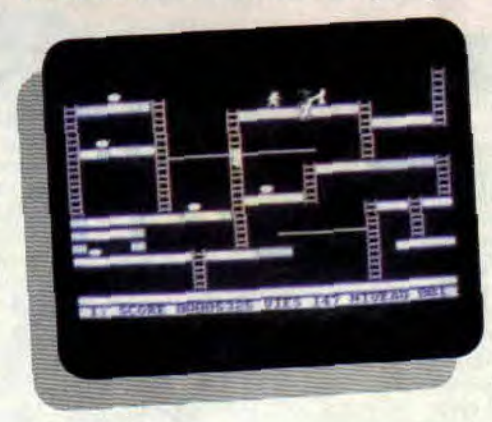

aux enfers (merci Seigneur) et notre héros s'en est sorti une foi de plus.

## **LE SEPTIEME LOGICIEL**

Pour cette adaptation, Broderbund a bien fait les choses. Les graphismes ont gardé le cachet de la version originale (petits personnages, graphismes à base d'éléments simples) mais bénéficient des progrès acquis dans le domaine de l'animation, l'action va à un train d'enfer et les couleurs choisies pour le mode 1 sont superbes. De

**133** 

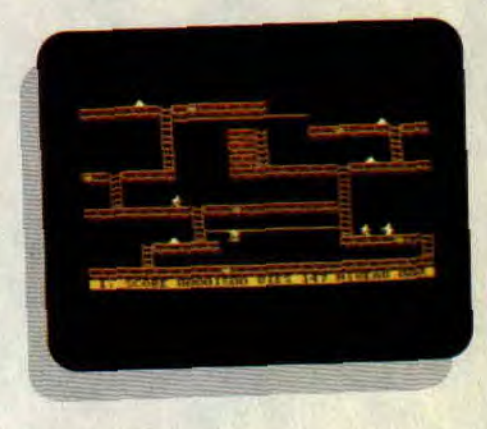

 $75%$ 

plus, un éditeur de tableaux intégré, et très simple d'utilisation, vous ouvrira les portes du paradis.

*Alian* 

*LODE RUNNER de BRODERBUND Distribué par IARICIEL Prix : n.c.* 

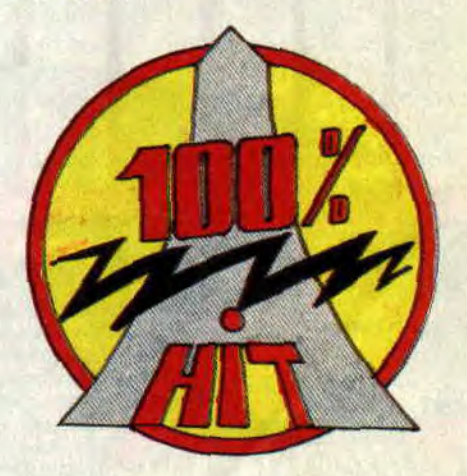

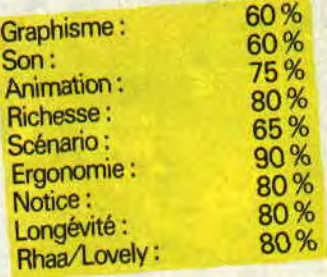

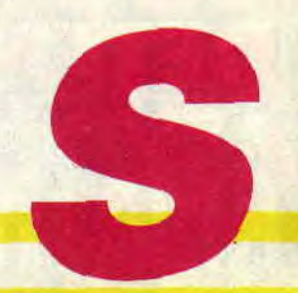

## **FLIPPIT 64%**

**Tiens, prends ça dans la cheutron ! rate donc de mon phaser ! M... j'ai loupé mon virage, je vais me crasher ! Toutes ces interjections émaillent le petit univers du jeu cépécien. Aussi, lorsque débarque au beau milieu de ce tintamarre un jeu tout de finesse et de réflexion, un grand silence se fait et le public de s'interroger : quid ?** 

Interrogation à laquelle je vais essayer de répondre. Le principe se rapproche de celui du puzzle. A droite, seize carrés contenant des motifs forment le puzzle que vous devez reconstituer. A gauche, seize autres carrés dans une configuration différente, que vous devrez modifier pour arriver au modèle.

## **POUR LES JEUNES DE 7 A 77 ANS**

C'est en tout cas ce qu'assure la notice ("un jeu pour tout l'égout et pour tout laitage", enfin, je crois). S'il est vrai que le principe est d'une simplicité confondante, la stratégie qu'il vous faudra mettre en œuvre pour parvenir au résultat escompté l'est beaucoup moins. Bon, que les plus de 77 ans sortent de la salle (vous aviez pourtant bien lu le titre du paragraphe, non 7), je m'en vais vous expliquer de quoi- il retourne exactement.

## **RETOURNEMENT DE SITUATION**

C'est précisément ce dont il s'agit, de retournement. En effet, devant vous se présentent seize petits carrés contenant une figure géométrique (la même pour chacun. mais pouvant être orientée différemment : une flèche horizontale ou verticale, ou bien des triangles

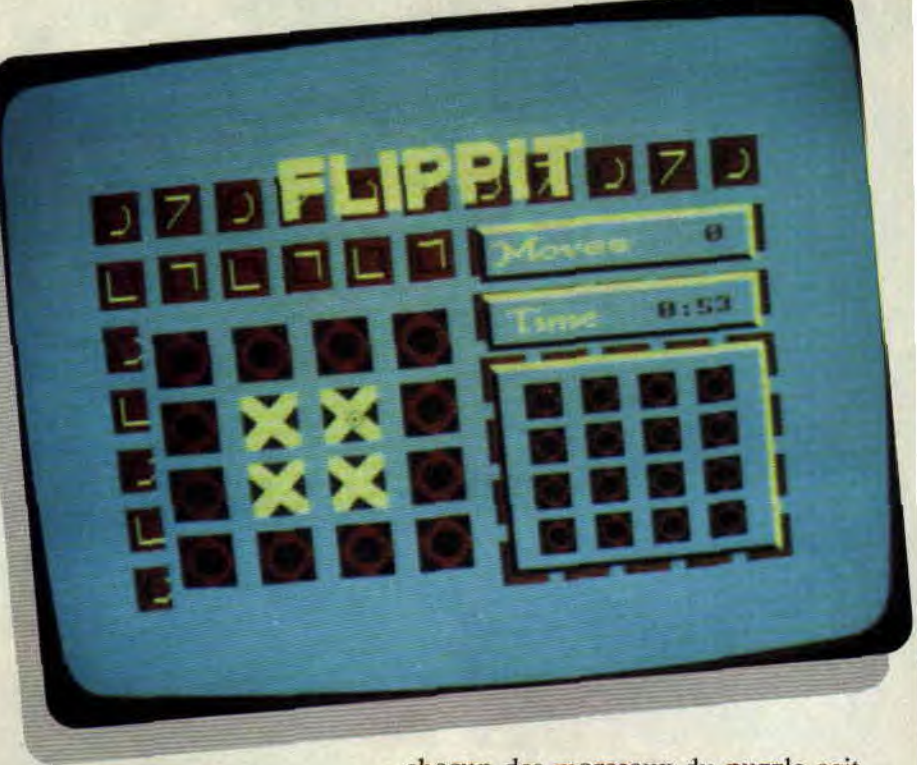

inversés...) ; certains d'entre eux sont de couleurs différentes, les autres sont d'ailleurs aussi de couleurs différentes, mais bon, ce que je veux dire, c'est que tous les carrés ne sont pas de la même couleur.

La réunion de ces deux élements, différence de couleur et disposition des motifs géométriques, définit le motif que vous devez reconstituer. Et comment on le reconstitue, ce motif, demande le lecteur aussi impatient que peu perspicace ? Pourtant, la réponse est dans le titre du paragraphe. n'est-ce pas inspecteur Budget ? Eh oui, il suffit simplement de déplacer le curseur sur l'un des carrés puis d'appuyer sur la touche Copy. Ceci a pour effet de retourner le carré désigné qui changera alors de couleur mais aussi modifiera, le cas échéant, la disposition du dessin contenu dans le carré. Mais il y a plus...

## **CARRES FRAIS J'Y R'VAIS**

Car lorsque vous cliquez sur un carré, non seulement vous le modifiez mais aussi certains autres carrés. En fait,

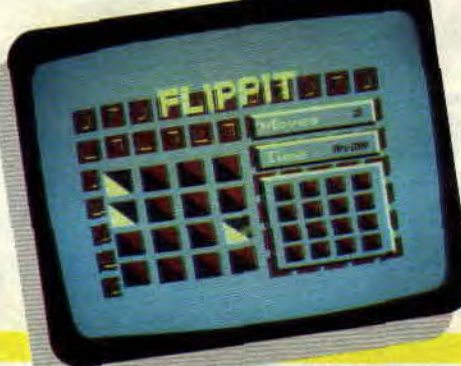

**135** 

chacun des morceaux du puzzle agit sur un ou plusieurs autres éléments, à vous donc d'apprendre quel élément agit sur quels autres, afin d'arriver en un minimum de coups et le plus rapidement possible à reconstituer le puzzle. Un but tout simple (le puzzle) et un unique moyen d'action (cliquer sur un carré) permettent au joueur une concentration maximale stimulée par l'envie de réussir un bon temps. La présentation graphique, sobre, est parfaitement adaptée, la phase d'apprentissage rapide, certains tableaux sont machiavéliques. Le tout forme un petit logiciel de réflexion réussi.

*Alian* 

## *FLIPPIT de SPLASH Distribué par DATABASE SOFTWARE Prix* : **n.c.**

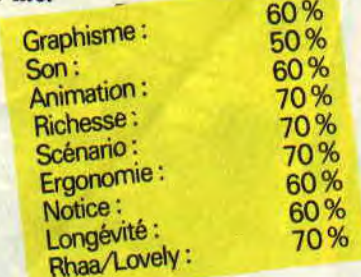

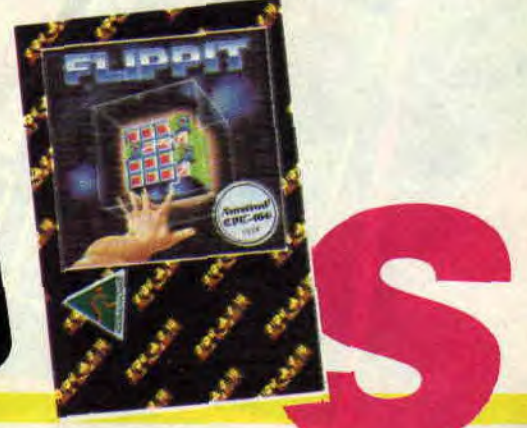

# XENOPHOBE **50%**

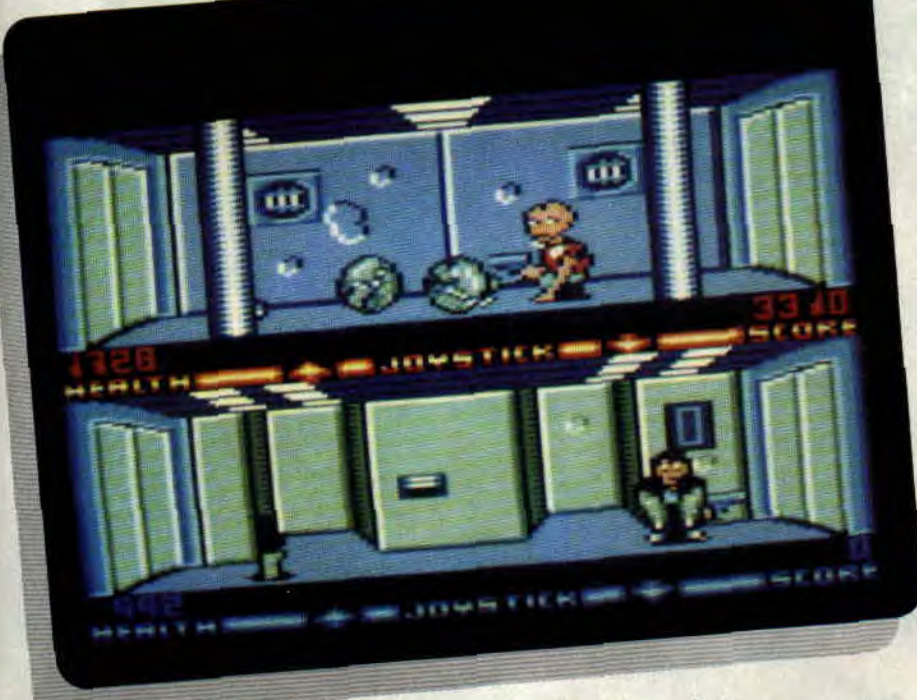

Xénophobe est un jeu d'arcade auquel on peut jouer à deux. Pour m'aider à tester ce soft, j'ai donc choisi de m'adjoindre un mec sauvage, qui rend ses petits déjeuners à la moindre lueur d'intelligence. J'ai nommé Kitou, qui n'est autre que mon frangin !

Depuis six ans, les hommes ont abandonné leur conquête de l'espace pour rebâtir la Terre, anéantie lors du dernier conflit mondial. Soudain, d'étranges messages radio leur parviennent de Neptune et tous les appareils restés ou envoyés sur place tombent en carafe. Un corps expéditionnaire plus ou moins hétéroclite est formé. Sa mission : identifier la cause du problème et l'anéantir...

## LES HEROS SONT LACHES!

Le corps expéditionnaire, c'est nous ! Parmi les neuf personnages qui nous sont proposés. Kitou a choisi le colonel Schickn, homme d'affaires et commandant de l'équipe de combat ; moi, je suis Mister Fogg, un psychopathe qui joue les mercenaires à l'occasion. Nous disposons d'une navette qui nous expédie dans l'espace. Kitou est téléporté d'office dans une base lunaire infestée de monstres et moi sur une plate-forme spatiale. Nous les désintégrons vaillamment et poursuivons notre périple, chacun sur notre moitié d'écran respective.

Pour moi, les choses se passent bien : lorsque les lieux sont vides de toute créature suspecte, je ramasse les bonus et me dirige vers un coin de la salle. Les portes coulissantes s'ouvrent et je m'engouffre courageusement dans le passage en arrosant tout ce qui se trouve devant moi. Kitou a moins de chance: il a perdu son phaser et les monstres l'empêchent d'atteindre le fusil électrique que son automate vient de lui lancer! Pendant qu'il rend son dernier soupir, je programme l'autodestruction de ma plate-forme pour empêcher les Xenos de se répandre, et je rejoins ma navette par le téléporteur.

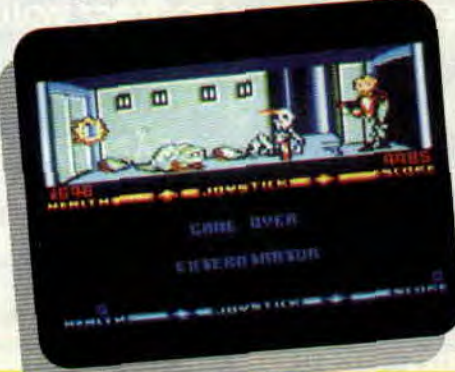

137

## A DEUX C'EST MIEUX!

Le décor n'a rien de bien mémorable (bien que les graphismes soient en mode 1), pas plus que les six variétés de monstres rencontrées et la manière de s'en débarasser (le tir à répétition). Les cinq armes utilisables ne sont pas non plus des trésors de nouveauté. Les options offertes (jeu à un ou deux joueurs. avec ou sans musique et doubleur de joystick, à trois degrés de difliculté et quatre niveaux à explorer) seraient intéressantes si elles apportaient un changement notable dans le jeu. ce qui n'est pas le cas. Une exception pour le jeu à deux joueurs, qui est vraiment éclatant lorsqu'on est téléportés au même endroit. Je conseille donc vivement Xénophobe a ceux qui ont la possiblilité de jouer en duo, parce que c'est vraiment mieux !

Lacsap

*XENOPHOBE\_ de MICRO* STYLE *Distribué par MICROPROSE*  K7: 119 F *Disc:* 169 F

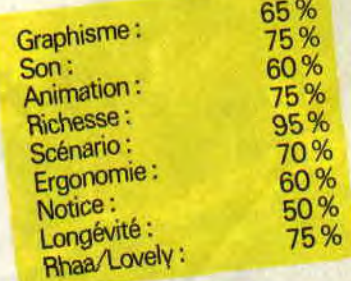

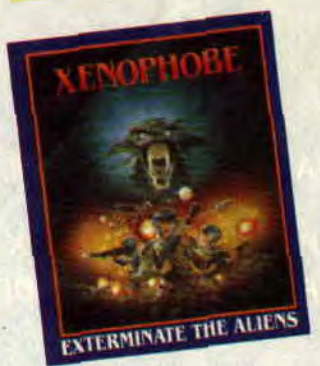

## **PUFFY'S SAGA**

**Je vous présente Puffy et Pufyn, deux boules de poils qui évoquent de nombreux souvenirs. Déjà, ils ont la tronche de Pacman. Ils évoluent. ensuite dans un univers parallèle à celui de Skweek. Enfin, Gauntlet semble la principale inspiration de cette saga qui nous plonge dans une nouvelle ère de jeux d'arcade sur CPC : les jeux référentiels, qui font saliver le joueur en lui rappelant de grands moments passés...** 

Vous me direz, la pompe, c'est pas nouveau. L'homme a dû l'inventer à la naissance. Mais là, les références sont si explicites que l'on est proche de l'hommage pur et simple. D'ailleurs. même la musique a un petit air de celle de Ghosthusters. Bon, ces digressions philosophiques passées, plongeons-nous un peu plus profondément sur ce bâtard CPCien.

## LE VERDICT!

Ben oui, papa Gauntlet et maman Skweek - ou est-ce l'inverse, quel est le sexe d'un octet ? - sont penchés sur le berceau de leur enfant illégitime. Et ils rayonnent, fiers de leur rejeton, car vient de tomber le verdict fatal du cousin Cent Pour Cent, après de nombreuses heures de combat via joystick: PUFFY EST UN BON!

## **UN BIEN BEAU BEBE, ET QU'EST-CE QU'IL VOUS RESSEMBLE !!**

Puffy (ou Pufyn, selon le choix) se promène dans des pièces-labyrinthes, à la recherche de la pastille cachée permettant de passer au tableau suivant. Son énergie baisse à mesure que le temps s'écoule, mais des sortes de jambons à queues jaunes permettent de faire des petits pleins d'énergie fort sympathiques. Sur le tableau de score,

**SOFTS DU MOIS 140** 

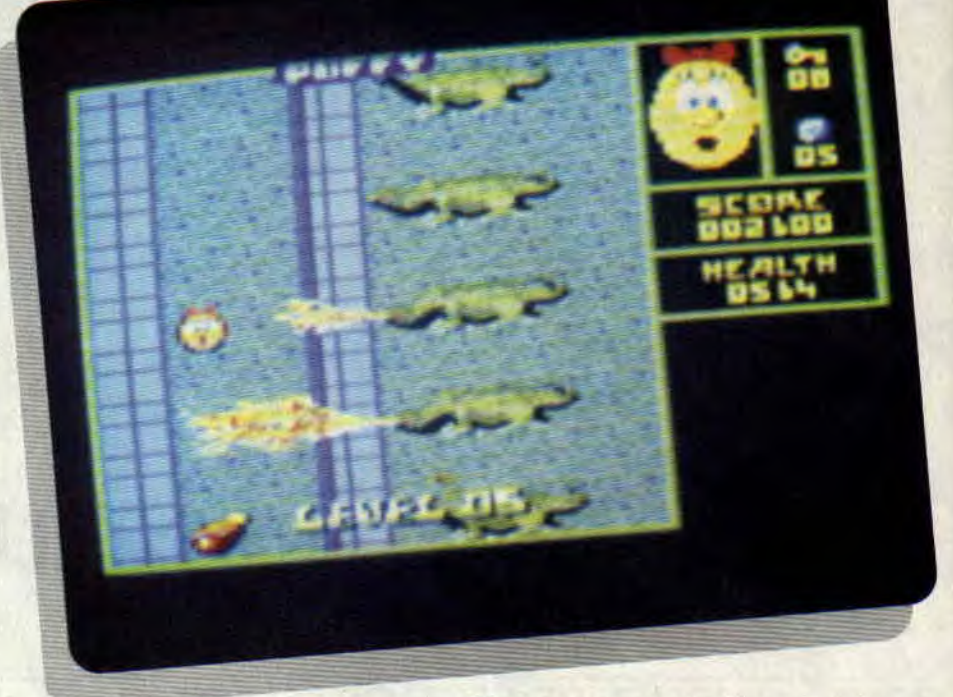

les pertes (ou gains) d'énergie sont mimées par le visage du héros de la saga qui se décompose. tire la langue quand la fin approche, ou se transforme en tète de mort lorsqu'une adorable voix digitalisée annonce aû joueur en larmes : Game Over !

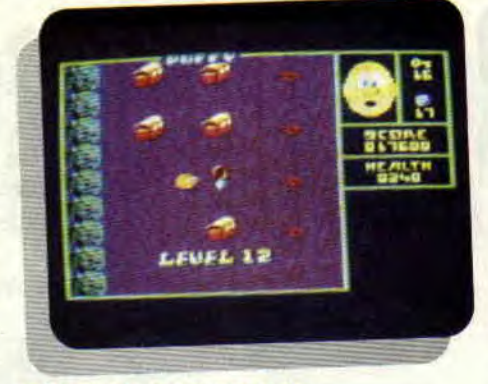

## **QUE PEUT FAIRE UN MATT SANS BASTON ?**

Evidemment, vous vous doutez bien que je ne m'extasie pas ainsi devant un jeu de course contre le temps et de digestion de rôtis. Oh, les mecs, passons au gros du sujet : les bastons. Car les terrains puffiens sont peuplés de vilains, dévorant goulûment l'énergie : fantômes rouges (les seuls que l'on peut descendre), dragons lanceurs de feu (superbement dessinés), bulles d'acide, serpents et yeux énervants.

Face à cette armée de sup'méchants, les héros ont, eux, d'excellentes options on the road : lance-flammes, turbo, tirs divers, invisibilité, téléportation... Que la guerre commence !

## **BREF** !

Pas le temps de s'ennuyer dans cette saga. Quand je vous dirai que les tableaux sont presque aussi bien étudiés que ceux du divin Bumby, vous comprendrez aisément qu'Ubi Soft tient en Puffy un jeu d'enfer, futur hit, et surtout, qui n'est pas près d'arrêter de tourner sur vos CPC. En tout cas, le mien est d'ores et déjà squatté par deux petites boules de poils jaunes. *Matt MURDOCK* 

## *PUFFY'S SAGA de UBI SOFT*  **Prix** : **n.c.**

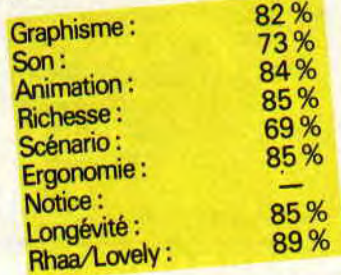

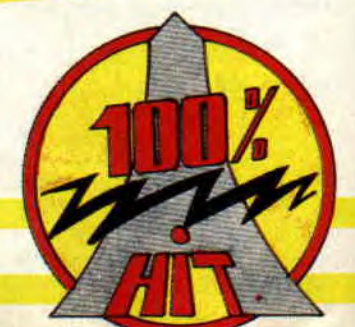

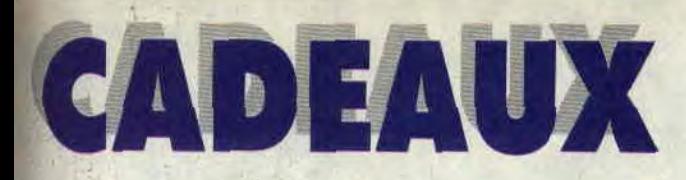

**Le Père Noël existe. Incroyable ! Et moi qui n'y ai jamais cru, même lors des vertes années de mon existence. Tiens, petite parenthèse, sachez que, déjà tout petit, je jouais à Double Dragon - mais pour de vrai - sur le nez de tous ceux qui avaient encore la naïveté de croire au livreur de cadeaux. Déjà...** 

Bon, venons-en au fait. Pas plus tard qu'hier, date qui ne vous avance à rien, car vous ne pouvez savoir quel jour était aujourd'hui par rapport au moment où vous lisez ces lignes (à croire que je fais le concours avec Septh pour Les Phrases Les Plus Longues Qui En Disent Un Minimum Mais ("Est Drôle Quand Même, les LPLPLQEDUMMCEDQM). Donc pas plus tard qu'hier (je sens qu'on est parti pour y être encore demain). Pierre, toujours coincé entre vingt-douze rendez-vous, passe un coup de fil à un dénommé Père Noël. lui demandant de venir nous filer un coup de main pour vous donner quelques idées de cadeaux supra démonios. Moi. je rigole. persuadé qu'il appelle un éditeur et se fout de ma gueule. Du coup. il s'énerve, et me refile le papier, en me rencardant avec ce mystérieux Noël....

## **IL EST LA!**

La scène : Matt. au bureau "pigistes" des nouveaux locaux du *Cent Pour Cent.* Barbe de trois jours (bouclage oblige), boutons sur le front (le chocolat, pour tenir le rythme). et la radio à fond. La fenêtre, ouverte, fait face au bureau.

Soudain, une rafale de vent fait voler ma casquette Firebird. Tremblement de terre ? Cyclone ? Non, tout simplement l'air déplacé par le traîneau du Père Noël qui vient juste de s'immobiliser. tel Thunder Blade, dans *les* airs, face au deuxième étage de l'immeuble que nous occupons à Issy-les-Moulinettes. Bon, imaginez ma réaction, mon sourire tourne au jaune. Lui aussi, remarquez. découvre un large sourire en partie cachée par sa barbe ancestrale.

"C'est toi, Matt ?", qu'il me lance. J'suis vert ! Ils vont jamais me croire, les lecteurs. J'acquiesce quand même en matant son tableau de bord, qui ferait pâlir les décorateurs de Star Wars. C'est Concorde. ou quoi ? Il est en plus équipé d'ordinateurs Amstrad, et a troqué son costume rouge contre une combinaison métal mi-Ninja, mi-Bogdanov Bros....

## **"JOUEZ, JOUEZ, IL EN RESTERA TOUJOURS QUELQUE CHOSE" (bible de Noël, verset 2)**

Avant que j'aie pu dire "ouf", l'oiseau m'a sorti une pile de jeux de sa hotte

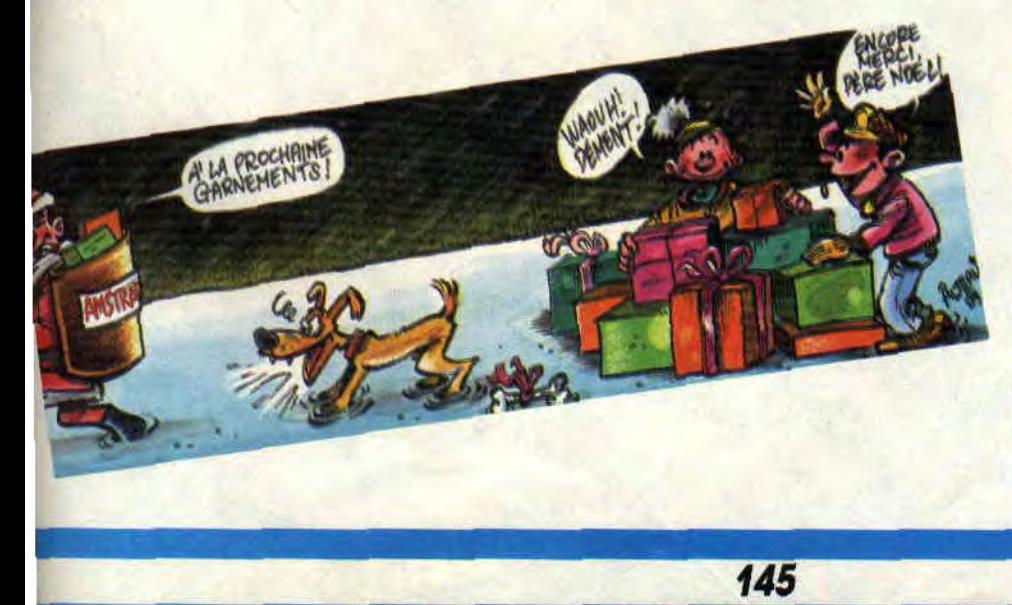

nucléaire. Sur le haut du paquet, le jeu des **Crados.** Ouah ! Parfait pour un fan comme moi qui a déjà les deux albums dûment remplis.

## **BEURK, LE JEU DES CRADOS**

Simple, le jeu. Efficace, mais simple. En fait, les joueurs (entre 3 et 8) se déplacent dans une maison bien clean, et y mettent le souk en défaisant les lits, déchirant les bouquins, renversant la nourriture... Du vrai travail de Crados. Dommage pourtant qu'il n'y ait pas assez de cases événements sur le parcours. Sa simplicité le destine aussi plus particulièrement aux plus jeunes d'entre vous. Par contre, les cartes gages provoquent de sacrés fous rires, et font une excellente liaison avec la suite...

## **GAGES A GOGO**

Des tonnes de gages. Imaginez, il faut faire faire des gages à ses adversaires. Intérêt : une fois les gages proposés épuisés (style mettre deux pieds dans la même chaussette), rien ne vous empêche d'en inventer de nouveaux.

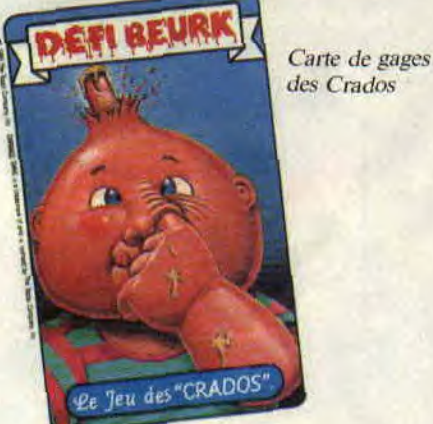

## **FULL METAL PLANET**

L'équipe qui avait créé Supergang propose un nouveau délire que vont aimer tous ceux qui aiment se prendre la tête, passant leurs nuits devant des plateaux sophistiqués. Full Metal Planet, c'est la guerre pour le minerai, et le souci du détail. Un peu compliqué pour moi, mais parfait pour les fans du genre (Lipfy, arrête de baver sur la boite).

## **BRAINSTORM**

Marre du Trivial Pursuit ? Voilà Brainstorm, jeu de rapidité (le sablier

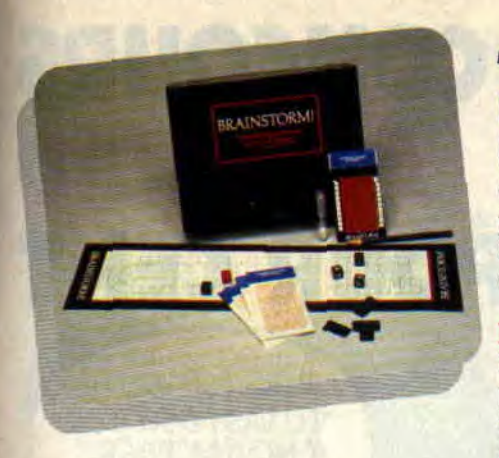

tourne) et de connaissances : en une minute, il vous faut ainsi donner le maximum de mots concernant un sujet donné. Efficace.

## **HIT-PARADE:**

Un jeu pour les télés du Top 50, en complément au soft Rock Star Ate my Hamster. On incarne Phil Collins, ou Daho, et on monte au top. Un jeu qui s'écoute.

## **"ADORE LES ARMES QUI NE PEUVENT TUER" (livre de Noël, verset "Guerre" 'j**

D'un coup d'un seul, les trois flingues qui sont sortis quasiment en même temps pour nos CPC chéris : le Light Phaser de Virgin, le West Phaser de Loriciel et le Gun-Stick d'Ubi Soft. Trois flingues de Noël. A vous de fouiller dans les pages de *Cent Pour*  Cent pour choisir celui qui vous convient le mieux.

## **"LA LECTURE FORME L'ESPRIT" (bible de Noël)**

C'est ce que disait le gus sur son traîneau volant, en me tendant une pile de bouquins, et me donnant un ordre formel : "Parles-en !"

## **THE PUNISHER**

Le mois dernier, nous annoncions l'arrivée du Punisher sur CPC. Tout comme celle de l'Araignée et des X-Men. Malheureusement, il faudra que les fans de sup'héros patientent encore quelques mois pour pouvoir incarner via sprites leurs personnages favoris. Alors pour patienter, faites-vous offrir les albums du Punisher. Soit cinq albums destroy : **Retour vers nulle part,** les trois tomes **Cercle de sang,** et **Jeu d'enfants,** qui voit s'associer le tueur fou avec Daredevil. Ils sont tous signés Mike Zeck et Steven Grant. sauf Jeu d'enfants (Frank Miller). De la grande BD. Et des albums haletants (éd. Comics USA).

## **"GLOIRE AUX MONSTRES ET A LEUR BEAUTE" (bible de Noël, livre 12)**

Comme moi, le livreur barbu a une passion pour tous les monstres que s'arrachent les kids de cette fin de siècle. Il a livré les nouveautés du genre.

## **BOGLINS**

Depuis quelques années, on est gâté pour les monstres gore. Les Goblins semblent tout droit sortis de la maison hantée d'Evil Dead. Nouveauté du genre : leurs créateurs ont réussi l'ex-

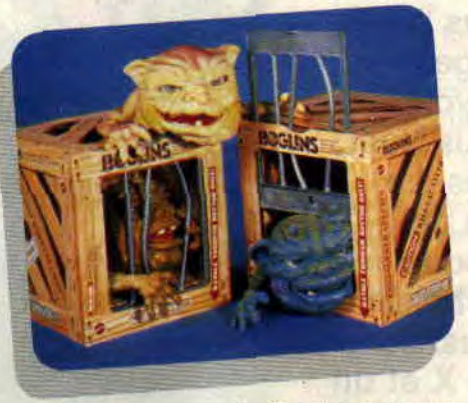

Les Boglins, de Mattel

ploit de les rendre expressifs, avec un regard d'une tendresse jusque-là réservée aux mièvres peluches. En plus, leurs yeux luisent dans le noir, ce qui permet de les surveiller du coin de l'œil les nuits de pleine lune. A choyer et cajoler.

## **GHOSTBUSTERS**

J'suis pas trop fan de leurs adaptations sur CPC. Du coup, je m'amuse avec les figurines. Surtout les fabuleux méchants. Imaginez une vieille dame,

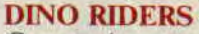

Comparés aux Boglins, les Dino Riders sentent bon la série B. Pas désintéressants pour autant, ces dinosaures du futur se transforment en machines de guerre ultra-sophistiquées. Un mélange détonnant. Mes préférés : le **Diplodocus,** qui devient un véritable char d'assaut, ou le **Pteranodon,** oiseau préhistorique transformé en avion de combat par Rasp, le guerrier Rulon à tête de reptile. Sans oublier **Bitor**, bien sûr...

## **GIRAYA**

Pour tous ceux qui bavent devant les séries japs de la Toîe (le mythique Spectreman, X-OR, Bioman, Metalder...). les jouets qui en sont tirés sont de véritables objets de culte. Après les héros de *Bioman*, voilà les personnages de *Giraya*. Nouveauté dans la série : les scientifiques n'y sont plus des légumes penseurs, mais des hommes d'action pratiquant les arts martiaux. Nouveauté des jouets : on peut enlever l'armure du prince Ninja. Son corps, fait d'une matière gluante (attention aux poils de chiens), lui permettra de s'accrocher dans tous les recoins de votre piaule. Slimesque !

## **LES MAITRES DE** UtJNIVERS

Toujours maîtres és horreurs, les figurines de **He-man.** Et si originaux. Fouillez les magasins, et partez à la conquête du mal dans la bande à **Skelettor.** 

## **LE** SAVANT FOU

Le sommet ! Dans une boite, somme toute banale, se cachent les éléments vitaux qui vont vous changer en dr Frankenstein. Donnez vie aux créatu-

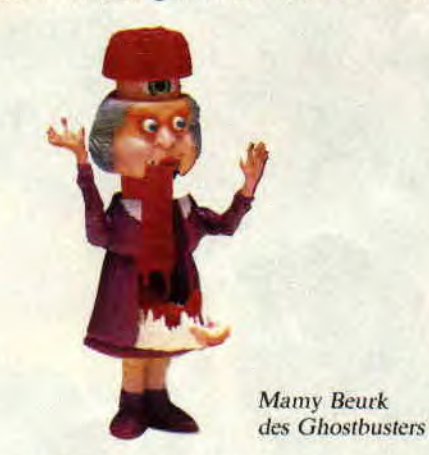

à qui vous tendriez le bras pour traverser la rue. Hop, une petite pression, et la voilà transformée en horrible Mamy Beurk. Même chose pour le **Facteur Croquer,** ou le **Spectroflic.**  Une idée géniale. Sans parler des fantômes plus sympa comme le génial **Bouftou.** 

Le savant fou dissèque un extra-terrestre

res les plus horribles, puis disséquezles, inventez des extra-terrestres tueurs, puis dissolvez-les dans un bain d'acide. Bref, recréez en 3D l'univers de nos jeux d'arcade favoris.

*Matt* **"Au secours,**  *j'ai perdu mon* **cerveau"** *MURDOCK* 

## **LES DEUX DOIGTS DANS LA BARBE**

**Ben, oui, qu'est-ce que vous croyez ? Chaque fois que je vois un Père Noël, je ne peux pas m'empêcher d'y mettre deux doigts dans la barbe, et de tirer comme un fou. C'est ainsi que j'ai pu rencontrer le vrai papa Noël (celui qui a eu très mal, me faisant cadeau d'une poignée de poils blanchis). Pas rancunier, et après une petite partie de Bumpy, il m'a donné des idées de cadeaux qui devraient rendre fous tous ceux qui se brisent le cerveau à offrir toujours mieux, et toujours plus original (voir ailleurs dans ce numéro). Voilà donc quelques kilo-octets de musique (européenne) pour finir l'année en beauté.** 

## **GROUPE DU MOIS: LA MANO NEGRA**

Ils étaient encore pratiquement inconnus il y a un an (même si "Les Deux Doigts" vous en parlaient déjà). Après maintes tournées, un clip (Mala Vida) et un premier album ravageur, La Mano Negra s'est imposé comme l'un des groupes préfërés du public français. Et ils tombent à pic à Noël pour remplir les souliers des lecteurs de *Cent Pour* Cent. Tout d'abord, leur nouvelle maison de disques, Virgin, réédite leur premier disque *Patchen*ka. pour tous ceux qui ont raté le brûlot. Parallèlement, sort leur second, Puta's *Fever,* sous pochette sublime et sulfureuse, musique variée (morceau en arabe, salsa, rap...) et hautement

énergétique. Même couverture et même titre pour leur K7 vidéo, 54 minutes de concert, en partie filmé lors de la tournée en Amérique du Sud du groupe. Cadeau idéal pour les fans équipés d'un magnétoscope. Mais que les autres ne désespèrent

pas, la chose sera diffusée pendant les vacances sur M6. Enfin, cerise sur le gateau, La Mano fait une méga-tournée française. Je n'ai pas pour habitude de donner des dates, mais je ferai une exception pour être sûr que vous n'ayez aucune raison de les rater. Vous savez tout.

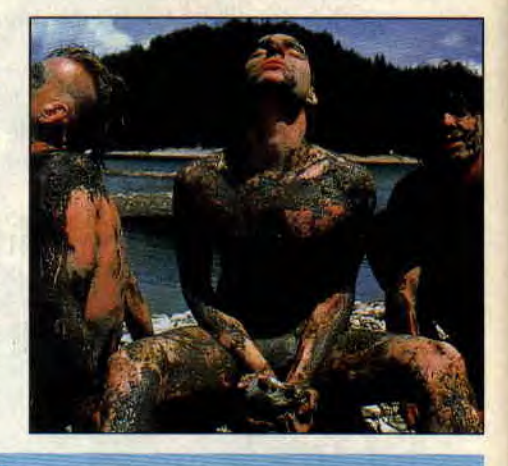

La Mano Negra

LA MANO NEGRA : PUTA'S FEVER TOUR - DECEMBRE 1 : NIORT 2: ANGOULEME **3 et 4: BORDEAUX**  6: PAU 7: BERGERAC 8:AUCH 9 : TOULOUSE 10: ST-AFRIQUE **13 et 14: MONTPELLIER**  15 et **16:** MARSEIL.LE 19 et 20: CLERMONT-FERRAND 21: MONTLUÇON 22 : LAUSANNE 23 : NEUCHATEL

## **SUBLIMINAUX DU MOIS: LES YOUNG GODS**

Mais qui sont ces Young Gods ? 1/ Ils sont suisses. 2/ Ils jouent une musique européenne, puissante, originale et à forte teneur émotionnelle. 3/ Leur instrument principal est le sampler, sur lequel on joue à partir de sons que l'on a au préalable enregistrés, depuis n'importe quelle source sonore (disques. instruments. bruits, ou autres).

4/ Ils aiment (et donc samplent) particulièrement les guitares hard juteuses et les violons tueurs. 5/ La voix du chanteur est ghoulesque. 6/ Leur nouvel album est varié et profond, très classe. Il s'appelle *l'Eau rouge,* et est sorti chez Play it Again Sam. 7/ Toujours sous le même label, ils sont présents sur la compilation **Generate,** qui

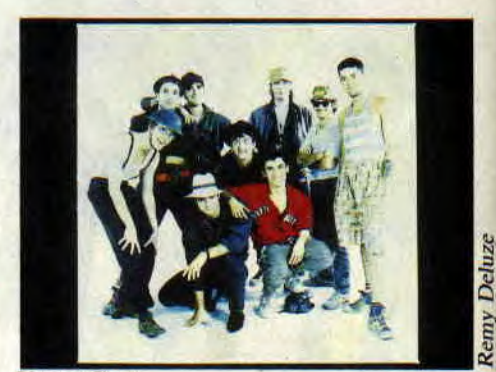

Young Gods.

regroupe les meilleurs groupes du genre (les Yougoslaves Borghesia, les excellents Neon Judgement, Bazooka Joe, ou les psychés Legendary Pink Dots). 8/Fin de message.

## CALME ET DECONTRACTION : MICHAEL NYMAN

De temps en temps, le style musique de films voit surgir une personnalité qui sort de la mêlée, laissant une empreinte au-delà des images qu'il accompagne. Exactement ce qui arrive à Michael Nyman, le compositeur attitré du cinéaste anglais Peter Greenaway (Zoo, Meurtre dans un jardin anglais...). Le nouvel album de Nyman est donc tout naturellement la bande originale du film *le Cuisinier,*  le voleur, sa femme et son amant, qui voit l'arrivée de Bohringer dans l'univers british de Greenaway.

La musique est toujours aussi sublime, hors du temps, classique et intemporelle. Un Mozart apocalyptique ? (Michael Nyman, discographie chez Virgin, et rien à jeter).

## DISQUE DU MOIS: LES THUGS - STILL HUNGRY (Bondage)

Dès que j'entends le mot Thugs, je pense au second volet d'Indiana Jones (et donc, déformation CPCienne, au soft y correspondant). A Indy. mais aussi à un groupe d'Angers qui fait son chemin contre vents et marées, et qui monte. monte... *Still Hungry* est déjà leur troisième album, qui correspond exactement à la signature du groupe avec une maison de disques américaine. Comme quoi, les Français s'exportent de plus en plus. Les Thugs, c'est de la dynamite, de l'énergie pure, du 100 % turbo (façon Outrun), du condensé de rock émotionnel avec murs de guitares pour un punk mélodique, radical et hystérique. Bande son idéale pour softs d'arcade frénétiques !

## PALMARES : FESTIVAL SUPER 8 MAD MOVIES

Pour sa sixième édition, malgré une moins bonne qualité de films qu'à l'habitude, le festival du film amateur fantastique a reçu un excellent accueil. Ont été remarqués *Aurore* et ses effets spéciaux inspirés par Alien ou Legend; le drôle et apocalyptique le Pont de l'enfer, de Olivier Colaisseau; le Trou, de Vincent, version gore et super 8 du *French* Kiss, le tube house ultra-sexe de Lill Louis (le film a raflé les prix); l'énergique Dans les *griffes du templier;* la parodie du Grand Bleu; Shocker de P. Stervinou, hommage à Mad Max sympa et drôle; Zone 23, avec le nul génial Chabat (prix des effets spéciaux, bien dégueu.); et *Occulte,* de David Miranowski. et son héroïne cousine de

Super Jaimie. Une petite liste pour faire baver tous les absents. A l'année prochaine.

D'ailleurs, si vous aimez le ciné fantastique, outre Mad Movies, je vous conseille fortement l'un des meilleurs fanzines du genre, Beware... They Live, avec, dans le n°l, dossier Troma accompagné d'une interview de l'un de ses deux fondateurs, Lloyd Kaufman. Je rappelle que Troma est l'une des meilleures boîtes de production gore américaines. Ce sont eux qui ont, par exemple. fait Toxic Avenger, dont je vous parle sans cesse. Bref, ne loupez pas *Beware... They Live,* il y a Melvin (alias Toxic) en couverture. (A commander pour 25 F à Iskander, BP 10, 78220 Viroflay).

## SAUVAGE DU MOIS: LISA DOMINIQUE

Ouh ! En voilà une qui n'hésite pas ! Face à la pochette de son album *Rock'n Roll Lady* (Musidisc), on se croirait dans la cabine d'un camionneur adepte des pin-up. On pourrait craindre le pire, mais le disque est finalement intéressant, jouissivement rock. La chose a été enregistrée par Vic Maile, récemment décédé (il est l'un des grands maîtres du son anglais de ces vingt dernières années, ayant oeuvré pour Dr Feelgood, Gun's Roses, ou Motorhead), et est gorgé de riffs juteux et de refrains accrocheurs. Lisa Dominique se retrouve d'ailleurs sur la compilation Best of British Steel

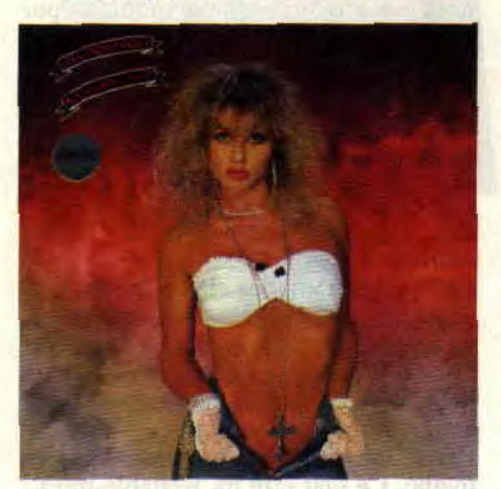

(impotl Musidise) qui regroupe la crème du nouveau hard anglais (Tattoed Love Boys. Tigertailz...). Un hard bien moribond dans les années 80, et qui aimerait retrouver sa suprématie. tout envahi qu'il est par les groupes ricains, allemands ou scandinaves.

## RENDEZ-VOUS: TRANSMUSICALES DE RENNES - 6 au 8 DEC 89

Voilà dix ans que Rennes propose, en fin d'année, les infernales Trans. Une

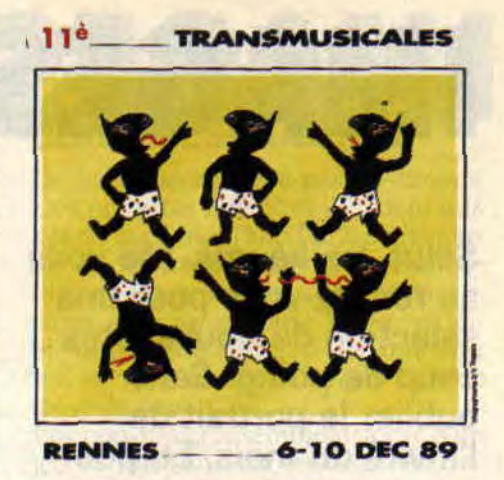

véritable aubaine, série de concerts et de manifestations visionnaires, les Bretons ayant la chance d'y découvrir les meilleurs groupes de demain.

Que tous nos lecteurs de l'ouest de la France délaissent quelques jours leurs CPC et aillent voir Le cri de la mou*che,* Borghesia ou les House *of* Love! Surtout que se déroulera en même temps la manifestation professionnelle Rock Affaire, qui mettra en avant les labels européens.

## INVITES: LIPFY + LAURENCE ROMANCE

Ce mois-ci, play-list du pilote n°1 du *Cent Pour Cent,* Lipfy Yeager. ainsi que les disques de fin d'année préférés de Laurence Romance, journaliste rock, dont vous pouvez lire les articles dans Libération, Best, Rolling Stones et *les Inrockuptihles.* Un honneur pour nous, et de bons conseils pour Noël, que nous fait là miss R. Stop parlatta, place aux skeuds...

## LIPFY

1 - MILES DAVIS *: Tutu*  2 - JOE COCKER: dernier album 3 - JOE JACKSON : dernier album 4 - CLAUDE NOUGARO : Nougayork 5- JETHRO TULL : Rock *Island* 

## LAURENCE ROMANCE

l - MOTLEY CRUE: *Dr Feelgood*  2 - NEIL YOUNG : Freedom 3 - JESUS AND MARY CHAIN: Automatics 4 - ELSA + LAURENT VOULZY: Jamais nous 5- LES RITA MITSUKO : Petite Fille

princesse

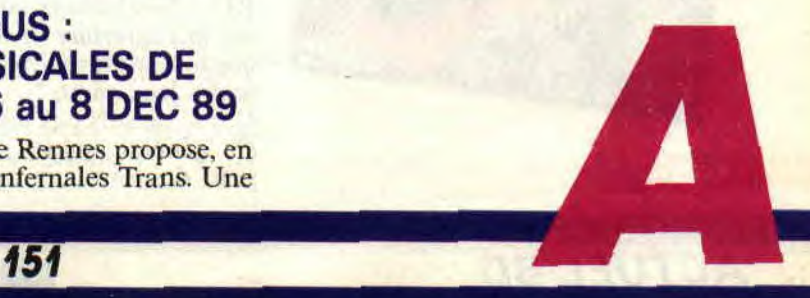

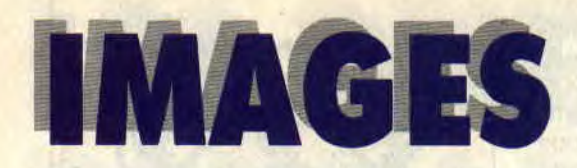

**Salut, les keums. Me voilà au rendez-vous pour une sélection de nouveautés coup de poing. Sans oublier le portrait de l'invité du mois. Et, pour ce numéro de décembre, c'est un très grand qui dessine la couverture d'Amstrad Cent Pour Cent: Philippe Caza luimême.** 

## **INVITE DU MOIS: PHILIPPE CAZA**

Pour tous les nouveaux venus dans le monde de la BD, sachez que Caza est un des grands dessinateurs de SF français de ces vingt dernières années. Venu, au départ, de la publicité (un

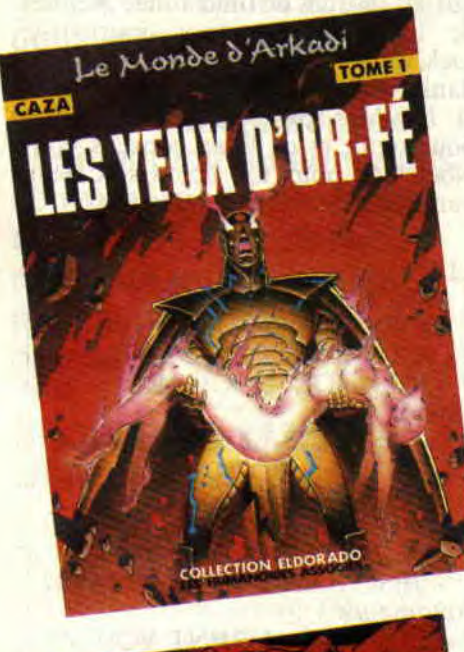

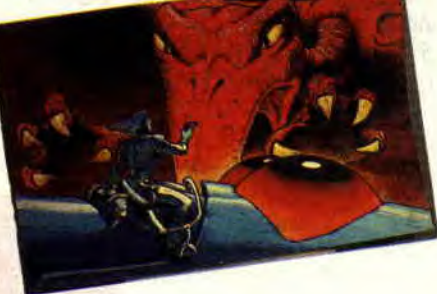

Gandahar

bon apprentissage), la bête s'est promenée dans la presse BD des années 70 (surtout *Pilote* et *Métal hurlant),*  publiant une masse d'albums héroïques (le premier, style pop art, s'appelait Kris *Kool),* illustrant les couvertures des meilleurs livres de science-fiction, et réalisant même avec René Laloux l'excellent dessin animé *Gandahar,* diffusé il y a peu sur Canal Plus. Un parcours sans faute, et un grand retour à la BD avec les *Yeux d'Or-Fé,* premier album d'une série qui s'annonce longue et palpitante (Les Humanoïdes associés). Quelques questions s'imposaient pour mieux cerner le travail de ce forçat du crayon.

**P. Giordano** : **Salut, Caza, pourrais-tu nous parler de ta toute nouvelle série** ? **Caza** : Avec plaisir ! le premier tome, *les* Yeux *d'Or-Fé* vient de sortir, et raconte l'histoire d'un Cyborg poète, chargé de fournir du rêve, des images et des sons aux habitants d'une cité enfouie dans *les* glaces et fermée sur elle-même. Il leur permet de ne pas devenir fou dans un monde autarcique et technologique. Les pays extérieurs sont, eux, soumis à la barbarie, avec un environnement perturbé par d'horribles conditions climatiques. Ce monde violent, qui me permet de dessiner dans un style plus Heroïe Fantasy, est en totale opposition avec la technologie pure et froide du pays d'Or-Fé.

## **P.G. : Le héros est donc ce Cyborg futuriste** ?

C. : Il est l'un des deux héros. Car l'histoire, à partir du deuxième tome, va voir apparaître le personnage qui donne le nom à la série, Arkadi. Mais je ne voudrais pas en révéler trop pour garder un peu de suspens...

**P.G.** : **Ton dessin est** très travaillé, très fouillé. Ce **doit être un véritable travail de Titan, ou de Cyborg...** 

C. : J'ai passé un an sur ce premier tome, entrecoupé d'escapades pour illustrer quelques rééditions de bouquins de SF pour J'ai Lu, comme le sublime *Ki11dozer* de Théodore Sturgeon.

P.G. : Nos lecteurs ont **sûrement flashé sur la couverture et les autres dessins que tu leur offres. Mais toi, que pensestu des** jeux micro ?

C. : Je ne suis pas un mordu des jeux en général, mais j'adore travailler pour des journaux dynamiques comme *Cent Pour Cent,* et pour des thèmes finalement proches de mon univers. J'ai ainsi dessiné les illustrations de couverture de deux nouveaux softs, *Culte* et *Drakken.* Dans mon dernier album, d'ailleurs, lorsqu'on voit en vision subjective par les yeux du Cyborg, j'ai utilisé des images par ordinateur, pour donner une impression se rapprochant des infrarouges, ou de l'image vidéo.

**AT DIRENTIAL** 

## **P.G.** : As**-tu un bon souvenir du dessin**  animé *Gandahar ?*

C. : Je trouve que c'est un bon film, mais la promo et la distribution n'avaient pas été à la hauteur. Le film continue sa "carrière", en télévision, à l'étranger, ou dans les cinémathèques. Les kids adorent, et rien ne me fait plus plaisir.

**P.G : Merci, Caza, et à bientôt. Quant à toi, lecteur Cyborg, jette un nouvel oeil à la couverture du magazine que tu tiens entre les mains, et ne me dis pas que tu peux passer à côté** *des Yeux d'Or-Fé.* 

## **BD CADEAUX**

Dans le monde de la BD, il n'y a pas que de la BD. Non, non, je ne perds pas mes moyens, les aminches. Car il

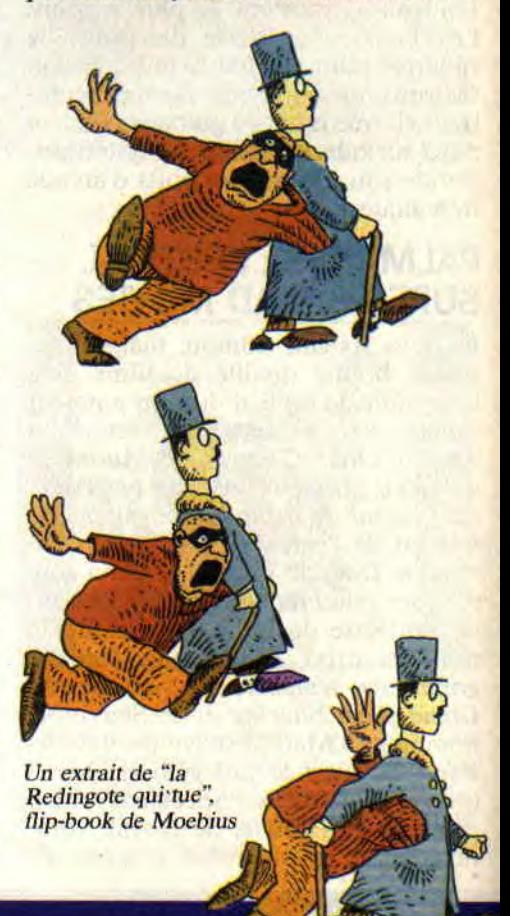

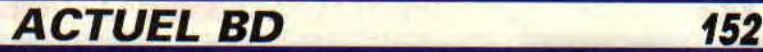

y a plein de jolies choses, des posters, des sérigraphies signées, des agendas, des figurines, ou même des flip-books. C'est quoi, des livres qui font flipper, ou quoi ? Mais non, vous n'y êtes pas du tout. Un flip-book, c'est une petite merveille, un mini dessin animé rien que pour vos yeux. un livre fait de dizaines d'images qui, en s'enchaînant vitesse grand V. forment un véritable film d'animation. C'est drôle, tout simple et cadeau idéal. Surtout quand la chose est réalisée de main de maître. par Moebius (voir illustrations), ou Windsor Mc Cay (créateur de Little Nemo). Et pas cher de surcroît (20 F pièce, en vente dans les librairies spécialisées BD).

La BD, c'est aussi des patches. Oh, là! encore un nouveau mot abracadabrant. Je m'explique. Un patche, c'est une pièce de tissu destinée à être cousue sur les vêtements. Les hard-rockeux comme moi adorent ça, et ornent leur pantalon de patches de Kiss ou Gun's Roses. Eh bien, les héros de BD sont maintenant disponibles en patches. Enfin, certains héros, puisque vous trouverez le rat de Ptiluc, Freddy Lombard (Chaland) et Stan Caïman. 40 F l'un, chez Fantasmagorie, ou en librairie spécialisée.

## ALBUM DU MOIS: NEIGE, PAR GINE ET CONVARD

On ne compte plus les histoires postnucléaires, les terres dévastées par la bombe et les bouleversements climatiques, la terre peuplée de déchets humains essayant de reconstruire un monde ruiné par les cataclysmes. *Mad Max,* le nouveau Caza (voir plus haut), la Terre de la bombe, Jeremiah. *Epsilon,* les Eaux *de Morthelune.* ou... *Neige.* Neige, héros au visage d'ange perdu dans un monde de mutants s'entredévorant. Neige, combattant les forces du mal pour des utopistes rêvant d'un nouvel ordre. Neige, entraîné par Northman pour réunir douze clés protégeant une Europe retom-

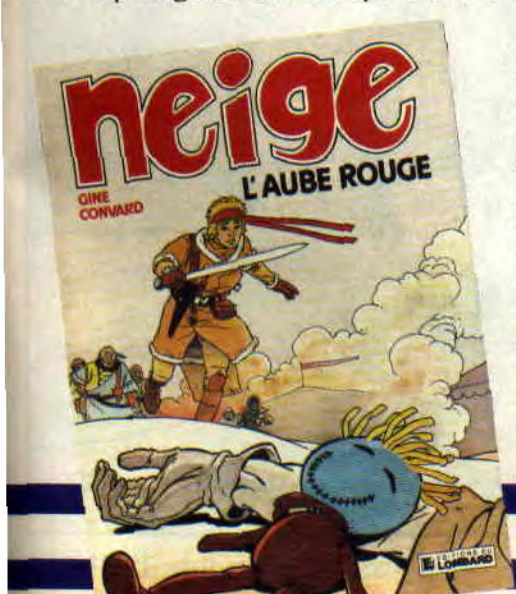

bée au Moyen Age. Neige, recherché par Cueille-la-Mort, poète-assassin qui compte tous les soirs les âmes qu'il a fauchées. Tout à fait classique. lisible par tous, mais efficace à souhait, telle est la série *Neige* (troisième tome, l'Aube rouge, éditions du Lombard).

## SERIE DU MOIS: CHEVALIER ARDENT

Craenhals, père de Chevalier Ardent dessine bien. Dessin classique, OK, mais géant, de la trempe des Martin (Alix, que je n'aime pas, en passant), ou Cuvelier (génie malheureusement décédé). Ardent, c'est un pur. Même à des milliers de kilomètres de sa terre de Rougegogne (en l'occurrence, dans le Cachemire, tout au moins pour le dernier album, Yama, princesse d'Alam-

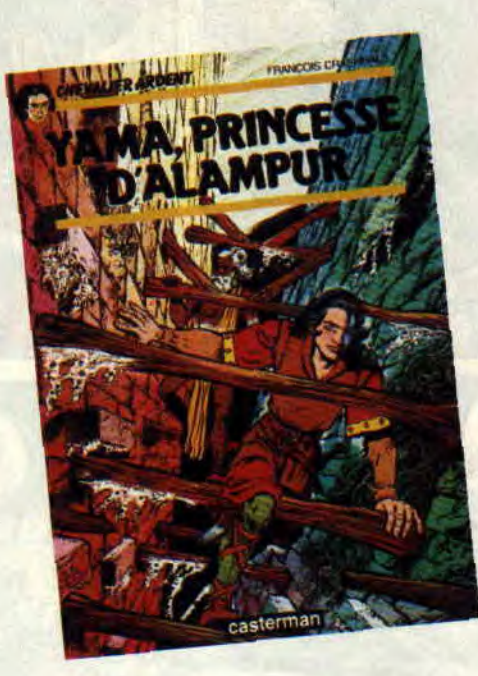

pur, éd. Casterman), il pense à sa bienaimée, la blonde et douce Gwendoline. Pur, mais malin, car il se débrouille toujours pour trouver une princesse de remplacement, ou une dame des sables sahariens à la beauté fatale.

A part conter fleurette, Ardent pourfend ! Il pourfend les bandits enleveurs de princesses de larges coups d'épée. Pas vraiment épais, mais dangereux. le chevalier. Et quand ça cogne, la plume de Craenhals s'envole, son graphisme devient lyrique. Un roi de la baston, quoi ! aidé par une mise en couleur lumineuse. Admirez ces combats, les moins naïfs en oublieront le classicisme de la série. 100 % bon, cadeau idéal, et presque inépuisable, la série ne comptant pas moins de dix-sept épisodes.

153

## PLAISIR DU MOIS: LEGENDE DES CONTREES OUBLIEES

Le genre ne manque pas de canons. Des prémices littéraires (Tolkien) aux délires sur écran (hop ! une petite partie de Gauntlet). Les Contrées ou*bliées* font honneur aux grands anciens, avec un scénario béton, véritable or pur transformé en BD. une saga qui va vous clouer la langue dans le drive de votre CPC.

Les personnages semblent sortir d'un jeu de rôle (normal, les deux responsables de la chose en faisaient avant de s'attaquer à la BD) : des nains

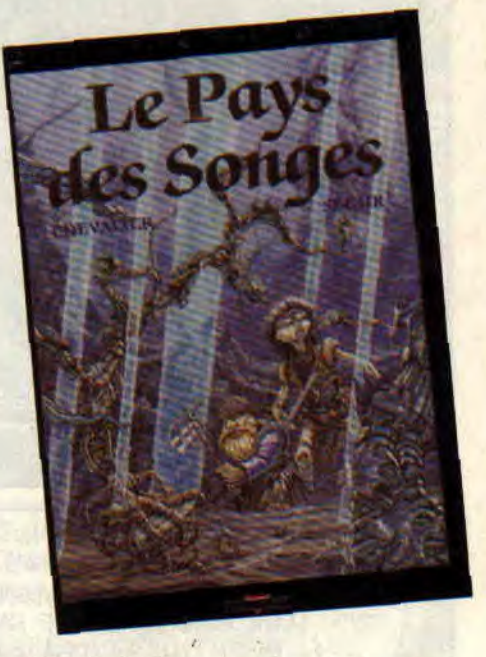

méliants à la recherche de leur roi perdu dans un monde lovecraftien. Firfin, un margoulin prêt à tout pour s'enrichir, l'Akaï, cousin de Hulk, et des sortes de dieux-plantes et diables sadiques. Et on marche à fond, d'autant plus que le graphisme frôle la perfection, que ça saigne et bastonne à souhait. En fait, je n'aimerais pas vraiment vivre au *Pays des Songes* (tome 2), surtout pendant la Saison des *Cendres* (tome *1). La Légende des*  contrées oubliées, par Bruno Chevalier et Thierry Ségur, deux tomes aux éditions Delcourt.

Patrick GIORDANO